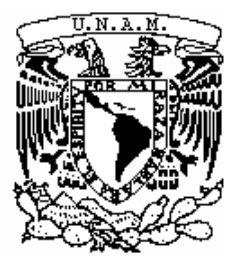

**UNIVERSIDAD NACIONAL AUTÓNOMA DE MÉXICO** 

# **POSGRADO EN CIENCIAS BIOLÓGICAS**

Facultad de Estudios Superiores Zaragoza

Programas para Ajuste y Comparación de Funciones de Crecimiento Aplicados a Datos Biológico-Pesqueros

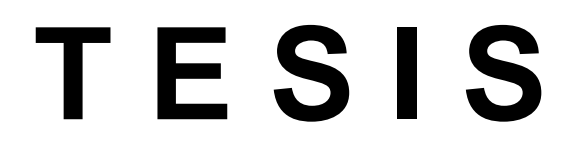

QUE PARA OBTENER EL GRADO ACADÉMICO DE

**MAESTRO EN CIENCIAS BIOLÓGICAS (Biología Ambiental)** 

P R E S E N T A

José Ricardo Rodríguez Rojas

**DIRECTOR DE TESIS: Dr. Isaías Hazarmabeth Salgado Ugarte**

MÉXICO, D.F. **Noviembre**, 2009

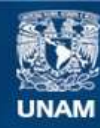

Universidad Nacional Autónoma de México

**UNAM – Dirección General de Bibliotecas Tesis Digitales Restricciones de uso**

## **DERECHOS RESERVADOS © PROHIBIDA SU REPRODUCCIÓN TOTAL O PARCIAL**

Todo el material contenido en esta tesis esta protegido por la Ley Federal del Derecho de Autor (LFDA) de los Estados Unidos Mexicanos (México).

**Biblioteca Central** 

Dirección General de Bibliotecas de la UNAM

El uso de imágenes, fragmentos de videos, y demás material que sea objeto de protección de los derechos de autor, será exclusivamente para fines educativos e informativos y deberá citar la fuente donde la obtuvo mencionando el autor o autores. Cualquier uso distinto como el lucro, reproducción, edición o modificación, será perseguido y sancionado por el respectivo titular de los Derechos de Autor.

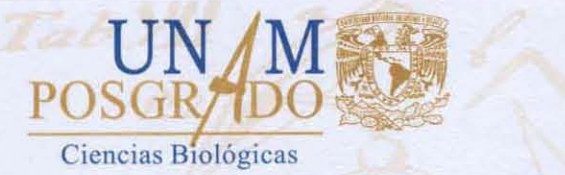

Dr. Isidro Ávila Martinez Director General de Administración Escolar, UNAM Presente Dr. Isidro Avila Martínez<br>Director General de Administración Escolar, UNAM<br>Presente<br>Me permito informar a usted que en la reunión ordinaria del Comité Académico del Posgrado en

Ciencias Biológicas, celebrada el día 24 de noviembre de 2008, se aprobó el siguiente jurado para el examen de grado de MAESTRO EN CIENCIAS BIOLOGICAS (BIOLOGIA AMBIENTAL) del alumno RODRIGUEZ ROJAS JOSE RICARDO con número de cuenta 93185895 con la tesis titulada "PROGRAMAS PARA AJUSTE Y COMPARACIÓN DE FUNCIONES DE CRECIMIENTO APLICADOS A DATOS BIOLOGICO-PESQUEROS.", realizada bajo la dirección del DR. ISAIAS<br>
HAZARMABETH SALGADO UGARTE:<br>
Presidente: DR. JOSÉ LUIS GÓMEZ MÁRQUEZ<br>
Vocal: DR. GERARDO RIVAS LECHUGA HAZARMABETH SALGADO UGARTE:

**COORDINACiÓN** 

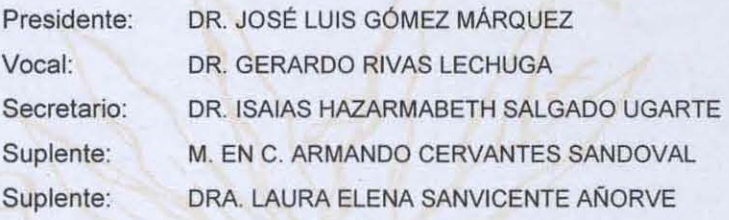

Sin otro particular, me es grato enviarle un cordial saludo.

Atentamente "POR MI RAZA HABLARA EL ESPIRITU" ESPIRITU" Cd. Universitaria, D.F., a

Dr. Juan Núñez Farfán Coordinador del Programa

c.c.p. Expediente del (la) interesado (a)

Edif. de Posgrado P. B. (Costado Sur de la Torre II de Humanidades) Ciudad Universitaria C.P. 04510 México, D.F. Tel. 5623-0173 Fax: 5623-0172 http://pcbiol.posgrado.unam.mx

## *Agradecimientos*

Al Posgrado en Ciencias Biológicas de la Universidad Nacional Autónoma de México por brindarme una sólida formación académica y profesional.

Al Consejo Nacional de Ciencia y Tecnología (CONACYT) por la beca recibida.

A la Dirección General de Estudios de Posgrado (DGEP) de la Universidad Nacional Autónoma de México por la beca recibida.

Al Programa de Apoyo a Proyectos Institucionales de Mejoramiento de la Enseñanza (PAPIME) para el proyecto No. EN221403 apoyado por la UNAM, "Materiales educativos para la actualización docente sobre métodos estadísticos para análisis de datos biológicopesqueros", y para el proyecto No. PE205407 apoyado por la UNAM, "Materiales educativos para la actualización docente sobre métodos estadísticos actualizados para análisis de datos biológicos", por el apoyo recibido.

De manera muy especial agradezco al Dr. Isaías H. Salgado Ugarte su asesoría y apoyo brindado en todo momento para la realización de este trabajo.

Al Dr. José Luis Gómez Márquez le agradezco el haberme brindado, a través de sus escritos y de manera personal, las bases matemáticas para la realización de esta tesis.

A la Dra. Laura Elena Sanvicente Añorve por sus críticas constructivas y sugerencias para enriquecer y perfeccionar el escrito.

Esta Tesis está dedicada a mi Familia:

A mis Padres por su apoyo incondicional en todo momento de mi vida. Gracias por confiar en mí y regalarme la oportunidad de tener una formación profesional.

A Liliana, Rocío y Lizbeth.

Son muchas las personas que han contribuido, deliberadamente o no, a mi formación tanto profesional como personal, estas líneas están dedicadas a todas ellas.

# **Contenido**

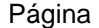

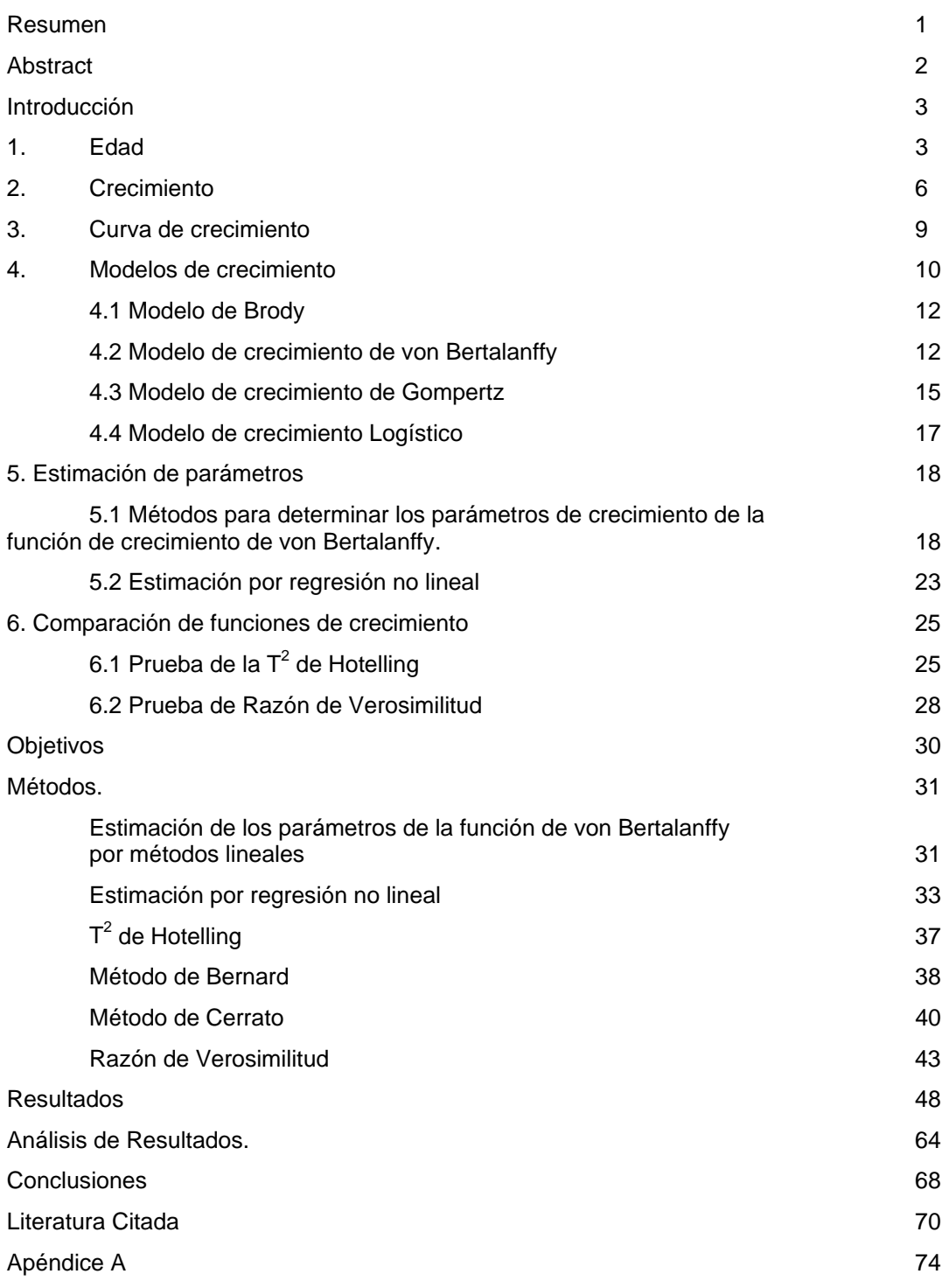

#### **Resumen**

El crecimiento de los peces puede representarse matemáticamente a través de varias funciones asintóticas como la Logística, Gompertz y von Bertalanffy. Se desarrolló un paquete de cómputo que calcula los parámetros de dichas funciones, y compara una función entre varios grupos de peces.

Para el cálculo de los parámetros de las funciones de crecimiento, el programa incluye procedimientos lineales (Ford-Walford, Gulland, Gulland-Holt y Beverton y Holt para el caso de von Bertalanffy) así como no lineales (por algoritmo de Levenberg-Marquardt para la Logística, Gompertz y von Bertalanffy) para valores de longitud por grupo de edad. Este último procedimiento de regresión constituye un enfoque actual y más completo para la estimación de los parámetros que además permite ponderar los datos por la frecuencia de cada grupo de edad. Entre los resultados más importantes de la rutina de regresión no lineal se incluyen la suma de residuales al cuadrado y la matriz de varianza-covarianza, entidades numéricas que se utilizan en pruebas estadísticas multivariadas y de razón de verosimilitud para la comparación de curvas de crecimiento.

Una vez que se ha elegido la función conveniente, es necesario compararla entre varios grupos de peces (definidos por sexo o localidad). Se desarrollaron una serie de rutinas para probar estadísticamente diferencias en los parámetros de dos grupos con las funciones de crecimiento de von Bertalanffy, Gompertz y Logística. Los procedimientos de prueba son: a) La *T<sup>2</sup>* de Hotelling, la cual es un estadístico basado en un vector de valores de parámetros y sus matrices de varianza-covarianza suponiendo una distribución de probabilidad conjunta multivariada normal y b) pruebas de razón de verosimilitud que establecen la ocurrencia de hipótesis de dos ó más curvas independientes como un caso base, contra la cual comparar todas las hipótesis alternativas. Esta prueba se lleva a cabo calculando una serie de cocientes de la suma de residuos cuadrados derivados del caso base contra aquéllos obtenidos de los otros casos de interés.

Estos procedimientos se aplicaron a datos publicados en la literatura. El paquete reúne en un solo ambiente, los procedimientos más importantes para estimar los parámetros de las diferentes funciones de crecimiento, además de comparar de forma multivariada las diferentes curvas obtenidas de una misma función. Este paquete de cómputo representa una herramienta muy útil para el estudio del crecimiento de especies ícticas y otros organismos acuáticos, explotados o no.

#### **Abstract**

The fish growth can be represented mathematically through various asymptotic functions such as von Bertalanffy, Gompertz and Logistic. A software package that calculates the parameters of such functions and compares a function among various groups of fish was developed.

To calculate the parameters of growth functions, the program includes linear (Ford-Walford, Gulland, Gulland-Holt and Beverton-Holt in case of von Bertalanffy) and nonlinear processes for length values per age group. This last regression procedure is a current and more complete approach for the estimation of the parameters that also allows to weight the data by frequency of each age group. Among the most important results of the nonlinear regression routine are included the sum of squared residuals and the variancecovariance matrix, numeric entities used in multivariate statistical tests and likelihood ratio test for the comparison of growth curves.

Once chosen convenient function, it is necessary to compare among various groups of fish (defined by gender or location). A set of routines was developed to test statistically differences in the parameters of two groups with the growth functions of von Bertalanffy, Gompertz and Logistic. Test procedures are: a) The Hotelling's T-square, which is a statistic based on a vector of values of parameters and their variancecovariance matrices assuming a joint multivariate normal probability distribution; and b) likelihood ratio tests, which establish the occurrence of a hypothesis of two or more independent curves as a base case against which to compare all alternative hypotheses. This test is performed by calculating a series of ratios of the sum of squared residuals from the base case against those obtained from other cases of interest.

These procedures were applied to data published in literature. The package combines in a single environment, the most important procedures for estimating the parameters of the different functions of growth, as well as multivariate comparison of the different curves obtained for the same function. This software package represents a very useful tool for studying the fish growth and other aquatic organisms, exploited or not.

## **Introducción**

## *1. Edad*

La determinación de la edad en los peces es la asignación de un tiempo de vida a un pez que cuenta con una talla (o peso) determinada. Es la medición del tiempo desde que el pez nació hasta el momento en que se estudia. Saber cuál es la edad de cualquier organismo y en especial de los peces permite abordar estudios sobre crecimiento, dinámica de poblaciones, manejo y gestión de pesquerías (Tesch, 1978). La importancia de la determinación de la edad radica en permite definir: la longevidad de las especies, las clases anuales que componen un efectivo, la edad de primera madurez y/o la tasa de reclutamiento (Gulland, 1971; Everhart y Youngs, 1981).

El crecimiento o cambio en tamaño del pez se puede evaluar mediante el análisis de las tasas de desarrollo. Si la edad de un pez es desconocida, como en los estudios de peces en ambientes naturales, la determinación de la edad es un prerrequisito importante y necesario. La importancia de su estudio es la aplicabilidad que tiene el conocerla para poder calcular el ritmo de crecimiento y así realizar una adecuada administración de los recursos pesqueros.

Respecto a los métodos de determinación o estimación existen muchos y variados, pero lo más importante es que todos apuntan al mismo objetivo y es la correspondencia entre el tiempo de vida de un pez y la talla (o peso) que tiene el pez en ese momento.

Tres aproximaciones básicas están involucradas para la determinación de edades.

1) Una aproximación empírica basada en observaciones directas de peces individuales encerrados o marcados y recapturados. Es el mejor método para determinar la edad y se basa en la liberación y posterior recuperación de peces con marcas de edad y talla conocida. Analizando los peces recapturados, no es posible que exista la menor duda, comparado con los datos anteriores respecto a la edad del ejemplar en estudio.

Sin embargo, hay que tener en cuenta que algunos métodos de marcación tienen la desventaja de que los peces pueden crecer más lentamente que los que no tienen marca. El principal valor de la marcación, es que sirve para comprobar el método de interpretación de las partes duras como otolitos y escamas, pues es cara y muy lenta si se tiene en cuenta el pequeño número de ejemplares que normalmente se recuperan.

2) Una aproximación estadística basada en distribuciones de frecuencias de longitudes. Tiene su origen en 1892, cuando John Petersen (1892) trabajando con la especie *Zoarces viviparus* mostró que cuando una gran muestra de peces es separada por clases de tallas y se elabora un gráfico del número de peces de cada tamaño, aparecen diferentes picos. Se basa en el análisis de agrupamientos de individuos de tamaños aproximadamente similares, que estarían reuniendo a grupos anuales o cohortes. Estas modas son especialmente conspicuas durante los primeros años de vida, lo cual indica la presencia de varios grupos de edad.

La muestra debe de incluir un intervalo de talla amplio y contener un adecuado número de peces jóvenes en la población. Así, cada moda reflejará el flujo anual de nuevos reclutas y por lo tanto esta progresión modal en diferentes tiempos de muestreo puede ayudar a confirmar la edad relativa y el crecimiento de los peces de varios tamaños.

Este método se utiliza si los peces son jóvenes (hasta aproximadamente cuatro años de edad), el periodo de desove es corto y el flujo de nuevos reclutas es sobre un periodo de tiempo corto. Si la época de desove es amplia como ocurre con muchas especies tropicales y aún subtropicales y templadas, el procedimiento es de poca utilidad; asimismo, cualquier factor que incremente la variabilidad del crecimiento entre los individuos, reducirá su efectividad. La aplicabilidad de este método disminuye conforme incrementa la edad de los peces.

A partir del trabajo de Petersen (1982), se han generado muchas otras técnicas y métodos:

 Método de Petersen. Inspección simple de modas. Estimaciones rápidas y con mucho ruido, una clase de edad pequeña puede ser omitida totalmente (Petersen, 1892).

 Papel probabilístico. Una distribución normal se convierte en lineal cuando se representa gráficamente en papel de probabilidad. Tiene cierto grado de subjetividad, asume una distribución normal de talla-edad. Las distribuciones normales se pueden extraer una a una (Harding, 1949; Cassie, 1950; Cassie, 1954).

 Método de la parábola. Transforma una distribución normal en una parábola empleando logaritmos. Es un poco subjetivo. Asume una distribución normal de la tallas para cada edad. Tiene una fuerte dependencia del diseño de muestreo. Es necesario un conocimiento previo de la biología poblacional (Tanaka, 1962).

 Bhattacharya. Transformación de una distribución normal en una línea recta. Separa las distribuciones normales, cada una de las cuales representa una cohorte de peces, de la distribución de frecuencias total comenzando por el lado izquierdo de la misma. Asume una distribución normal por talla para cada edad. La selección de puntos que se ajustan a la línea recta es subjetiva. Hay un sesgo muy grande por la selección del arte de pesca y por el reclutamiento. No toma en cuenta las migraciones (Bhattacharya, 1967).

 Análisis de progresión modal. Se obtiene la estimación al seguir las clases modales de izquierda a derecha de la distribución de tallas graficadas. Considera que se tienen varias frecuencias de tallas de muchos meses. Asume solamente una distribución simétrica de talla por edad. Puede introducir sesgo en las tallas medias por edad. No provee datos estadísticos de abundancia de las cohortes (Gheno y Le Guen, 1968, citados en García, S. y Le Reste, 1986).

 Método de máxima verosimilitud NORMSEP. Provee una media de talla por edad y desviaciones estadísticas para cada moda. Usa la suma ponderada de los cuadrados de las desviaciones entre el modelo y las observaciones. La medida de bondad de ajuste se relaciona estrechamente con el llamado criterio de chi cuadrado. Requiere una estimación inicial del número de grupos de talla. Asume una distribución normal de las tallas por clase de edad (Hasselblad, 1966).

 Máxima verosimilitud por métodos iterativos. Determina *L∞*, *k*, *t0* y número de individuos. Requiere del número de cohortes de la muestra. Funciona como un proceso iterativo, hay que proporcionarle una hipótesis inicial de la solución esperada, esta solución se puede obtener, por ejemplo, del análisis de progresión modal y de Bhattacharya. También requiere de un estimado inicial del número de grupos de talla y el número de cohortes de la muestra, ya que en muchos casos no se conoce y lo que se introduce es una estimación razonable de dicho número (Mac Donald y Pitcher, 1979; Schnute y Fournier, 1980).

 ELEFAN. Este programa realiza estimaciones de parámetros de crecimiento mediante el análisis de frecuencias de tallas. Para el ajuste es preferible tener una serie de muestras en el tiempo, el problema se puede obviar simulándola, lo que se logra repitiendo simplemente la muestra para un recorrido adecuado de años, en el supuesto de que todas las cohortes siguen la misma curva de crecimiento (Pauly y Caddy, 1985; Pauly, 1987).

El objetivo de estos métodos es separar una distribución de frecuencia de tallas compleja en cohortes y, a la vez, asignar una edad arbitraria a cada una de estas cohortes. Estos métodos alternativos de determinación de edad suponen que los picos en las distribuciones de frecuencias representan las modas de las clases anuales. Los peces capturados en el mismo año tienden a ocupar el mismo rango de longitudes, en la mayoría de los peces cerca de la talla promedio. Esta tiende a ser una distribución estadística normal de tallas alrededor de una moda (más frecuente) de talla. Este es un buen método para peces menores de 4 ó 5 años. Los componentes modales son difíciles de definir en especies longevas o en aquellas con desove y reclutamiento continuo o prolongado en el año. No hay escala de tiempo real, las edades son relativas (Sparre y Venema, 1997)

3) Una aproximación anatómica basada en datos de peces individuales a partir de sus estructuras duras como son escamas, otolitos, vértebras, huesos operculares, radios duros de las aletas y espinas. La determinación de edad está relacionada con la observación directa de discontinuidades del crecimiento en dichas estructuras, como producto de cambios en la tasa de crecimiento o metabolismo de los individuos durante ciertos períodos y su correlación con el tiempo en que ocurrieron. Las estructuras más utilizadas son las escamas y los otolitos.

 Las escamas son estructuras exoesqueléticas de los peces, que resultan en el caso de los Teleósteos, de un ensanchamiento de la placa basal ósea y una reducción del dentículo dérmico, presentándose como una lámina delgada, que se incrementa en tamaño por oposición de círculos concéntricos de osificación.

 Las escamas son muy resistentes, flexibles y están dispuestas oblicuamente en el sentido dorsoventral, siguiendo la disposición de la musculatura lateral. La superficie externa presenta, en forma alternada, crestas y depresiones, semejantes a valles. A las crestas se les llama también círculos. Los cambios en el patrón de crecimiento de los individuos pueden reflejarse en los caracteres y distribución de los círculos.

 Uno de los mejores y seguros caracteres para localizar un anillo ó marca, es la presencia de *cutting over* o *Crossing over.* Con el cese del crecimiento, muchos círculos quedan incompletos, no rodean enteramente al foco, cuando se reinicia el crecimiento, los nuevos círculos cortan a los incompletos, produciendo el *cutting over* ó *crossing over*, que se observa en la parte dorsolateral o ventrolateral (Beamish, 1973).

 Los otolitos están presentes en las tres bolsas que son las cavidades del oído interno (utrículo, sáculo y lagena) y son estructuras calcáreas que a menudo muestran zonas de crecimiento (anillos anuales). Los del utrículo son los *lapillus*, los del sáculo son los *sagitas* y los de la lagena los *asteriscus* (Beamish, 1973).

 El número de otolitos y su individualidad en los teleósteos, hacen que sean de suma utilidad para determinar la edad, utilizándose generalmente los *sagitas*, que son denominados comúnmente como otolitos.

 Hay considerables diferencias en el tamaño y forma de los otolitos entre las especies. La forma básica es determinada en el tiempo de formación del núcleo. La deposición del nuevo material no es uniforme y las conchas concéntricas varían de grosor en las diferentes partes del otolito. Es así como se forman las zonas hialinas y las opacas.

En la actualidad ha aumentado considerablemente el interés por los métodos basados en la talla para evaluar las poblaciones de peces. Esto impulsado por al menos tres factores: los crecientes problemas que plantea la aplicación de los métodos más conocidos basados en la edad, especialmente en las zonas tropicales, donde los peces no llevan marcas de nacimiento fáciles de descifrar en sus estructuras esqueléticas; el desarrollo de métodos mejorados para analizar los datos de talla; y la mayor disponibilidad de computadoras, que ponen al alcance de todos la capacidad de cálculo necesaria para aprovechar algunos de los nuevos métodos (Gulland y Rosenberg, 1992). Sparre y Venema (1997) sugieren que el mejor compromiso en la determinación de la edad de especies tropicales es el análisis de un gran número de datos de frecuencia de longitud combinado con un número pequeño de lectura de anillos con base en estructuras duras.

## *2. Crecimiento*

El análisis del crecimiento individual es fundamental para la aplicación de los modelos analíticos. Si bien el crecimiento se observa rápido y es fácil de medir, es una de las más complejas actividades del organismo. Constituye el resultado neto de una serie de procesos fisiológicos y de comportamiento que se inician cuando el alimento se consume y termina en la deposición de sustancia animal. Los procesos de digestión, absorción, asimilación, gasto metabólico y excreción, todos interrelacionados afectan el producto final (Wootton, 1990).

El crecimiento es un parámetro fundamental para el análisis de las pesquerías, ya que implica un aumento de la biomasa de la población y su evaluación es esencial para establecer la edad de los organismos. El crecimiento significa un cambio en magnitud, y la variable de cambio puede ser la longitud u otra variable de dimensiones físicas, como el volumen, peso o masa del organismo completo o partes de los tejidos del cuerpo; puede estar relacionado con el contenido de proteínas, lípidos o constituyentes químicos del cuerpo, o puede estar vinculado con el contenido calórico del cuerpo o de alguna parte de él (Weatherley y Gill, 1987).

El crecimiento de una población que presenta una estructura de talla y edad simple, es muy fácil de administrar, este es el caso de peces cultivados. Sin embargo, en la mayoría de poblaciones de peces, en su medio natural, se tienen representados individuos de ambos sexos, peces recién nacidos y muy viejos, además la estructura de edad y talla de la población puede ser muy compleja, como resultado de la dinámica de una serie de factores, incluyendo alimento, tipo de desove, espacio, mortalidad, entre otros.

Estudiar el crecimiento consiste en estimar la relación que existe entre la talla de los peces y su edad teniendo como objetivos fundamentales:

a) Estimar el número de ejemplares de cada clase de edad en la captura y

b) Estimar la talla media de los peces de cada edad.

En general, salvo para la fase más temprana del ciclo vital, el crecimiento de los individuos de las especies explotadas se va haciendo progresivamente más lento al aumentar la edad, sin embargo, pueden apuntarse dos excepciones a esta regla: la diferencia de crecimiento de una estación a otra dentro de un año y el crecimiento brusco que sufren las especies de crustáceos tras la muda; estos hechos deben ser mantenidos en cuenta en cada caso específico, ya que pueden modificar sensiblemente los resultados de una evaluación. Sin embargo, no contradice el principio general de un crecimiento que se hace cada vez más lento con la edad (Pereiro, 1982).

El crecimiento de aproximadamente todos los recursos acuáticos es asintótico, este tipo de crecimiento es común en todos los vertebrados de sangre fría y, en cualquier animal es acompañado e influido por muchos factores, incluidos los sucesos endógenos (desde el desarrollo del embrión hasta la madurez y la senilidad) y cambios exógenos en su entorno (Royce, 1972; Wootton, 1990).

De acuerdo a Salgado-Ugarte et al. (2005), el crecimiento, como una actividad, puede estar siempre dentro de los límites del factor ambiental considerado y Fry (1971; citado en Brett, 1979) menciona cuatro categorías:

- 1. *Factores controladores,* los cuales gobiernan las tasas de reacción por influenciar el estado de activación molecular de los metabolitos (temperatura, pH).
- 2. *Factores limitantes,* restringen el suministro o remoción de metabolitos, como conectores en la cadena de metabolismo (oxígeno, luz).
- 3. Factores enmascaradores, quienes modifican o previenen el efecto de un factor ambiental por medio de dispositivos reguladores (humedad influenciando la temperatura corporal por afectar la pérdida de calor, o por regular la temperatura por flujo de calor en contracorriente como en los peces de sangre caliente).
- 4. *Factores directrices,* los cuales indican o señalan al animal para seleccionar o responder a características particulares del ambiente (temperatura preferida, fotoperiodo).

La mayoría de estos factores operan libremente y varios afectan el cambio en tamaño de todo el animal en tanto que otros en la forma del mismo. Entre los factores más comunes se encuentran la cantidad, calidad y tamaño del alimento disponible, el número de peces usando la misma fuente de alimento; la temperatura, el oxígeno y otros factores de calidad del agua; el tamaño, edad y madurez sexual del pez (Everhart y Youngs, 1981).

Para el estudio de crecimiento de una población, dicho crecimiento se debe expresar como una función matemática, de tal forma que se obtenga una expresión que proporcione el tamaño (en longitud o peso) de un organismo a una edad determinada, esta función debe ser coherente con los datos observados y debe tener una forma matemática que se pueda incorporar fácilmente en las ecuaciones utilizadas en el análisis de poblaciones. Otra de las características deseables de una ecuación de crecimiento es que el número de constantes utilizadas no sea excesivo, que en la medida de los posible estas constantes tengan un significado biológico y que si se extrapola más allá de las edades observadas, conduzca a resultados razonables (Gulland, 1971).

Cuando el crecimiento es descrito en términos de longitud (*L*) y peso (*P*) y de acuerdo a Ricker (1975) se tiene:

$$
IL = L_2 - L_1; \quad IP = P_2 - P_1
$$
  
Incremento Periódico absoluto (*I*)  

$$
TrL = \left(\frac{L_2 - L_1}{L_1}\right); \quad TrP = \left(\frac{P_2 - P_1}{P_1}\right)
$$
  
Trasa de incremento relativa (*Tr*)

 $P_1$ 

 $TiL = Ln(L<sub>2</sub>) - Ln(L<sub>1</sub>); TiP = Ln(P<sub>2</sub>) - Ln(P<sub>1</sub>)$  Tasa de incremento instantánea (*Ti*)

La tasa de incremento relativa se expresa usualmente como porcentaje y junto con la tasa de incremento instantánea principalmente con peso, es utilizada con más frecuencia. La tasa de crecimiento instantánea (Gulland, 1971) es similar a la ecuación del incremento periódico absoluto, salvo que este último autor divide el resultado de esa ecuación entre el tiempo  $(t_2 - t_1)$ .

## *3. Curva de crecimiento*

El crecimiento a lo largo de la vida de los animales se ha estudiado teniendo en cuenta la relación edad-peso, en los últimos años los estudios han hecho uso de los modelos no lineales, generándose diferentes modelos de crecimiento (Beltrán *et al*., 1992). Las funciones no lineales han sido usadas para describir el crecimiento en peces, aves, y mamíferos (Kiviste *et al*., 2002, Pinheiro y Bates, 2000). Los modelos se han evaluado según su bondad de ajuste, la interpretación biológica de los parámetros, la dificultad de aplicación informática y la evaluación de los parámetros ambientales sobre la curva de crecimiento (Brown *et al*., 1976).

Un modelo apropiado de crecimiento debe suministrar información sobre parámetros que pueden ser interpretados biológicamente; además, si se hace un buen uso del modelo se pueden obtener características que son de importancia en el crecimiento animal (López *et al*., 2000, Pinheiro y Bates, 2000). A pesar de que la mayoría de las funciones de crecimiento usadas explican las curvas de crecimiento, no logran realizar una explicación clara sobre las tasas medias de crecimiento en la curva, pues en muchos casos el comportamiento del crecimiento varía de acuerdo con la etapa fisiológica en que se encuentre el animal viéndose afectada, entre otros aspectos, la ganancia diaria de peso; por lo anterior se hace necesario obtener funciones que se ajusten a todos los datos observados (López *et al*., 2000, Oliveira *et al*., 1994).

Las funciones que normalmente se usan para evaluar el crecimiento se eligen en forma empírica y su elección se hace con base a la habilidad de la función de ajustarse a los datos, y en ocasiones los parámetros obtenidos en dichas funciones no tienen una interpretación biológica. Sin embargo, las funciones de crecimiento se pueden caracterizar mediante el conocimiento de algunos delineamientos fisiológicos o mecanismos biológicos según lo propuesto por von Bertalanffy, permitiendo que los parámetros obtenidos puedan ser analizados desde el punto de vista productivo (López *et al*., 2000, Nobre *et al*., 2003).

Las curvas de crecimiento permiten calcular parámetros biológicamente importantes, como es la dimensión del animal, evaluada como el peso o la talla al alcanzar la madurez sexual; otro es la relación entre la tasa de crecimiento con respecto a la tasa de maduración sexual. Estos parámetros sólo se pueden ser medir una vez se haya completado el crecimiento. La estimación temprana de los factores puede servir para proponer programas de selección y mejoramiento pues se asocian a otras características de importancia económica (Gómez, 1997, Nobre *et al*., 2003).

En una curva de crecimiento tipo sigmoideo (figura 1), el eje de las abscisas representa el tiempo, mientras que la ordenada representa el crecimiento y puede ser descrito en términos de número de células, el tamaño o peso de un animal. Esta curva se divide en tres partes:

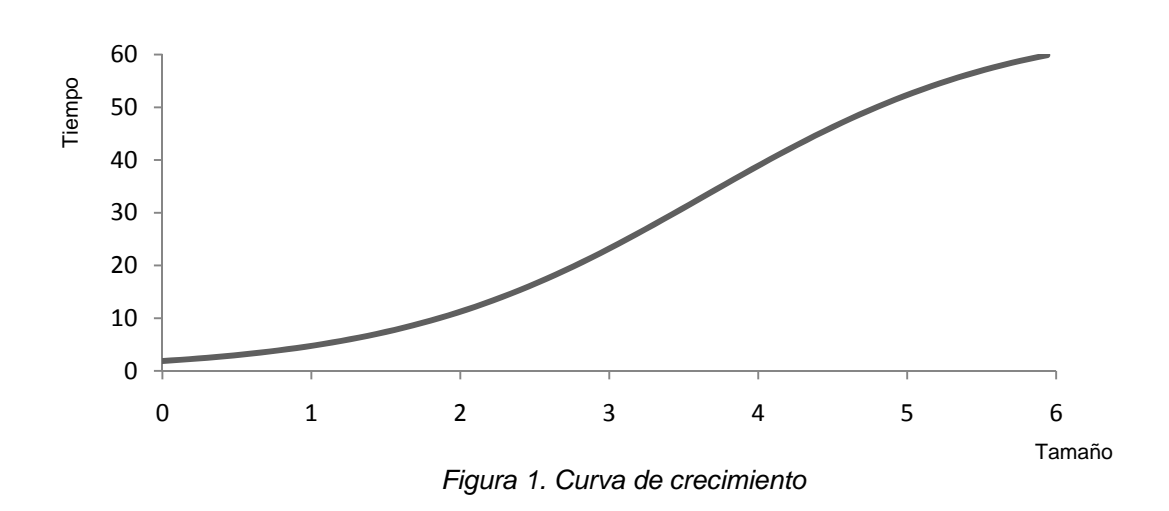

• El periodo de fase inicial (lag), durante el cual el organismo se prepara para crecer.

• El periodo de crecimiento o de fase exponencial o logarítmica.

• El periodo en el cual el crecimiento se detiene y entra en una fase estacionaria.

La fase inicial es un periodo de lento crecimiento, el organismo debe disponer de los nutrientes necesarios. Si el aporte de nutrientes es suficiente la fase lag será corta, pero si el aporte de nutrientes es bajo el crecimiento será más difícil y la fase lag más larga.

La fase exponencial tiene un crecimiento activo que da el efecto sigmoideo a la gráfica del crecimiento. Si el tamaño se dibuja contra el tiempo, se tiene una gráfica (figura 1) para todo el crecimiento y la fase exponencial corresponde a la primera parte de la curva sigmoidea.

Cuando el periodo de crecimiento activo disminuye, crece lentamente y ocurre la segunda parte de la curva sigmoidea. En la fase estacionaria la tasa de crecimiento disminuye (parte final de la figura 1).

## *4. Modelos de crecimiento*

De manera general, se puede decir que un modelo es una descripción matemática de un proceso físico, químico o biológico. Es una representación conceptual a escala de un fenómeno con el fin de analizar su naturaleza, desarrollar o comprobar hipótesis o supuestos y permitir una mejor comprensión del fenómeno real al cual el modelo representa. Utilizar un modelo puede ayudar a especular sobre estos procesos y sus mecanismos, lo que permite diseñar mejores experimentos y comprender los resultados (Salgado *et al.*, 2005).

Todos los métodos de evaluación de poblaciones de peces trabajan esencialmente con datos de composición por edades. En general, estos datos se pueden obtener mediante el recuento de los anillos que representan edad en las partes duras, como escamas, vértebras, hueso opercular, otolitos, espinas o radios. Estos anillos se forman por las fuertes fluctuaciones que ocurren en las condiciones ambientales de verano a invierno y viceversa. En las zonas tropicales no se producen estos cambios drásticos y en consecuencia es muy difícil, si no imposible, utilizar este tipo de anillos estacionales para determinar la edad. Lo más conveniente para evaluar poblaciones de especies tropicales es, por lo tanto, el análisis de un gran número de datos de frecuencias de tallas, combinado con un número pequeño de lecturas de edad, basadas en los anillos diarios (Sparre y Venema, 1997).

Por otro lado, el desarrollo inicial de los huevos de los peces así como de los juveniles ha sido estudiado a temperatura constante bajo condiciones de laboratorio por varios autores usualmente en términos de peso. Para períodos cortos de tiempo, el crecimiento puede expresarse por la curva exponencial: *w=aegt* y puede utilizarse para describir cualquier secuencia de crecimiento, al dividir este último en pequeños segmentos. Este asume que el pez crece exponencialmente durante un intervalo de tiempo definido, aunque el patrón real de crecimiento dentro de dicho intervalo es desconocido (Wootton, 1990). El incremento exponencial representa lo esencialmente no limitado, incremento multiplicativo que es característico de cambios en tamaño o número durante algún periodo cuando la fuente de nutrientes, espacio en el cual crecen, acumulación de metabolitos, entre otros factores, no están limitados (Weatherley y Gill, 1987).

El crecimiento de un pez se puede expresar por medio de funciones matemáticas que describen el aumento del tamaño al aumentar la edad. El crecimiento en longitud describe normalmente una curva de tipo exponencial, suele ser muy rápido al principio, cuando el pez es muy joven, pero se va haciendo más y más lento a medida que aumenta la edad y a medida que éste alcanza el tamaño o la longitud máxima promedio que cada individuo puede alcanzar.

La forma más conveniente para modelar el crecimiento de un pez, es registrar la tasa de crecimiento instantánea mediante sucesivos intervalos de tiempo. De esta forma la tasa de crecimiento puede ser comparada directamente con la tasa de mortalidad a través de simple sustracción. Una desventaja en utilizar la tasa de crecimiento absoluta, es que depende fuertemente del tamaño que el pez haya alcanzado (Salgado *et al.*, 2005).

Las curvas de crecimiento en la naturaleza son usualmente ajustadas a datos sobre el tamaño a intervalos de tiempo. La longitud y el peso también pueden ser ajustados, pero la longitud es más fácil porque el punto de inflexión para esta variable ha sido pasado por la edad 1.

Todas las curvas en uso pueden ser escritas con una variedad de diferentes parámetros y en diferentes formas y las relaciones entre los diferentes parámetros serán indicadas y su derivación deberá ser de la forma diferencial básica. En el análisis de crecimiento de poblaciones pesqueras se han desarrollado diversos modelos de crecimiento, entre ellos se tienen los siguientes (Salgado *et al.*, 2005):

#### **4.1 Modelo de Brody**

Brody (citado en Ricker, 1975), observó en animales de granja que al trazar una gráfica de la talla del animal con respecto a su edad, obtenía una curva de crecimiento con una parte ascendente y una descendente separadas ambas por un punto de inflexión. Para su análisis matemático las consideró como separadas:

$$
Lt = a e^{(k't)} \tag{4.1.1}
$$

 $l t = b - c e^{(k t)}$  4.1.2

en donde *Lt* es longitud a la edad *t; b* es la longitud asintótica (*L*∞); *a*, y *c* son parámetros iguales a la diferencia entre *b* y el valor de *Lt* cuando *t = 0*; *k* y *k'* son constantes que gobiernan la tasa a la cual incrementa o disminuye la longitud y se conoce como *coeficiente de crecimiento de Brody* el cual tiene las dimensiones de 1/tiempo. Una expresión de forma idéntica en química es conocida como ecuación de reacciones monomoleculares.

## **4.2 Modelo de crecimiento de von Bertalanffy**

Putter (1920) elaboró un modelo de crecimiento que se puede considerar la base de la mayoría de los otros modelos de crecimiento, incluido el desarrollado por von Bertalanffy (1938) que es un modelo matemático para el crecimiento individual, que ha demostrado ser ajustable al crecimiento observado en la mayoría de las especies de peces. Este modelo considera la talla del cuerpo como una función de la edad y se ha convertido en una de las piedras angulares de la biología pesquera, ya que se ha usado como submodelo en modelos más complejos que describen la dinámica de poblaciones de peces (King, 1995; Sparre y Venema, 1997).

Si la ecuación 4.1.2 se extrapola hasta el eje de tiempo y a ese tiempo se le llama *t0*, la expresión puede reordenarse algebraicamente en la forma utilizada por von Bertalanffy para longitud y peso respectivamente:

$$
L_{t} = L_{\infty} (1 - e^{[ -k (t - t_0)]})
$$
\n
$$
P_{t} = P_{\infty} (1 - e^{[ -k (t - t_0)]})^{b}
$$
\n
$$
4.2.2
$$

donde (*Lt*) y (*Pt*) son la longitud y el peso en la edad (*t*); *L*∞ y *P*∞ se interpretan biológicamente como *"el peso o la talla media de un pez muy viejo* (*en sentido estricto: Infinitamente viejo*)", parámetro que también es denominado como "*peso asintótico*" y "*longitud asintótica*" respectivamente; (*k*) es el "*parámetro de curvatura*" que determina la rapidez con la que el pez alcanza *L*∞ o *P*∞ y está relacionado con la tasa metabólica. El parámetro (*t0*) a veces llamado "*parámetro de condición inicial*", es el tiempo teórico en el cual el organismo inicia su crecimiento y carece de significado biológico, ya que el crecimiento comienza a nivel larval, pero se puede hablar de  $L_0$  cuando se establece que  $t$  es igual a 0 el día del nacimiento; (*b*) es una constante y representa la potencia a la cual el crecimiento en longitud es proporcional al crecimiento en peso y proviene de la relación peso-longitud (Gulland, 1971; Everhart y Youngs, 1981; Pereiro, 1982; Sparre y Venema, 1997).

Este modelo también es conocido por el nombre de modelo de Brody-Bertalanffy. El cambio de la ecuación 4.1.2 a la 4.2.1 es una transformación puramente algebraica, en la cual el parámetro (*c*) es sustituido por el nuevo parámetro (*t0*), estableciéndose la siguiente relación: Si  $L_t = 0$  y  $t = t_0$  entonces:

$$
t_0 = \frac{\ln{(\frac{c}{b})}}{k}
$$

El parámetro (*t0*) es considerado como el tiempo teórico en el cual el organismo inicia su crecimiento y los valores pueden ser positivos o negativos, su significado biológico no es fácil de interpretar (Ricker, 1975).

Varios modelos han sido utilizados para expresar el crecimiento por medio de ecuaciones matemáticas (Allen, 1966), pero la ecuación de crecimiento de von Bertalanffy ha sido la más comúnmente utilizada en estudios de especies marinas, posiblemente porque ha sido incorporada dentro de la ecuación de rendimiento pesquero por Beverton y Holt (1957) (King, 1995).

Existen varias maneras de obtener datos de entrada para los métodos que sirven para estimar los parámetros de crecimiento *L*<sub>∞</sub>, *k* y *t*<sub>0</sub>, y se pueden clasificar en tres grupos generales:

- 1) Determinación de la edad y mediciones de tallas combinadas.
- 2) Medición de tallas solamente.
- 3) Experimentos de recuperación de ejemplares marcados, donde se obtienen dos o más medidas de talla.

Los datos para la estimación de los parámetros de crecimiento se pueden obtener también de muestras de capturas comerciales. Los principios básicos del análisis de muestras de desembarques comerciales son los mismos que los que se aplican a los datos provenientes de investigaciones. La principal diferencia está en los problemas de sesgo. Las embarcaciones comerciales nunca intentan tomar muestras al azar del stock, ya que siempre buscan los individuos de tamaño comercial y tratan de encontrar las zonas de mayores concentraciones. No obstante, si se tienen en cuenta las fuentes de sesgo y se procura estratificar la muestra para reducir al mínimo este problema, los datos obtenidos de muestras de la pesca comercial se pueden utilizar de forma parecida a la de los datos que proceden de cruceros de investigación (Salgado *et al.*, 2005).

La principal ventaja del muestreo de capturas comerciales es que resulta mucho más barato, por lo que se pueden tomar muestras con mucha mayor frecuencia que en el caso de los cruceros de investigación (Sparre y Venema, 1997).

De acuerdo a Salgado *et al.* (2005) estas son las conclusiones y limitantes del modelo de crecimiento de von Bertalanffy

- o Se asume que el peso es proporcional a una potencia cúbica de su longitud. Carlander (1969) ha demostrado que los valores de estos exponentes que difieren ampliamente de tres (en un intervalo de 2.5 a 3.5) son generalmente cuestionables, ya que están tomados dentro de un pequeño intervalo de variación.
- o En la ecuación de crecimiento se considera que prácticamente todo el oxígeno que los peces utilizan es capturado por las branquias durante la respiración. Por lo tanto, los peces que utilizan otros métodos para capturar el oxígeno disponible en el ambiente (por ejemplo la respiración cutánea ó a través de órganos auxiliares) son excluidos.
- o La ecuación describe el crecimiento de los peces únicamente después de que éstos han pasado sus primeras etapas, esto es la metamorfosis durante el desarrollo de las larvas.
- o Los aspectos de variación estacional en el crecimiento de peces no son considerados.

Críticas al modelo de von Bertalanffy

Las principales críticas pueden resumirse en los siguientes aspectos:

- ♦ Respecto a una de las consideraciones básicas relativas a que los procesos anabólicos en el metabolismo, son proporcionales a la superficie efectiva de absorción de oxígeno, Ricker (1958) menciona que esto es razonable si siempre hubiera alimento disponible en exceso en el ambiente, de tal suerte que la superficie de absorción sería un factor limitante para el crecimiento, lo cual ocurría con los guppies con los cuales von Bertalanffy experimentó. Sin embargo, en la naturaleza los peces no son tan afortunados y cita como evidencia que casi siempre los peces presentan un pequeño volumen de alimento en sus estómagos, si es que existe, lo cual explicaría además la gran variedad de tasas de crecimiento al comparar poblaciones de diferentes ambientes. Asimismo, este autor critica también el que se tome la superficie de absorción del sistema digestivo como un factor limitante del crecimiento de los peces.
- ♦ Pauly (1981) menciona: von Bertalanffy establece que una superficie limita los procesos de anabolismo y que éste es proporcional a la segunda potencia de la longitud del pez. Aparentemente el término "superficie" debe ser más explícito, ya que en su sentido geométrico esto equivale a delimitar proporciones lineales entre la longitud, superficie y peso del pez, expresados en términos de proporcionalidad a la primera, segunda y tercer potencia respectivamente (crecimiento isométrico). Sin embargo, el hecho es que en la naturaleza se presenta el crecimiento alométrico en muchos animales, lo cual muestra que las reglas *d = (2/3)* y *m = 1* no son de validez generalizada, pero es evidente que en el crecimiento se guarda una proporcionalidad entre superficie y peso.

♦ Ursin (1967, 1979) profundiza en los conceptos derivados de los planteamientos de von Bertalanffy, especialmente al referirse a los términos de "degradación" de las sustancias del cuerpo y el "catabolismo". Dicho autor menciona que la "completa degradación" de las sustancias corporales implica una larga serie de etapas que pueden ser agrupadas en dos fases: a) preoxidativa: con reacciones medianamente exergónicas que no requieren de oxígeno. b) oxidativa: con reacciones fuertemente exergónicas (producción de ATP que requiere de oxígeno).

Cuando von Bertalanffy establece que el catabolismo en peces es proporcional a la masa de su cuerpo, se está refiriendo expresamente a la fase preoxidativa, ya que la cantidad de proteínas corporales que pueden ser degradadas e hidrolizadas en sus aminoácidos componentes durante esta fase, sólo pueden ser proporcionales a la masa de su cuerpo. Por otra parte, durante la degradación del alimento ingerido se obtiene energía la cual requiere de oxígeno y, en consecuencia la "energía metabólica" está limitada por la disponibilidad de oxígeno, el cual es proporcional a una potencia del peso marcadamente menor a la unidad, esto es los procesos catabólicos generalmente no pueden ser proporcionales al peso (Salgado *et al.*, 2005).

El punto en concreto es: la primera fase del proceso catabólico la cual no requiere de oxígeno, es suficiente para degradar proteína nativa. Esto es necesario en el cuerpo para resintetizar las proteínas perdidas si se quiere mantener el equilibrio con respecto a los requerimientos de disponibilidad y uso de proteínas por el cuerpo y para sintetizar proteínas en exceso de esas pérdidas, si el crecimiento ocurre. La ecuación (4.1.1) implica que la tasa de anabolismo es la tasa de síntesis de proteína nueva, mientras que la tasa de catabolismo es la tasa a la cual las proteínas son desnaturalizadas y/o hidrolizadas. Por lo tanto, "*k*" representa verdaderamente un factor proporcional a la masa, inhibidor del crecimiento (Salgado *et al.*, 2005).

#### **4.3 Modelo de crecimiento de Gompertz**

Además de la variación estacional, la tasa de incremento en biomasa de un pez típicamente disminuye a través de su vida o a cualquier tasa en su último estadio (*stanza*) de crecimiento. Si la tasa instantánea de disminución en la tasa instantánea de incremento es constante, esto conduce a un tipo de curva la cual fue originalmente propuesta por Gompertz (1825) para describir una porción de la distribución de edades en poblaciones humanas (Ricker, 1979).

Varios investigadores han interpretado a esta curva como el reflejo de dos diferentes tipos de factores reguladores durante el crecimiento.

La forma diferencial de la curva de Gompertz es del siguiente tipo:

$$
\frac{dy}{dt} = ay - f(y)
$$

con *f(y) = by (*ln *y)*; con relación al peso, esto es:

$$
\frac{dp}{dt} = ap - bp(\ln p)
$$

Si  $g = b$  y  $P_\infty = e^{a/b}$ , esto toma la forma de:

$$
\frac{dp}{dt} = gp(\ln P_{\infty} - \ln p)
$$

En esta expresión la tasa instantánea de crecimiento es proporcional a la diferencia entre los logaritmos de la talla asintótica y la talla actual.

$$
P_{t} = P_{0}e^{k(1 - e^{-gt})}
$$
\n
$$
P_{t} = P_{\infty}e^{-ke^{-gt}}
$$
\n
$$
P_{t} = P_{\infty}e^{-e^{-g(t-t_{0})}}
$$
\n
$$
4.3.2
$$
\n
$$
4.3.3
$$

donde  $P_t$  es el peso a la edad (*t*),  $P_0$  la biomasa hipotética cuando el tiempo  $t = 0$ ;  $P_\infty$  es el peso asintótico; *g* es la tasa instantánea de crecimiento cuando  $t = t_0$ ; *k* un parámetro de crecimiento y *g* un parámetro de decrecimiento, tal que el producto de *k* y *g* es la tasa instantánea de crecimiento para una talla específica cuando  $t = 0$ ;  $t_0$  es el tiempo al cual la tasa de crecimiento (absoluta) comienza a decrecer, esto es, el punto de inflexión de la curva. La expresión (4.3.2) puede ser derivada de la (4.3.1) si se utiliza la expresión *P∞ = P0e<sup>k</sup>* . De manera similar, la expresión 4.3.3 puede ser derivada de la 4.3.2 si se utiliza *k = egto*. El modelo de Gompertz es una curva de forma sigmoidea, presentando un punto de inflexión (*Pi*) dado por (Ricker, 1979):

#### *Pi = 1 / 2.718 = 0.368 H*

donde (*H*) es la distancia vertical desde la base de la curva hasta su parte superior (altura del intervalo). En estudios de dinámica de poblaciones, la curva de Gompertz ha sido utilizada para describir el crecimiento en organismos acuáticos, principalmente peces realizado por Silliman (1967; citado en Ricker, 1979).

Asimismo, cuando se grafican los incrementos como variable dependiente contra el promedio de las longitudes, si el gráfico es una línea recta se debe utilizar la ecuación de von Bertalanffy, pero si el resultado es una curva se emplea la ecuación de Gompertz. El modelo de Gompertz se ajusta mejor para el crecimiento de algunos moluscos cómo *Siliqua patula* de acuerdo a Weymouth *et al*. (1931), cuya expresión en longitud utilizada fue:

$$
l_t = e^{b - ce^{-kt}}
$$

Comparación entre el modelo de von Bertalanffy y Gompertz (Salgado *et al.*, 2005)

Las expresiones matemáticas de las dos curvas expresadas en peso (ambas pueden ser derivadas a partir de la ecuación diferencial general para crecimiento dada por Chapman (1960)) son:

$$
W_t = W_{\infty} e^{-ke^{-gt}} \qquad \qquad \text{Gompertz}
$$

 $W_t = W_{\infty} \big( 1 - e^{-k(t-t_0)} \big)^3$  von Bertalanffy

- 1) La curva de von Bertalanffy (aplicada por la forma propuesta por Beverton y Holt) fue primero aplicada en longitud y el peso se asume con relación al cubo (valor que ha sido muy discutido por diversos investigadores, debido a que el valor difiere de tres en muchos peces)
- 2) La curva de Gompertz puede, en algunas situaciones, ser simple para combinarse con otras expresiones exponenciales (como las de mortalidad) que la curva de von Bertalanffy.
- 3) Ambas curvas requieren el cálculo de tres constantes (*k, g* y *W*∞ para la de Gompertz; k*, to* y *W*∞ para la de von Bertalanffy), así que la complejidad del ajuste es similar.

Para el cálculo de la curva de Gompertz se utiliza la técnica analógica computarizada de Silliman (1967) y para la curva de von Bertalanffy el método de Beverton y Holt (1957).

En resumen, se tiene que:

- 1) Para cada tipo de curva se requiere del cálculo de tres constantes.
- 2) El uso del cubo en la relación peso-longitud en la aplicación de Beverton y Holt para el modelo de von Bertalanffy, puede ser objetado, no así para la de Gompertz.
- 3) Ambas curvas proveen de excelentes gráficas para edad-peso y
- 4) El valor de la asíntota es mayor para la curva de von Bertalanffy que para la de Gompertz.

#### **4.4 Modelo de crecimiento Logístico**

La función Logística proporciona una representación matemática de la ley autocatalítica fisiológica y química. Esta función plantea que la talla evoluciona con el tiempo de acuerdo con la expresión:

$$
W_{t} = \frac{W_{\infty}}{1 + e^{-g(t - t_{0})}}
$$

donde la constante *g* define la tasa de crecimiento y *W∞* es la capacidad, que está asociada a la talla máxima promedio. Esta curva sigmoidal tiene un punto de inflexión donde *W* es igual a *W*∞*/2* y delimita dos mitades antisimétricas. *t0* es el tiempo al cual la tasa de crecimiento es máxima; es también la abscisa del punto de inflexión de la curva (Salgado *et al.*, 2005).

De acuerdo a Moreau (1987), la curva logística ha sido ocasionalmente usada para describir el crecimiento individual de un pez. Aunque por la disponibilidad de programas de ajuste no lineal, la función logística se usa cada vez más. Un ejemplo es el estudio de Chale-Matsau *et al.* (2001), quien ajustó la curva logística a datos de edad-talla de *Polysteganus undulosus* capturados entre 1962 y 1963.

Para que resulten funcionales, los modelos de crecimiento deben poseer ciertas características: tener un punto de inflexión, presentar una asíntota horizontal, tener un comportamiento lógico y no permitir valores anormales desde el punto de vista biológico; tener una base biológica, es decir, que la ecuación debe derivarse del conocimiento teórico que se tenga de la variable dependiente que se analiza, lo que permite que, al incorporar esta base teórica en el desarrollo de la ecuación, se obtengan resultados más exactos (Kiviste *et al.,* 2002). Además, otra característica deseable es la flexibilidad, entendida como la capacidad de ajuste con precisión a diferentes conjuntos de datos (Salgado *et al.*, 2005).

## *5. Estimación de parámetros*

## **5.1 Métodos para determinar los parámetros de crecimiento de la función de crecimiento de von Bertalanffy.**

El modelo de von Bertalanffy, es el más utilizado para la determinación del crecimiento en poblaciones pesqueras, debido a que satisface los dos más importantes criterios: se ajusta fácilmente a los datos observados de crecimiento y puede integrarse a los modelos de evaluación de poblaciones (Everhart y Young, 1981).

Inicialmente se deberá contar con pares de observaciones de datos de edad y talla, derivados ya sea de la lectura de los anillos de las partes duras o de los análisis de frecuencias de tallas. Los parámetros de crecimiento se pueden derivar de esos datos mediante métodos gráficos que siempre se basan en una conversión a una ecuación de tipo lineal (Sparre y Venema, 1997).

Los métodos de estimación de los parámetros de las ecuaciones de crecimiento consisten en ajustar dichas expresiones a los valores observados mediante una selección de parámetros, los cuales hacen que la curva expresada por la función de crecimiento pase tan próxima como sea posible a la mayoría de los puntos.

Los siguientes métodos explican la forma de obtener los parámetros *L∞*, *k* y *t0* (Haddon, 2001; King, 1995; Salgado–Ugarte *et al.,* 2000; Gómez, 1994; Sparre y Venema, 1997).

## **5.1.1 Método de Ford–Walford.**

Usando el método de una sola muestra, se puede estimar una curva de crecimiento por medio del seguimiento de la posición relativa de las medias en un histograma de tallas (*Método de Petersen*). El principal supuesto es que las medias tienen intervalos de tiempo iguales, de típicamente un año. Una de las formas más simples para la estimación de parámetros de la función de crecimiento de von Bertalanffy para la representación de datos a intervalos iguales de tiempo es mediante el Método de Ford– Walford.

Este método consiste en graficar las medias (o modas) correspondientes a la edad *t* en el eje de las *x*, y las mismas medias, pero de la edad *t+1*, en el eje de las *y*. De este modo se genera una línea recta donde esta línea corta a la recta de 45° se determina el valor de *L∞*.

Analíticamente la curva de crecimiento se puede obtener mediante la diferencia de medias que corresponda a los tiempos *t+1* y *t*. De esta manera se tiene que:

$$
l_{t+1} - l_t = L_{\infty} \left( 1 - e^{-k(t+1-t_0)} \right) - L_{\infty} \left( -e^{-k(t-t_0)} \right)
$$
  
\n
$$
l_{t+1} - l_t = L_{\infty} \left( e^{-k(t-t_0)} - e^{-k(t+1-t_0)} \right)
$$
  
\n
$$
l_{t+1} - l_t = L_{\infty} \left( e^{-kt} e^{kt_0} - e^{-kt} e^{-k} e^{kt_0} \right)
$$
  
\n
$$
l_{t+1} - l_t = L_{\infty} e^{-kt} e^{kt_0} (1 - e^{-k})
$$
  
\n
$$
L_{t+1} - l_t = L_{\infty} e^{-k(t-t_0)} (1 - e^{-k})
$$
  
\nEc 5.1

de la ecuación original de von Bertalanffy se tiene:

$$
L_{\infty} - l_t = L_{\infty} e^{-k(t - t_0)}
$$
 \tEc 5.2

sustituyendo 5.2 en 5.1:

$$
l_{t+1} - l_t = (L_{\infty} - l_t)(1 - e^{-k})
$$
  
\n
$$
l_{t+1} - l_t = L_{\infty}(1 - e^{-k}) - l_t + l_t e^{-k}
$$
  
\nEc 5.3

suprimiendo el término  $I_t$  se tiene:

$$
l_{t+1} = L_{\infty} (1 - e^{-k}) + l_t e^{-k}
$$

Esto es una ecuación lineal y sugiere que la talla a edad *t*, *lt*, puede ser graficada contra la talla a edad *t + 1*, *lt+1*. Esto genera una línea recta, donde esta recta corta a la línea de 45° (pendiente igual a 1) define el valor de  $L_{\infty}$ , puesto que en este punto  $l_t = l_{t+1}$ , y esto ocurre cuando la curva ha alcanzado la asíntota en el infinito.

En esta forma es posible estimar *L∞* y *k* como:

$$
a = L_{\infty}(1 - e^{-k}) \qquad \qquad \rightarrow \qquad L_{\infty} = \frac{a}{1 - e^{-k}}
$$
  

$$
b = e^{-k} \qquad \qquad \rightarrow \qquad k = -\ln(b)
$$

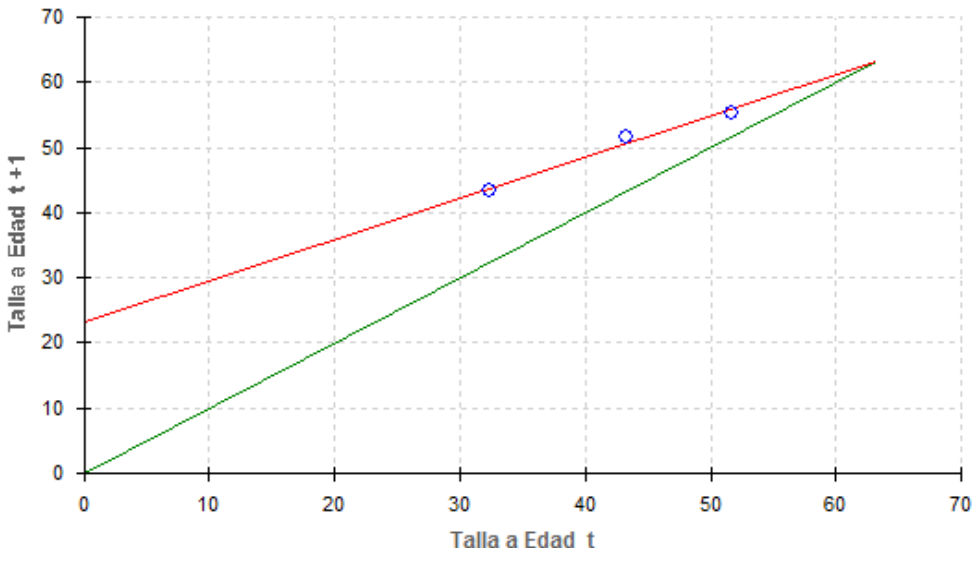

*Figura 2. Gráfico de Ford–Walford.* 

#### **5.1.2 Método de Gulland**

Este método es una variación del de Ford–Waford y fue propuesto por Chapman en 1961 y después por Gulland en 1969. Se basa en el uso de un intervalo de tiempo constante (*∆t*).

Se reordena la ecuación 5.3 y se tiene:

$$
l_{t+1} - l_t = L_{\infty}(1 - e^{-k}) - l_t(1 - e^{-k})
$$

Si se define *lt+1* – *lt = ∆t*, esto es, el incremento en tamaño ocurrido durante el periodo *(t + 1) – t*, se tendrá otra relación lineal obtenida de la gráfica de los puntos (*∆lt*) contra *l<sub>t</sub>* y la ecuación será como sigue:

$$
\Delta t = L_{\infty} (1 - e^{-k}) - l_t (1 - e^{-k})
$$

en donde:

$$
a = L_{\infty}(1 - e^{-k}) \qquad \qquad \rightarrow \qquad L_{\infty} = \frac{a}{1 - e^{-k}}
$$
  
\n
$$
b = -(1 - e^{-k}) \qquad \qquad \rightarrow \qquad k = -\ln(b + 1)
$$

Una deficiencia de este método, es la autocorrelación que pueda existir entre *∆lt* y *lt*, puesto que dicha longitud a edad *t*, se encuentra tanto en la variable independiente como en la dependiente.

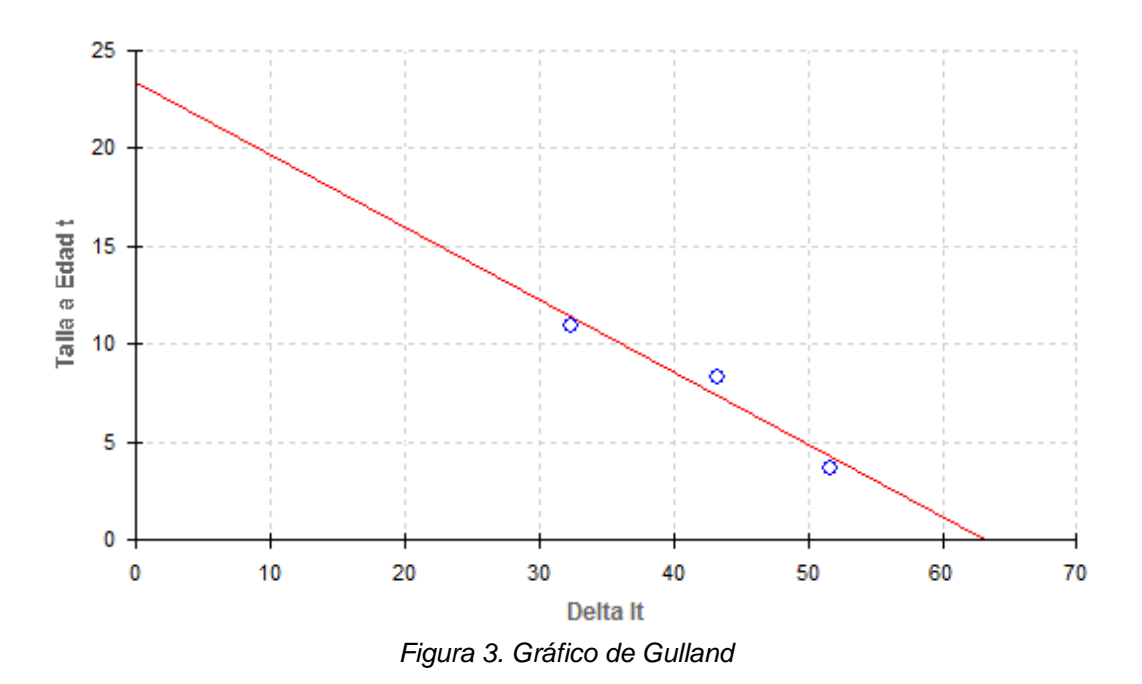

#### **5.1.3 Método de Gulland–Holt**

Este procedimiento, propuesto por Gulland y Holt en 1959, toma en cuenta que el pez incrementa su talla conforme envejece, pero esta tasa de crecimiento (incremento de la talla por unidad de tiempo) decrece con la edad aproximándose a cero en peces muy viejos. Si se toma en cuenta la definición de la tasa de crecimiento:

$$
\frac{\Delta L}{\Delta t} = \frac{L_{t+\Delta t} + L_t}{\Delta t}
$$

y considerando que la relación matemática entre la talla de un pez y su tasa de crecimiento a un tiempo dado es una función lineal, se tiene que:

$$
\frac{\Delta L}{\Delta t} = a + bL_t
$$

y usando la función de crecimiento de von Bertalanffy se tiene que

$$
\frac{\Delta L}{\Delta t} = k(L_{\infty} - \overline{L_t})
$$

y rescribiendo la ecuación anterior se tiene:

$$
\frac{\Delta L_t}{\Delta t} = k L_{\infty} - k \overline{L_t}
$$
  
donde 
$$
\overline{L_t} = \frac{L_{t + \Delta t} + L_t}{2}
$$

Cuando ∆*t* es pequeña,  $\overline{L}_t$  puede ser una aproximación razonable de la talla media. La ventaja que tiene este método sobre los demás es que *∆t* no necesita ser una constante. Usando ܮ௧ ഥ como variable independiente y *∆L* /*∆t* como la variable de respuesta, la ecuación se vuelve una relación lineal permitiendo que la estimación de los parámetros se realice por regresión.

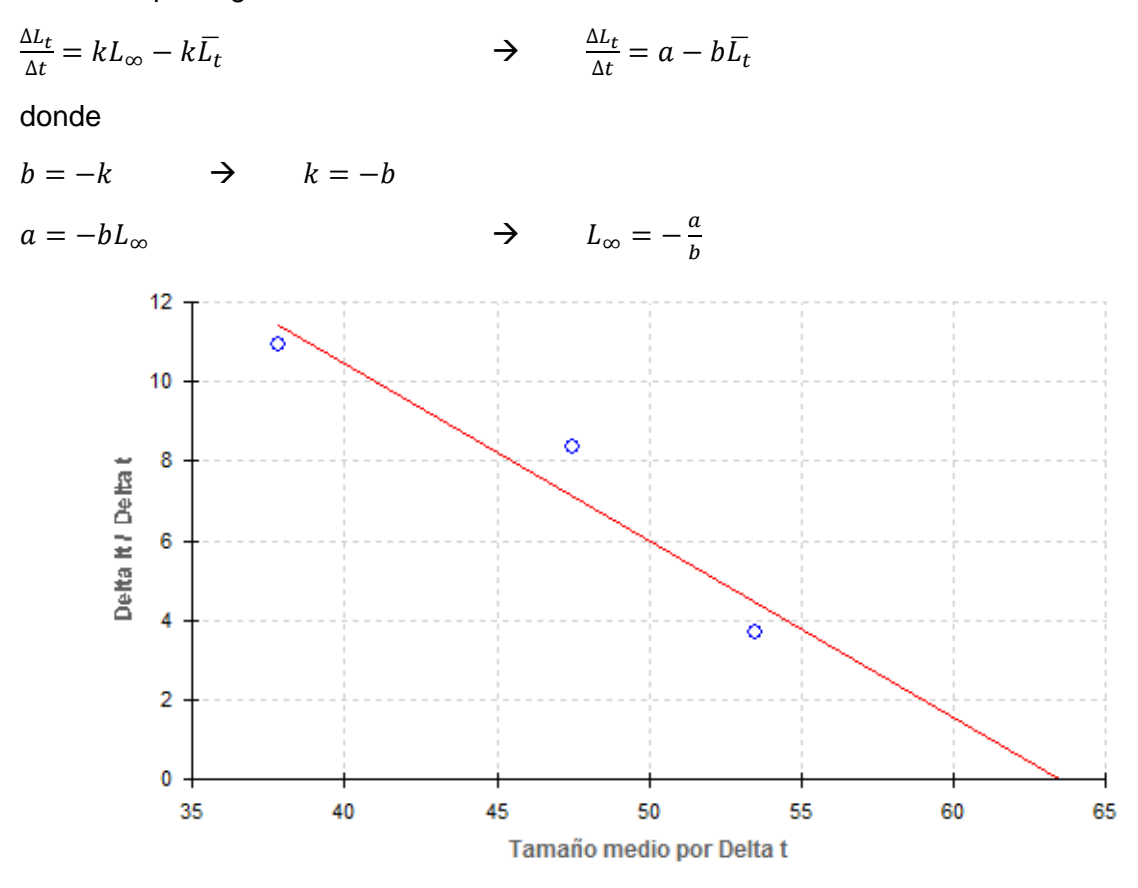

*Figura 4. Gráfico de Gulland–Holt* 

#### **5.1.4 Método de Beverton–Holt**

 $+ kt<sub>0</sub>$ 

Este método propuesto por Beverton y Holt en 1957, se usa para estimar *k* y  $t_0$ para una *L∞* dada, la cual puede obtenerse por cualquiera de los métodos anteriores. De la ecuación de von Bertalanffy se obtiene lo siguiente:

$$
l_t = L_{\infty} \left( 1 - e^{-k(t - t_0)} \right)
$$
  
\n
$$
l_t = L_{\infty} - L_{\infty} e^{-k(t - t_0)}
$$
  
\n
$$
L_{\infty} - l_t = L_{\infty} e^{-k(t - t_0)}
$$
  
\n
$$
\ln(L_{\infty} - l_t) = \ln(L_{\infty}) - kt
$$

reordenando, finalmente se tiene:

$$
\ln(L_{\infty} - l_t) = \ln(L_{\infty}) + kt_0 - kt
$$

la cual es una función lineal de *t* contra *ln(L∞-lt)* y los parámetros se obtienen de la siguiente manera:

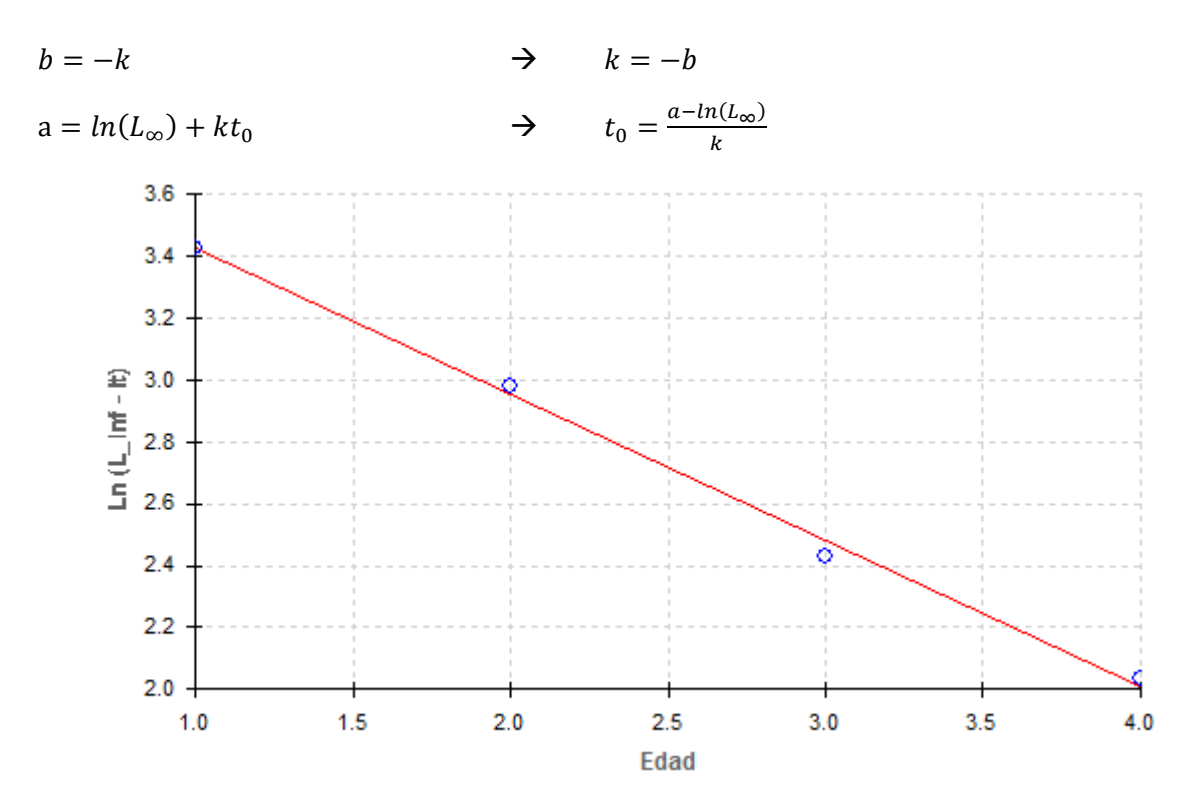

*Figura 5. Gráfico de Beverton–Holt* 

#### **5.2 Estimación por regresión no lineal**

Es frecuente que los modelos matemáticos que describen el crecimiento sean llamados modelos de regresión no lineales debido a que son funciones no lineales en los parámetros. La forma básica de un modelo de regresión no lineal es

$$
y_i = f(x_i, \theta) + e_i
$$
 EC. 5.2.1

donde  $x_i, y_i$  son los datos observados,  $f(x_i, \theta)$  es la función no lineal que involucra a  $x_i$  y al vector de parámetros  $\theta$ , y e es un error aleatorio. El método de estimación se define como:

$$
S(\theta) = \sum_{i=1}^{n} [y_i - f(x_i, \theta)]^2
$$
 Ec. 5.2.2

donde  $S(\theta)$  es la suma de cuadrados no lineales de los errores. Aquí el problema es encontrar el vector  $\theta$  que hace mínima la suma en la ecuación  $5.2.2$ , es decir, encontrar el vector  $\theta$  que minimiza la función  $f(S_i, \theta)$ . Para resolverlo se requiere de un acercamiento iterativo, que consta de los siguientes pasos:

1. Comienza con un valor inicial estimado para cada parámetro de la ecuación.

2. Genera una curva definida por los valores iniciales y calcula la suma de cuadrados

3. Ajusta los valores de los parámetros para hacer la curva pase más cerca de los datos y compara la actual suma de cuadrados con la anterior. Existen varios métodos para hacer este ajuste.

4. Nuevamente ajusta los valores de los parámetros a fin de la curva se acerque lo más posible de los datos.

5. Se repite desde el paso 3

6. Se detienen los cálculos cuando los ajustes de los valores de los parámetros no hagan una diferencia significativa en la suma de cuadrados.

Se han desarrollado varios algoritmos para realizar estos pasos, siendo tres los más usados.

El método de *gradiente descendiente* sigue un procedimiento simple. Comienza con la estimación inicial de los parámetros para evaluar la función y así poder calcular la suma de cuadrados. Esto corresponde a un punto en la gráfica de la figura 6, y a partir de ese punto calcula la dirección, a intervalos constantes, hacia donde la función decrezca con mayor rapidez, la cual es la opuesta al gradiente. Este es un método bastante estable; si el punto mínimo existe, el método garantiza localizarlos al menos después de n iteraciones.

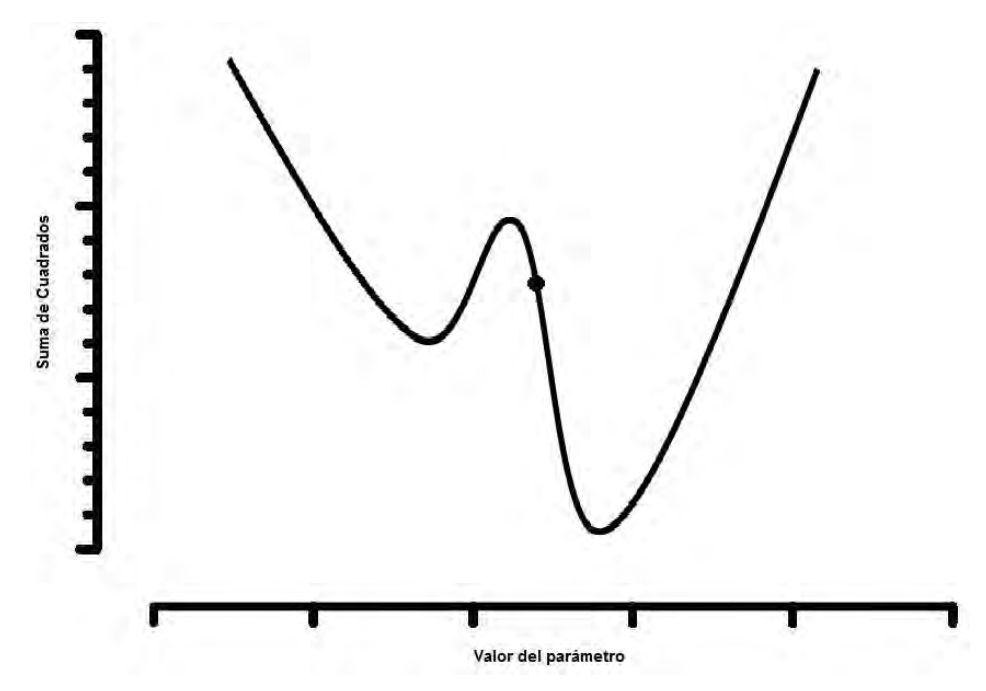

*Figura 6. Suma de cuadrados de un parámetro* 

Una desventaja de este método es su convergencia lenta. Esto significa que si el intervalo constante (*step size*) es muy grande, debemos reducirlo, repetir las iteraciones y eventualmente alcanzar el mínimo. Otra desventaja es que este algoritmo no asegura que el mínimo encontrado sea el global, una vez que se encuentra un mínimo cesa la búsqueda.

Aunque el algoritmo de *gradiente descendiente* es fácil de implementar, flexible a la hora de aproximar cualquier función y es potente, se han desarrollado otros algoritmos que tratan de superar las limitaciones que presenta. Ente ellos destaca el algoritmo de *Levenberg-Marquardt*. A continuación se va a describir de manera resumida (una descripción matemática más detallada de este algoritmo se puede encontrar en el método). El algoritmo de *Levenberg-Marquardt* se diseñó como un algoritmo de optimización intermedio entre el método de *Gauss-Newton* y el algoritmo de *gradiente descendiente*, intentando superar las limitaciones de cada uno de ellos.

El algoritmo de *Gauss-Newton* tiene excelentes propiedades de convergencia, sin embargo estas propiedades dependen fuertemente de los valores iniciales de los parámetros. Si los valores iniciales no se escogen adecuadamente, este algoritmo diverge con facilidad, lo que supone una gran desventaja pues no es fácil escoger un conjunto apropiado de valores iniciales. Además, la precisión del algoritmo disminuye muchísimo una vez que se encuentra en las proximidades de un mínimo. Por otra parte, aunque el algoritmo de *gradiente descendiente* está limitado por una velocidad de convergencia pequeña, muestra un excelente comportamiento en las proximidades del mínimo.

El algoritmo de *Levenberg-Marquardt* presenta las ventajas de los dos métodos mencionados anteriormente. Así este método usa el *gradiente descendiente* para eliminar el problema de la selección de los valores iniciales de los parámetros y se transforma en el método de *Gauss-Newton* para aproximarse al mínimo. Finalmente, cuando está muy próximo al mínimo, se vuelve a transformar en el algoritmo de *gradiente descendiente* para mejorar la exactitud.

#### *6. Comparación de funciones de crecimiento*

Para escoger objetivamente una función de crecimiento se podría comparar los valores correspondientes de los coeficientes de regresión, la menor suma de cuadrados del error, mayor coeficiente de determinación, menor dificultad para alcanzar la convergencia y menor número de iteraciones, sin embargo, pueden existir otras razones como la disponibilidad de programas de cómputo o el significado biológico de los parámetros (Salgado *et al.*, 2005).

Una vez que la función de crecimiento se ha escogido, puede surgir la necesidad de comparar aquellas pertenecientes a grupos de peces (definidos por sexo, por sitio de muestreo, etc.). Es frecuente que machos y hembras de una especie muestren diferencias en el crecimiento ó bien que el crecimiento difiera dependiendo de la región geográfica donde los peces fueron capturados. Se han propuesto varios procedimientos estadísticos para comparar los parámetros de las funciones de crecimiento (Salgado *et al.*, 2005).

#### **6.1 Prueba de la T2 de Hotelling:**

De acuerdo con Bernard (1981) se puede considerar lo siguiente:

Los parámetros *L*∞, *k*, y *t0* de la función de crecimiento de von Bertalanffy están, por lo general, correlacionados y no debieran ser estimados independientemente. Cuando se comparan dos grupos de peces, las pruebas estadísticas univariadas no son apropiadas debido a las covarianzas de los parámetros cuando estos últimos están correlacionados significativamente. Cuando las correlaciones entre los valores de los parámetros son significativas, puede utilizarse el procedimiento multivariado de la *T<sup>2</sup> de Hotelling* para probar las diferencias entre dos grupos. En este método, todas las diferencias entre los valores paramétricos se prueban simultáneamente considerando las covarianzas entre los parámetros.

El estadístico *T<sup>2</sup> de Hotelling* se basa en los vectores de los valores paramétricos y sus matrices de covarianza suponiendo una distribución de probabilidad multivariada conjunta.

Para establecer la comparación se calcula el estadístico:

$$
T^{2} = \frac{n_{a}n_{b}}{n_{a}+n_{b}} \left(\vec{P}_{a} - \vec{P}_{b}\right)' S_{p}^{-1} \left(\vec{P}_{a} - \vec{P}_{b}\right)
$$
EC 6.1.1

donde:

 $\vec{P}_a$  y  $\vec{P}_b$  son los vectores de parámetros de dos grupos de peces

 $n_a$  y  $n_b$  son el número de peces de cada grupo

*Sp* es la matriz de varianza-covarianza conjunta, que se calcula mediante la ecuación:

$$
S_p = \frac{(n_a - 1)S_a + (n_b - 1)S_b}{n_a + n_b - 2}
$$
 EC 6.1.2

 $S_a$  y  $S_b$  son las matrices varianza-covarianza de cada grupo

Para efectos de tomar una decisión, el valor del estadístico  $T^2$  se debe comparar con un valor teórico generalmente obtenido mediante:

$$
T_{Teórico}^2 = \frac{p(n_a + n_b - 2)}{n_a + n_b - p - 1} F_{\alpha:p, n_a + n_b - p - 1}
$$
 Ec 6.1.3

donde:

*p* es el número de parámetros.

 $F_{\alpha:p,n_{\alpha}+n_{h}-p-1}$  es el valor crítico de la función de densidad *F* con *p* y  $n_{a}+n_{b}-p-1$  grados de libertad y que deja por encima una probabilidad  $\alpha$ , siendo este último valor el nivel de significancia.

La hipótesis nula de igualdad de vectores  $H_0$ : $\vec{P}_a = \vec{P}_b$  se rechaza si el estadístico  $T^2$  es mayor que el valor de  $T^2_{reórico}$ .

Cuando se rechaza *H0*, es posible calcular intervalos de confianza simultáneos de *Roy-Bose* alrededor de las diferencias de los valores de los parámetros para encontrar cuáles contribuyeron en mayor proporción para la significancia. El intervalo es simétrico alrededor de cada diferencia (Morrison, 1978).

$$
\left(\vec{P}_{aj} - \vec{P}_{bj}\right) \pm \sqrt{\frac{n_a + n_b}{n_a n_b} S_{jj} T_0^2}
$$
 \tEc 6.1.4

Para evaluar la significancia relativa entre los parámetros se obtienen los valores de *F* necesarios para causar que los intervalos de confianza contengan al cero por medio de un re-arreglo de las ecuaciones 6.1.3 y 6.1.4:

$$
F_0 = \frac{n_a n_b (n_a + n_b - p - 1)(\vec{P}_{aj} - \vec{P}_{bj})^2}{p(n_a + n_b)(n_a + n_b - 2)S_{jj}}
$$
 EC 6.1.5

donde *F0* es el valor crítico de *F*. Las diferencias en crecimiento entre los dos grupos de peces se hacen manifiestos por altos valores de F<sub>o</sub> para cada parámetro; mientras más alto, mayor será la significancia en la explicación de la diferencia.

Headrick y Margraf (1982) comentan que los intervalos de confianza simultáneos de Roy-Bose son muy amplios ya que el número de comparaciones es pequeño. En este caso se recomienda la desigualdad de Bonferroni debido a que proporciona intervalos de confianza más pequeños y precisos, y este procedimiento debe ser usado en vez de Roy-Bose si:

$$
t_{Teórico} \leq T_{Teórico}^2
$$

donde  $t_{Teórico} = t_{\alpha/2k:n_1+n_2-2}$  y *k* es el número de comparaciones de interés (en este caso 3).

La ecuación para los intervalos de confianza basados en la desigualdad de Bonferroni es:

$$
(\vec{P}_{aj} - \vec{P}_{bj}) \pm t_0 \sqrt{\frac{n_a + n_b}{n_a n_b} S_{jj}}
$$
 Ec 6.1.6

Cerrato (1990) propone modificaciones al procedimiento de prueba. De tal forma que las ecuaciones quedan:

para el estadístico de prueba

$$
T^{2} = (\vec{P}_{a} - \vec{P}_{b})' S_{p}^{-1} (\vec{P}_{a} - \vec{P}_{b})
$$
 EC 6.1.7

para la matriz de varianza-covarianza conjunta

$$
S_p = S_a + S_b
$$
 EC 6.1.8

y el valor teórico de *T<sup>2</sup>*

$$
T_{Te\acute{o}rico}^{2} = \frac{mp}{m-p+1} F_{\alpha:p,m-p+1}
$$
 Ec 6.1.9

donde

 $m = f^*$  y  $p = 3$ 

y

$$
\frac{1}{f^*} = \frac{1}{f_a} \left( \frac{(\vec{P}_a - \vec{P}_b) S_p^{-1} S_a S_p^{-1} (\vec{P}_a - \vec{P}_b)}{(\vec{P}_a - \vec{P}_b) S_p^{-1} (\vec{P}_a - \vec{P}_b)} \right)^2 + \frac{1}{f_b} \left( \frac{(\vec{P}_a - \vec{P}_b) S_p^{-1} S_b S_p^{-1} (\vec{P}_a - \vec{P}_b)}{(\vec{P}_a - \vec{P}_b) S_p^{-1} (\vec{P}_a - \vec{P}_b)} \right)^2
$$
 EC 6.1.10

siendo  $f_i = n_i - 3$ , *i* = a, b.

La hipótesis nula de igualdad de vectores  $H_0$ : $\vec{P}_a = \vec{P}_b$  se rechaza si el estadístico  $T^2$  es mayor que el valor de  $T^2_{reórico}$ .

La prueba *T2* también puede ser usada para comparaciones bivariadas (solo *L∞* o *W*<sup>∞</sup> y *k* o *g*) y univariadas. Para hacer esto se eliminan las filas en  $\vec{P}$  que correspondan a los parámetros que no deseados, y se eliminan filas y columnas en *Si*, también para los parámetros no deseados, además, el valor de p en la ecuación 6.1.9 se reduce a la dimensión de la prueba.

Para las pruebas univariadas las ecuaciones 6.1.7 y 6.1.10 se reducen a:

$$
T^{2} = \frac{(\vec{P}_{a} - \vec{P}_{b})^{2}}{\vec{P}_{a} - \vec{P}_{b}}
$$
\n
$$
\frac{1}{f^{*}} = \frac{1}{f_{a}} \left(\frac{S_{aii}}{S_{aii} + S_{bii}}\right)^{2} + \frac{1}{f_{b}} \left(\frac{S_{bii}}{S_{aii} + S_{bii}}\right)^{2}
$$
\n
$$
\text{Ec } 6.1.12
$$

donde  $m = f^*$ 

y el valor teórico de 7<sup>2</sup> se reduce a:

$$
T_{Teórico}^2 = F_{\alpha:1,m} = (t_{\alpha/2,m})^2
$$

#### **6.2 Prueba de Razón de Verosimilitud**

Otro enfoque para analizar las diferencias en crecimiento son las pruebas de razón de verosimilitud. Estos procedimientos establecen el resultado de la hipótesis de dos ó más curvas independientes como un caso base contra el cuál comparar todas las hipótesis alternativas. Para las funciones de crecimiento las hipótesis alternativas serán (Kimura, 1980; Salgado *et al.*, 2005):

- a) coincidencia de todas las curvas
- b) valores iguales de *L*<sup>∞</sup>
- c) valores iguales de *k* o *g*
- d) valores iguales de  $t_0$

Si la hipótesis a) (coincidencia de curvas) no se rechaza, no es necesario proceder con las siguientes hipótesis alternativas. Si a) es rechazada, será necesario entonces llevar a cabo comparaciones por pares para encontrar cuales son los parámetros de las curvas que difieren (Haddon, 2001).

La prueba calcula un estadístico que es comparado con la distribución  $\chi^2$  con grados de libertad iguales al número de restricciones, (el número de parámetros que se suponen iguales) de acuerdo a la siguiente ecuación:

$$
\chi_k^2 = -n_t \ln \left( \frac{SCR_\Omega}{SCR_\omega} \right)
$$

donde:

*k* son los grados de libertad

*nt* es el número total de observaciones combinado de las dos curvas

*SCR*Ω es la suma total del cuadrado de los residuos obtenida de ajustar ambas curvas por separado

*SCR*ω es la suma total de residuos cuadrados derivados de ajustar a las curvas con alguna de las restricciones supuestas.

La suma de residuales cuadrados más pequeña siempre será la provista por el caso base (*SCR*Ω) al tener el valor más grande de parámetros independientes (supuestos).

Los pasos para realizar estas pruebas son los siguientes (Kimura, 1980; Salgado *et al.*, 2005):

- Se estima el caso base sin restricciones (grupos separados):

- Luego se usa una sola ecuación para describir el crecimiento de los peces (ignorando el grupo).

- Se calcula el valor de  $\chi^2$  correspondiente a la prueba de razón de verosimilitud y se determina su significancia.

- Si la prueba indica diferencias significativas por grupo, se procede a estimar las diferencias por parámetro.

- Primero, se estiman las funciones de crecimiento con *L∞*'s iguales y los residuos cuadrados se comparan con los del caso base para obtener el valor del estadígrafo  $\chi^2$ .

- Se estima el crecimiento con *k*'s iguales (y se contrasta con el caso base para determinar el valor de  $\chi^2$ )

- Se estima el crecimiento con  $t_0$ 's iguales (y se obtiene el valor de  $\chi^2$ )

## **Objetivos**

Objetivo general

Elaborar una serie de programas para el ajuste de datos de edad y talla de peces a las funciones de crecimiento de von Bertalanffy, Gompertz y Logística por regresión no lineal, y de von Bertalanffy por regresión lineal, y que permitan la comparación de las curvas obtenidas por medio de las pruebas *T<sup>2</sup> de Hotelling* y de *Razón de Verosimilitud* para aplicarlos a datos biológico-pesqueros.

## Objetivos específicos

- Crear una serie de rutinas de algebra matricial que realicen las operaciones de: multiplicación de dos matrices y de matriz por escalar, suma de dos matrices y transpuesta e inversa de una matriz. También realizar programas que calculen el inverso de las distribuciones *F* y *t de Student*, que se usarán para devolver valores críticos de dichas distribuciones, además de la distribución  $\chi^2$ .
- Realizar un algoritmo de regresión lineal por mínimos cuadrados para estimar los parámetros de la función de von Bertalanffy por medio de los métodos de Ford– Walford, Gulland, Gulland–Holt y Beverton–Holt.
- •
- Desarrollar el algoritmo de *Levenberg-Marquardt* en el método de regresión no lineal para estimar los parámetros que expresen el crecimiento por medio del las funciones de von Bertalanffy, Gompertz y Logística
- Elaborar una serie de programas que evalúen la semejanza de dos grupos para cada una de las distintas curvas de crecimiento a través de pruebas estadísticas multivariadas *T<sup>2</sup> de Hotelling* (método de Bernard (1981) y método de Cerrato (1990)) y de *Razón de Verosimilitud*
- Aplicar estos programas a datos biológico-pesqueros provenientes de literatura o de investigaciones biológico pesqueras.
#### **Métodos.**

# *Estimación de los parámetros de la función de von Bertalanffy por métodos lineales*

Se creó una rutina de regresión lineal para obtener los valores de *a*, *b,* el coeficiente de determinación (*r 2* ) y *r 2* ajustada partir de pares de datos *x,y* por el método de mínimos cuadrados de la siguiente manera

$$
a = \sum y_i - b \sum x_i
$$
 Ordenada al origen  
\n
$$
b = \frac{\sum (x_i * y_i) - n * \bar{x} * \bar{y}}{\sum x_i^2 - \bar{x}^2}
$$
 Pendiente  
\n
$$
r^2 = \frac{b^2 * \frac{\sum (x_i - \bar{x})^2}{n-1}}{\sum (y_i - \bar{y})^2}
$$
 Coeficiente de determinación  $r^2$ 

$$
r_{aj}^{2} = \left(1 - (1 - r^{2}) * \frac{n-1}{n-2}\right)
$$
 *r*<sup>2</sup> ajustada

*Método de Ford–Walford.* 

Teniendo la ecuación lineal

 $n-1$ 

$$
l_{t+1} = L_{\infty}(1 - e^{-k}) + l_t e^{-k}
$$
  $\rightarrow$   $l_{t+1} = a + l_t b$ 

Se toman como valores de *x, y* 

$$
x_i = l_{t(i)}, \qquad y_i = l_{t(i+1)}
$$

Se estiman *a* y *b*, y se despejan *L∞* y *k*:

$$
a = L_{\infty}(1 - e^{-k}) \qquad \qquad \rightarrow \qquad L_{\infty} = \frac{a}{1 - e^{-k}}
$$
  

$$
b = e^{-k} \qquad \qquad \rightarrow \qquad k = -\ln(b)
$$

*Método de Gulland* 

$$
\Delta l_t = L_{\infty} \left( 1 - e^{-k} \right) - l_t \left( 1 - e^{-k} \right) \qquad \Rightarrow \qquad \Delta l_t = a - l_t
$$

Se toman como valores de *x, y* 

$$
x_i = l_{t(i)}, \qquad y_i = l_{t(i+1)} - l_{t(i)}
$$

Se estiman *a* y *b*, y se despejan *L∞* y *k*:

$$
a = L_{\infty}(1 - e^{-k}) \qquad \qquad \Rightarrow \qquad L_{\infty} = \frac{a}{1 - e^{-k}}
$$

$$
b = -(1 - e^{-k}) \qquad \qquad \rightarrow \qquad k = -\ln(b+1)
$$

*Método de Gulland–Holt* 

$$
\frac{\Delta L_t}{\Delta t} = kL_{\infty} - k\overline{L_t} \qquad \qquad \Rightarrow \qquad \frac{\Delta L_t}{\Delta t} = a - b\overline{L_t}
$$

Se toman como valores de *x*, *y* 

$$
x_i = \frac{l_{t(i+1)} + l_{t(i)}}{2}, \qquad y_i = \frac{l_{t(i+1)} - l_{t(i)}}{t_{i+1} - t_i}
$$

Se estiman *a* y *b*, y se despejan *L∞* y *k*:

$$
b = -k \qquad \qquad \rightarrow \qquad k = -b
$$
\n
$$
a = -bL_{\infty} \qquad \qquad \rightarrow \qquad L_{\infty} = -\frac{a}{b}
$$

*Método de Beverton–Holt* 

 $\ln(L_{\infty} - l_t) = \ln(L_{\infty}) + kt_0 - kt$ 

Se toman como valores de *x, y* 

$$
x_i = t_i, \qquad y_i = \ln \left( L_\infty - l_{t(i)} \right)
$$

Se estiman *a* y *b*, y se despejan *k* y  $t_0$ :

$$
b = -k \qquad \qquad \Rightarrow \qquad k = -b
$$
  
\n
$$
a = ln(L_{\infty}) + kt_0 \qquad \qquad \Rightarrow \qquad t_0 = \frac{a - ln(L_{\infty})}{k}
$$

$$
a = ln(L_{\infty}) + kt_0
$$

El diseño visual del programa quedó de la siguiente manera:

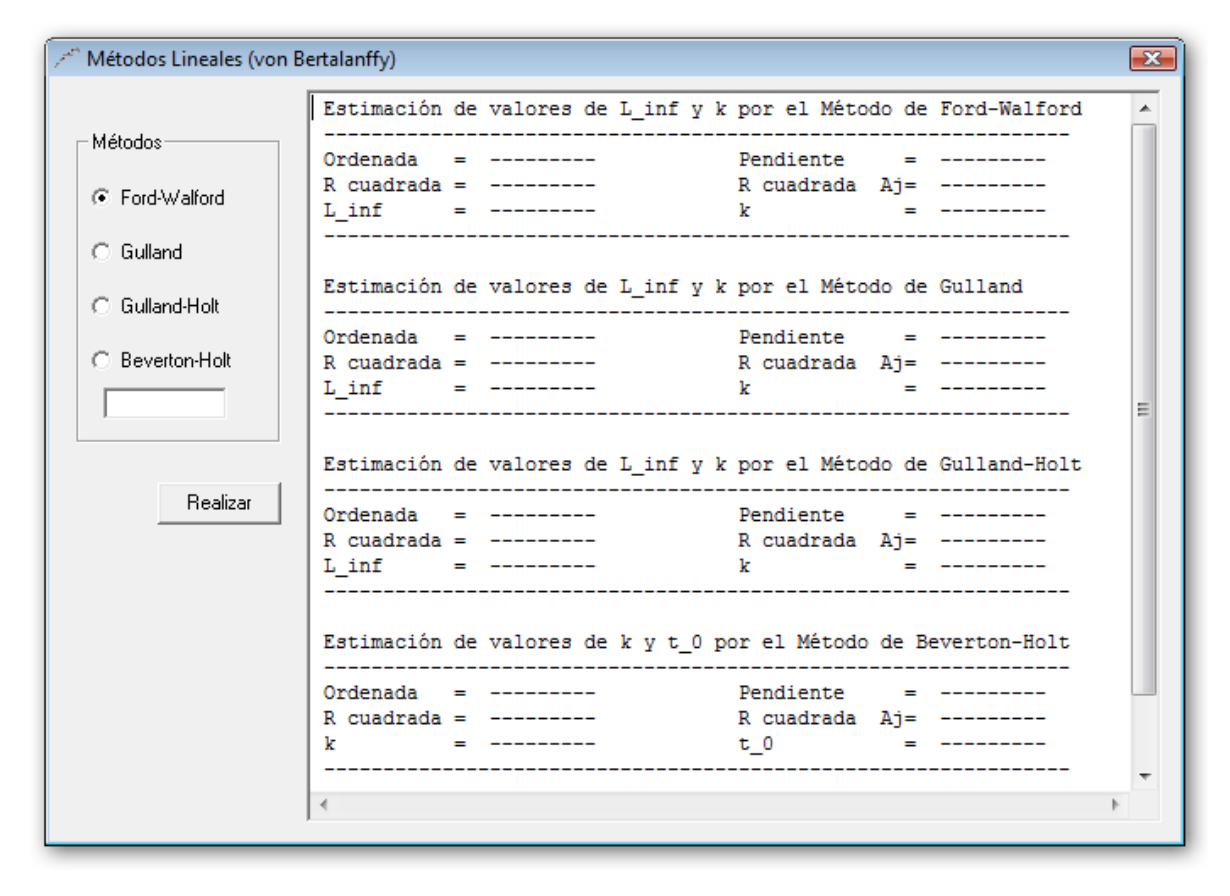

*Figura 7. Métodos por regresión lineal* 

Donde se puede elegir el método lineal para la determinación de parámetros de la función de crecimiento de von Bertalanffy, y en el método de Beverton-Holt se puede establecer el valor de *L∞* necesario para los cálculos. En un cuadro de texto se muestran los resultados de la regresión, es decir, los valores de *a*, *k*, *r*<sup>2</sup> y *r*<sup>2</sup><sub>aj</sub>. Además se genera el gráfico correspondiente a cada método y se puede guardar en formato de imagen.

#### *Estimación por regresión no lineal*

Cualquiera de las tres ecuaciones de interés se pueden representar por la forma básica de un modelo de regresión no lineal, que está dado por:

$$
y_i = f(x_i, \theta) + e_i
$$
 EC. 1

donde  $x_i, y_i$  son los datos observados,  $f(x_i, \theta)$  es la función no lineal que involucra a  $x_i$  y al vector de parámetros ࣂ, y *e* es un error aleatorio. El método de estimación se define como:

$$
S(\theta) = \sum_{i=1}^{n} [y_i - f(x_i, \theta)]^2
$$
 Ec. 2

donde  $S(\theta)$  es la suma de cuadrados no lineales de los errores. Aquí el problema es encontrar el vector  $\theta$  que hace mínima la diferencia de la ecuación 2, es decir, encontrar el vector  $\theta$  que minimiza la función  $f(S_i, \theta)$ .

Se utilizó el método de *Levenberg-Marquardt* que ejecuta los siguientes pasos:

Se asignan valores iniciales a los parámetros para la estimación inicial de  $f(S_i, \theta)$ . Para el caso de la función de von Bertalanffy se pueden utilizar los estimados de los métodos lineales.

Tenemos que:

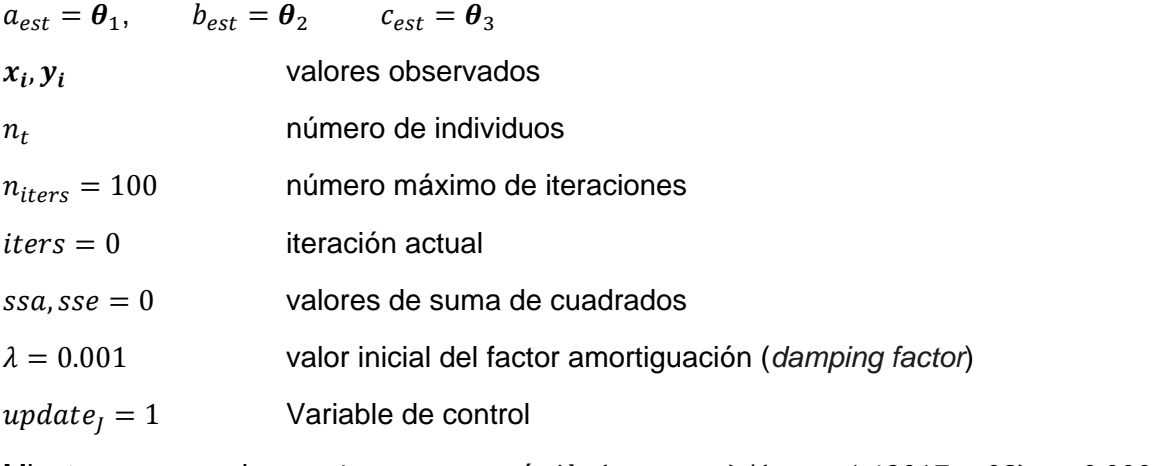

Mientras se cumpla que *iters*  $\leq n_{iters}$  ó  $Abs(ssa - sse)/(ssa + 1.4901E - 08) > 0.0001$ 

Si update<sub> $1$ </sub> = 1

Se construye la matriz jacobiana de  $n_t * 3$  con los parámetros actuales

 $a_{\text{est}}, b_{\text{est}}, c_{\text{est}}$ 

$$
J = \begin{bmatrix} \frac{\partial f(x_1, a_{est}, b_{est}, c_{est})}{\partial a_{est}} & \frac{\partial f(x_1, a_{est}, b_{est}, c_{est})}{\partial b_{est}} & \frac{\partial f(x_1, a_{est}, b_{est}, c_{est})}{\partial c_{est}}\\ \vdots & \vdots & \vdots\\ \frac{\partial f(x_{n_t}, a_{est}, b_{est}, c_{est})}{\partial a_{est}} & \frac{\partial f(x_{n_t}, a_{est}, b_{est}, c_{est})}{\partial b_{est}} & \frac{\partial f(x_{n_t}, a_{est}, b_{est}, c_{est})}{\partial c_{est}} \end{bmatrix}
$$

donde la matriz jacobiana está formada por las derivadas parciales de primer orden de la función y la aproxima linealmente en un punto.

Se evalúa la suma de cuadrados con los parámetros actuales

$$
y_{est} = \sum f(x_i, a_{est}, b_{est}, c_{est})
$$
  
\n
$$
d = \sum (yi - y_{est})^2
$$
  
\n
$$
ssa = d
$$
  
\n
$$
H = J' * J
$$
  
\n
$$
DiagH=(H_{ii})
$$
  
\n
$$
Calcula la matrix H al multiplicar la matrix jacobiana\npor su transpuesta\nMatrix diagonal de H
$$

Si update<sub> $l$ </sub> =  $o$ 

 $H_{lm} = H + (\lambda * DiagH)$  se aplica el factor de amortiguación a la matriz *H* Se actualizan los parámetros basándose en la matriz *dp* que contiene los cambios  $dp = -inv(H_{lm}) * (J' * d)$  $a_{lm} = a_{est} + dp(1)$  $b_{lm} = b_{est} + dp(2)$  $c_{lm} = c_{est} + dp(3)$ 

Evalúa la suma de cuadrados con los parámetros actualizados

$$
y_{est_{lm}} = \sum f(x_i, a_{lm}, b_{lm}, c_{lm})
$$

$$
d_{lm} = \sum (yi - y_{est_{lm}})^2
$$

 $\textit{cse} = d_{lm}$ 

Si la suma de cuadrados *sse* es menor que *ssa* se acepta la actualización de los parámetros y se reduce el factor de decrecimiento

$$
\text{Si}\, \text{c} \text{se} < \, \text{ssa}
$$

$$
\lambda = \lambda/10
$$

 $a_{est} = a_{lm}$  $b_{est} = b_{lm}$  $c_{est} = c_{lm}$  $updateI = 1$ Si  $sse \geq ssa$ , se incrementa el valor del factor de decrecimiento  $\lambda = \lambda * 10$ update $J = 0$ 

El algoritmo se detiene por dos motivos: cuando se alcanza el número máximo de iteraciones o cuando no hay una diferencia significativa en la suma de cuadrados, es decir  $ssb \cong ssa$ . En este último caso se dice que se ha convergido en la solución y se obtienen el vector de parámetros  $\theta = (a_{est}, b_{est}, c_{est})$  que minimiza la función  $f(S_i, \theta)$ , el valor de  $S = sse$  que corresponde a la suma de cuadrados no lineales de los errores y la matriz jacobiana ࡶ, que se utiliza para calcular la matriz de varianza-covarianza y de correlaciones.

Cuando hay convergencia se procede a calcular una serie de valores que se muestran en forma de tablas en el programa.

 $scm = (f(x_i, \theta))^2$ Suma de cuadrados del Modelo  $glr = n_t - 3$  Grados de libertad residuales  $sct = scm + sse$  Suma de cuadrados Totales  $mcm = sse/3$  Media de cuadrados del modelo  $mcr = sse/glr$  Media de cuadrados residuales  $mct = (mcm + sse)/n_t$  Media de cuadrados totales  $F_{(3,alt)} = mcm/mcr$  Valor *F* del modelo  $invF_{\frac{mcm}{mcr}}$ ,3,glr ೝ ,ଷ, Probabilidad de *<sup>F</sup>*  $r^2 = 1 - \frac{sse}{sct}$  $r_{Aj}^2 = (1 - (1 - r^2)) * \frac{n_t}{glr}$  *r*<sup>2</sup> Ajustada

 $rmcr = \sqrt{mcr}$  Raíz de la media de cuadrados residuales  $rd = n_t * (1 + Ln(2\pi * \frac{sse}{n_t}))$ ) − ݈݉݊݊ݐݓ Desviación Residual (*Residual Deviance*)

Para *rd*, si la regresión se pondera con la frecuencia de individuos se tiene que calcular *mnlnwt* (ponderación normalizada media logarítmica) de la siguiente forma:

 $media = Frecuencia/n_{parse}$  de datos

 $mnl = \sum Ln(wnl_i/media)$   $i = 1...n_{parse\ de\ data}$ , donde *wnl<sub>i</sub>* es la ponderación por frecuencia.

 $mnlnwt = mnl / n_{parses de datos}$ 

Si no se usa la ponderación,  $mnlnwt = 0$ .

Para calcular la matriz de covarianza:

 $H = J' * J$ 

 $InvH = H^{-1}$ 

 $MVC = InvH * mcr$ 

Para el error estándar de los parámetros

$$
e\theta_i = \sqrt{MVC_{ii}}
$$

Para los intervalos de confianza de los parámetros al 95%

$$
t = abs(\frac{\theta_i}{e\theta_i})
$$

 $tinv = invt_{0.95/2,glr}$ 

$$
ic_i = \theta_i \mp \text{ tinv } * \text{ } e\theta_i
$$

Para la matriz de correlaciones

$$
MC_{ij} = \frac{InvH_{ij}}{\sqrt{InvH_{ii} * InvH_{jj}}}
$$

El diseño visual del programa quedó de la siguiente manera:

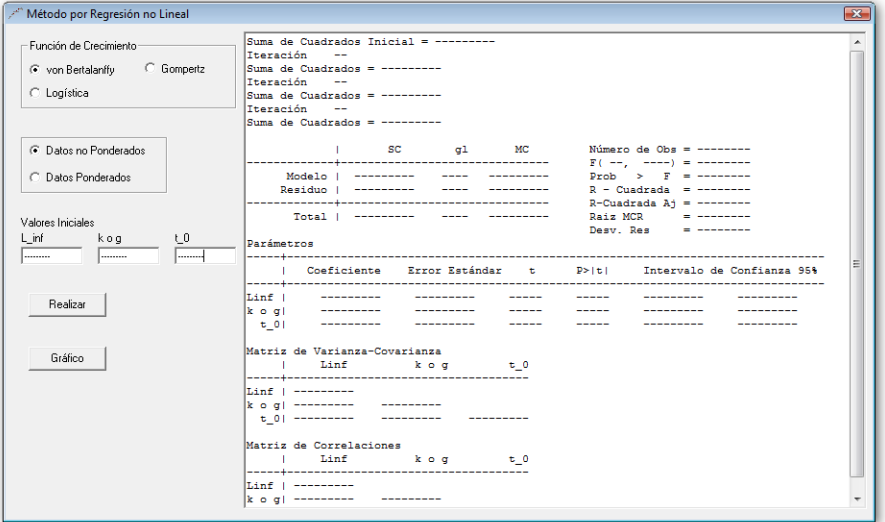

*Figura 8. Método por regresión no lineal* 

Donde se puede elegir la función de crecimiento, la ponderación o no con la frecuencia, y se pueden establecer los valores iniciales de los parámetros. En un cuadro de texto se muestra el número de iteración y la suma de cuadrados correspondiente. Además se generan tablas que muestran los parámetros con sus intervalos de confianza, los errores estándar, los valores de *t* y probabilidad de *t*, la matriz de varianza-covarianza y de correlaciones, etc.

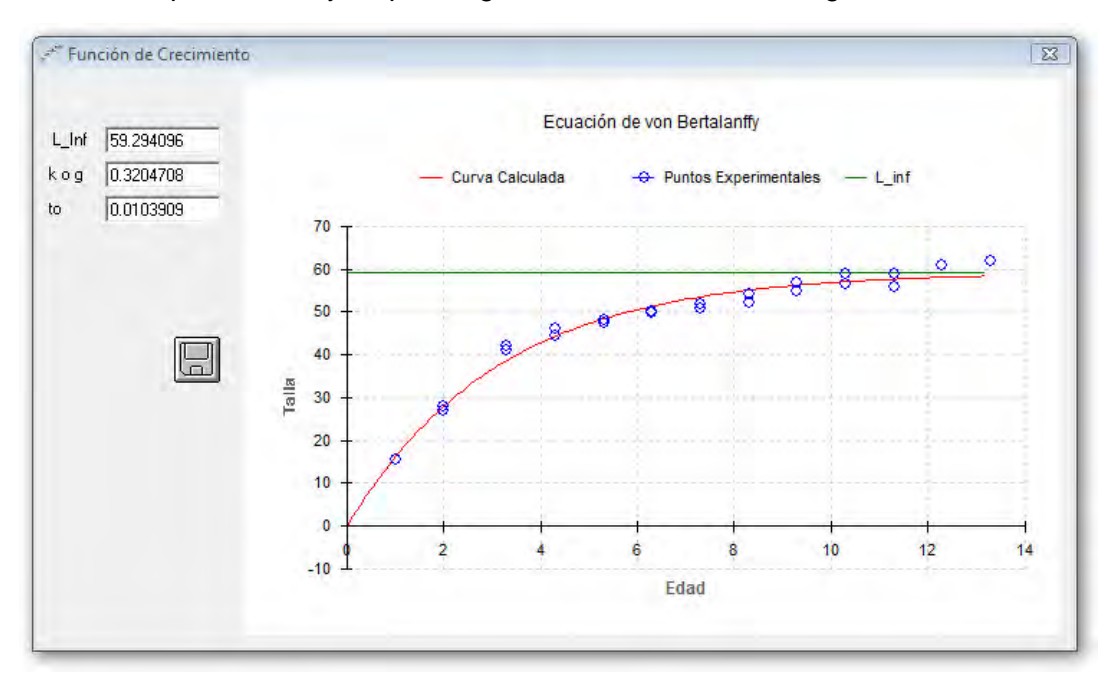

Además se genera una ventana que contiene la gráfica del modelo con los valores ajustados a los parámetros y se puede guardar en formato de imagen.

*Figura 9. Despliegue del grafico con opción de guardado* 

También, en el menú Archivo, se puede guardar la matriz de varianza-covarianza para utilizarla en el procedimiento de la *T<sup>2</sup> de Hotelling*.

## *T2 de Hotelling*

Se programaron rutinas que calculan el inverso de las distribuciones *F* y *t de student*, ya que se usan para devolver valores críticos de dichas distribuciones.

También se programaron rutinas que realizan las operaciones matriciales de: multiplicación de dos matrices y de matriz por escalar, suma de dos matrices y transpuesta e inversa de una matriz.

Se obtienen los parámetros y sus respectivas matrices de varianza-covarianza de dos grupos (*a* y *b*) a través del método de regresión no lineal antes mencionado, de tal forma que se tiene:

Vectores de parámetros

$$
\vec{P}_a = \begin{bmatrix} \theta_1^a \\ \theta_2^a \\ \theta_3^a \end{bmatrix} \qquad \qquad \mathbf{y} \qquad \qquad \vec{P}_b = \begin{bmatrix} \theta_1^b \\ \theta_2^b \\ \theta_3^b \end{bmatrix}
$$

donde

$$
\begin{aligned}\n\theta_1^a &= L_{\infty a} \circ W_{\infty a} & \text{y} & \theta_1^b &= L_{\infty b} \circ W_{\infty b} \\
\theta_2^a &= k_a \circ g_a & \text{y} & \theta_2^b &= k_b \circ g_b \\
\theta_3^a &= t_{0a} & \text{y} & \theta_3^b &= t_{0b}\n\end{aligned}
$$

Las matrices de varianza-covarianza de la forma

$$
S_a = \begin{bmatrix} S_{\theta_{11}}^2 & S_{\theta_{21}}^2 & S_{\theta_{31}}^2 \\ S_{\theta_{12}}^2 & S_{\theta_{22}}^2 & S_{\theta_{32}}^2 \\ S_{\theta_{13}}^2 & S_{\theta_{23}}^2 & S_{\theta_{33}}^2 \end{bmatrix} \quad S_b = \begin{bmatrix} S_{\theta_{11}}^2 & S_{\theta_{21}}^2 & S_{\theta_{31}}^2 \\ S_{\theta_{12}}^2 & S_{\theta_{22}}^2 & S_{\theta_{32}}^2 \\ S_{\theta_{12}}^2 & S_{\theta_{22}}^2 & S_{\theta_{32}}^2 \\ S_{\theta_{13}}^2 & S_{\theta_{23}}^2 & S_{\theta_{33}}^2 \end{bmatrix}
$$

y los valores escalares *na* y *nb* que corresponden al número de individuos de cada grupo.

# **Método de Bernard**

Para el método propuesto por Bernard (1981) se calcula *S<sub>p</sub>* y *T*<sup>2</sup> con las rutinas de álgebra matricial

$$
d = (\vec{P}_a - \vec{P}_b)
$$
  
\n
$$
dp = d'
$$
  
\n
$$
temp1Sp = (n_a - 1)S_a
$$
  
\n
$$
temp2Sp = (n_b - 1)S_b
$$
  
\n
$$
temp3Sp = temp1Sp + temp2Sp
$$
  
\n
$$
Sp = \frac{tempsp}{n_a + n_b - 2} \rightarrow
$$
 Matrix de varianza-covarianza conjunta  
\n
$$
Spi = Sp^{-1}
$$
  
\n
$$
temp1T = \frac{n_a n_b}{n_a + n_b} dp
$$
  
\n
$$
temp2T = temp1T * Spi
$$
  
\n
$$
T = t < mp2T * d \rightarrow
$$
 Valor de  $T^2$   
\n
$$
Y
$$
 calculamos  $T^2_{too,ro}$  resolviendo  
\n
$$
temp1TT = \frac{3(n_a + n_b - 2)}{n_a + n_b - 4}
$$
  
\n
$$
temp2TT = F_{\alpha:3, n_a + n_b - 4}
$$

 $TT = temp1TT * temp2TT$ Valor de  $T_{teórico}^2$ 

si  $T > T T$  se rechaza  $H_0$ :  $\vec{P}_a = \vec{P}_b$  y se construyen los intervalos de confianza

Se calcula  $ts = t_{\alpha/6:n_1+n_2-2}$  Valor de  $t_{teórico}$ 

si  $ts \leq TT$  se construyen los intervalos de confianza basados en la desigualdad de Bonferroni:

$$
(\theta_1^a - \theta_1^b) \pm ts * (((n_a + n_b)/(n_a n_b)) * Sp_{11})^{0.5}
$$
  

$$
(\theta_2^a - \theta_2^b) \pm ts * (((n_a + n_b)/(n_a n_b)) * Sp_{22})^{0.5}
$$
  

$$
(\theta_3^a - \theta_3^b) \pm ts * (((n_a + n_b)/(n_a n_b)) * Sp_{33})^{0.5}
$$

si  $ts > TT$  se construyen los intervalos de confianza basados en Roy-Bose:

$$
(\theta_1^a - \theta_1^b) \pm \left( ((n_a + n_b)/(n_a n_b)) * Sp_{11} * TT \right)^{0.5}
$$
  

$$
(\theta_2^a - \theta_2^b) \pm \left( ((n_a + n_b)/(n_a n_b)) * Sp_{22} * TT \right)^{0.5}
$$
  

$$
(\theta_3^a - \theta_3^b) \pm \left( ((n_a + n_b)/(n_a n_b)) * Sp_{33} * TT \right)^{0.5}
$$

Para los valores críticos F<sub>o</sub>:

$$
F_{0_{\theta_1}} = \frac{n_a n_b (n_a + n_b - 4) (\theta_1^a - \theta_1^b)^2}{3(n_a + n_b)(n_a + n_b - 2)Sp_{11}}
$$

$$
F_{0_{\theta_2}} = \frac{n_a n_b (n_a + n_b - 4) (\theta_1^a - \theta_1^b)^2}{3(n_a + n_b)(n_a + n_b - 2)Sp_{22}}
$$

$$
F_{0_{\theta_3}} = \frac{n_a n_b (n_a + n_b - 4) (\theta_1^a - \theta_1^b)^2}{3(n_a + n_b)(n_a + n_b - 2)Sp_{33}}
$$

El procedimiento quedó como se ve en la figura 10, en el primer cuadro de texto se muestran las matrices y los parámetros de ambos grupos. En el segundo cuadro de texto se muestran la matriz de varianza-covarianza conjunta y su inversa, el vector transpuesto de la diferencia de los parámetros, el valor de *T<sup>2</sup>* , *T<sup>2</sup> teorica* y el inverso de *F*, los intervalos de confianza de Roy-Bose y Bonferroni, y los valores críticos *F0*.

```
T^2 de Hotelling (Bernard)
                                                                                     \mathbf{X}Matriz 1
     Matrices
                                                                                      Á
             ----+-----Matriz de Varianza-Covarianza----+-Parámetros-
                 \| ---------
                                                      \| ==========
                              __________
                                                       \| ---------
                 \vert --------- --------- ---------- \vert ---------
            Matriz<sub>2</sub>
Probabilidad
             -----+-----Matriz de Varianza-Covarianza----+-Parámetros-
99%
       \vert \cdot \vert\parallel ---------
                                                      - | ---------
                              \| ---------
                                                       \frac{1}{2} ==========
                 \| ---------
            \leftarrowResultados
                                                                                      A
            T^2 = -------- T<sup>2</sup> 0.99: 3, --- = -------- F 0.99: 3, --- = -------
            Las Funciones de Crecimiento ------ Diferentes
            con un Nivel de confianza del 99%
            t_0 = ------- T_0 = -------
            Si t 0 \le T_0 se recomienda considerar los intervalos
            de confianza basados en las desigualdades de Bonferroni
                                                                                      Ξ
              Intervalos de Confianza (Roy-Bose) del 99 %
                                                                         F Critica
            ----------
            --------- <= k1 o g1 - k2 o g2 <= ---------
                                                                         ----------
            --------- <= to1 - to2 <= ---------
                                                                         ----------
  Calcular
              Intervalos de Confianza (Bonferroni) del 99 %
              ------- \leq L inf1 - L inf2 \leq ---------
            \leftarrow\sim 10 \sim
```
Figura 10. Método de la T<sup>2</sup> de Hotelling (Bernard, 1981)

## **Método de Cerrato**

Para la modificación propuesta por Cerrato (1990) se calculan *Up* y *T<sup>2</sup>* con las rutinas de álgebra matricial

$$
d = (\vec{P}_a - \vec{P}_b)
$$
  
\n
$$
dp = d'
$$
  
\n
$$
Up = U_a + U_b
$$
  
\nMatrix de varianza-covarianza conjunta  
\n
$$
Upi = Up^{-1}
$$

 $temp1T = dp * Upi$  $T = temp1T * d$  Valor de  $T<sup>2</sup>$ Y para calcular el valor T teórico  $temp1a = temp1T * U_a$  $temp2a = temp1a * Upi$  $scalar = temp2a * d$  Matriz 1x1, se toma como valor escalar  $scalarT = T$  Matriz 1x1, se toma como valor escalar  $ainv =$ 1  $\frac{1}{n_a-3}$  \*  $\left(\right)$ scalara  $\frac{1}{scalarT}$ ଶ  $temp1b = temp1T * U<sub>b</sub>$  $temp2b = temp1b * Upi$  $scalar b = temp2t * d$  Matriz 1x1, se toma como valor escalar *p=3* número de comparaciones  $binv =$ 1  $\frac{1}{n_b - p}$  \*  $\left(\frac{1}{n_b - p}\right)$ scalarb  $\frac{1}{scalarT}$ 2  $m=\frac{1}{\sinh \left( \frac{1}{2}\right)}$ Grados de libertad  $temp1TT = \frac{pm}{m-p-1}$  $temp2TT = F_{\alpha:3,m-2}$  $TT = temp1TT * temp2TT$ Valor de  $T_{T\acute{e}orico}^2$ 

Para la prueba bivariada se sigue el procedimiento arriba expuesto, con la diferencia de que se van a eliminar las filas en  $\vec{P}_i$  que correspondan a los parámetros no deseados, se eliminan filas y columnas en *Si*, también para dichos parámetros y el valor de *p* se establece a 2.

Para las pruebas univariadas se tiene

$$
Tu = \frac{(\vec{P}_{ai} - \vec{P}_{bi})^2}{\vec{P}_{ai} - \vec{P}_{bi}}
$$
 Valor de  $T^2$   
scalarua =  $\left(\frac{U_{aii}}{U_{aii} + U_{bii}}\right)^2$   
scalarub =  $\left(\frac{U_{bii}}{U_{aii} + U_{bii}}\right)^2$ 

$$
uainv = \frac{scalarua}{n_a - 1}
$$
  
\n
$$
ubinv = \frac{scalarub}{n_b - 1}
$$
  
\n
$$
m = \frac{1}{uainv + ubinv}
$$
  
\n
$$
TTu = F_{\alpha:1,m}
$$
  
\n
$$
Valor de Treórico2
$$

El procedimiento quedó como se ve en la figura 11, en el primer cuadro de texto se muestran las matrices y los parámetros. En el segundo cuadro de texto se muestran la matriz de varianza-covarianza conjunta y su inversa, el vector transpuesto de la diferencia de los parámetros, el valor de *T<sup>2</sup>* , *T<sup>2</sup> teorica* y el inverso de *F*, y finalmente la prueba bivariada y las univariadas.

| F <sup>*</sup> T <sup>^2</sup> de Hotelling (Cerrato) |                                                                                                    | ES <sub>3</sub> |
|-------------------------------------------------------|----------------------------------------------------------------------------------------------------|-----------------|
| <b>Matrices</b>                                       | Matriz <sub>1</sub><br>-----+------Matriz de Varianza-Covarianza----+-Parámetros-<br>----------<br>----------<br>$\label{eq:1} \begin{array}{lllllllllllllll} \hline \textbf{1} & \textbf{1} &$<br>--------- |                 |
| Probabilidad<br>99%<br>$\vert$                        | Matriz <sub>2</sub><br>-----+------Matriz de Varianza-Covarianza----+-Parámetros-<br>1 ----------<br>$\cdots \cdots \cdots \cdots \cdots \cdots \cdots \cdots$<br><b>The company's company's the company's company's the company's company's company's company's company's company's company's company's company's company's company's company's company's company's company's company's company's</b>                                                                                                    |                 |
| Resultados                                            | Matriz U<br>Matriz U inversa<br>---------<br>and the first section and the<br>--------- --------<br>$(P2 - P1)^{T}$ = ---------- ---------- --------<br>$T^2$ = ------- $T^2$ 0.99: 3, --- = -------- $F$ 0.99: 3, --- = -------                                                                                                    |                 |
| Calcular                                              | Las Funciones de Crecimiento ------ Diferentes<br>con un Nivel de confianza del 99%<br>Prueba Bivariada L_inf1 = L_inf2 ; k1 = k2<br>$T^2C =$ -------- $T^2 0.99: 2,$ ------- = -------<br>Pruebas Univariadas<br>$T^2$ = ------- $T^2$ 0.01: 1, ------ = ------<br>$T^2$ = ------- $T^2$ 0.01: 1, ------- = ------                                                                                                    |                 |
|                                                       | HI.                                                                                                    |                 |

Figura 11. Método de la T<sup>2</sup> de Hotelling (Cerrato, 1990)

## *Razón de Verosimilitud*

En este procedimiento se utiliza la rutina de regresión no lineal y se programó la distribución  $\chi^2$ 

Caso base

Para el caso base sin restricciones se establece que las curvas son independientes, de tal forma que la función que estima la suma de cuadrados residuales se representa:

$$
S(\theta_1 \theta_2 \theta_3 \theta_{\mathcal{U}} \theta_5 \theta_6) = \sum_{i=1}^n [y_i - f(x_i, \theta_1 \theta_2 \theta_3)]^2, \text{ si } x_i, y_i \text{ pertenecen al grupo a}
$$
  

$$
S(\theta_1 \theta_2 \theta_3 \theta_4 \theta_5 \theta_6) = \sum_{i=1}^n [y_i - f(x_i, \theta_4 \theta_5 \theta_6)]^2, \text{ si } x_i, y_i \text{ pertenecen al grupo b}
$$

Al utilizar el procedimiento de regresión no lineal para encontrar los parámetros que minimicen la función  $f(S_i, \theta_1\theta_2\theta_3\theta_4\theta_5\theta_6)$ , se obtiene la suma de cuadrados residuales y los valores de los seis parámetros.

S0cb = suma de cuadrados residuales

 $Pcb1 = \theta_1$   $Pcb4 = \theta_4$  $Pcb2 = \theta_2$  Pcb5 =  $\theta_5$ 

 $Pcb3 = \theta_3$  Pcb6 =  $\theta_6$ 

Para el caso de curvas iguales

 $S(\theta_1\theta_2\theta_3) = \sum_{i=1}^n [y_i - f(x_i, \theta_1\theta_2\theta_3)]^2$ , no importa el grupo Se evalúa por regresión no lineal la función  $f(S_i, \theta_1 \theta_2 \theta_3)$  y se obtiene: S0ci = suma de cuadrados residuales Pci1 =  $\theta_1$ Pci2 =  $\theta_2$ Pci3 =  $\theta_3$  $rvci = -n_t * ln \frac{s_{0cb}}{s_{0ci}}$ Razón de verosimilitud  $testci = \chi_{3\, rvci}^2$ Estadígrafo  $\chi^2$ 

Para el caso de *L*∞'s iguales

 $S(\theta_1\theta_2\theta_3\theta_4\theta_5) = \sum_{i=1}^n [y_i - f(x_i, \theta_1\theta_2\theta_3)]^2$ , si  $x_i$ ,  $y_i$  pertenecen al grupo a  $S(\theta_1\theta_2\theta_3\theta_4\theta_5) = \sum_{i=1}^n [y_i - f(x_i, \theta_1\theta_4\theta_5)]^2$ , si  $x_i$ ,  $y_i$  pertenecen al grupo b Se evalúa por regresión no lineal la función  $f(S(\theta_1\theta_2\theta_3\theta_4\theta_5))$  y se obtiene: S0li = suma de cuadrados residuales Pli1 =  $\theta_1$  $P$ li  $2 = \theta_2$  Pli  $4 = \theta_4$ Pli $3 = \theta_3$  Pli $5 = \theta_5$  $rvli = -n_t * ln \frac{s_{0cb}}{sol}$ Razón de verosimilitud  $testli = \chi^2_{1\,r\nu li}$ Estadígrafo  $\chi^2$ 

Para el caso de *k* 's iguales

$$
S(\theta_1 \theta_2 \theta_3 \theta_4 \theta_5) = \sum_{i=1}^n [y_i - f(x_i, \theta_1 \theta_2 \theta_3)]^2, \quad \text{si } x_i, y_i \text{ pertenecen al grupo a}
$$
\n
$$
S(\theta_1 \theta_2 \theta_3 \theta_4 \theta_5) = \sum_{i=1}^n [y_i - f(x_i, \theta_4 \theta_2 \theta_5)]^2, \quad \text{si } x_i, y_i \text{ pertenecen al grupo b}
$$
\n
$$
\text{Se evaluá por regresión no lineal la función } f(S(\theta_1 \theta_2 \theta_3 \theta_4 \theta_5)) \text{ y se obtiene:}
$$
\n
$$
\text{S0ki} = \text{ suma de cuadrados residuales}
$$

- Pki1 =  $\theta_1$  Pki4 =  $\theta_4$
- Pki2 =  $\theta$ <sub>2</sub>
- Pki $3 = \theta_3$  Pki $5 = \theta_5$

 $rvki = -n_t * ln \frac{s_{0cb}}{s_{0ki}}$ Razón de verosimilitud  $testki = \chi_{1\, r v k i}^2$ Estadígrafo  $\chi^2$ 

Para el caso de  $t_0$ 's iguales

 $S(\theta_1\theta_2\theta_3\theta_4\theta_5) = \sum_{i=1}^n [y_i - f(x_i, \theta_1\theta_2\theta_3)]^2$ , si  $x_i$ ,  $y_i$  pertenecen al grupo a  $S(\theta_1\theta_2\theta_3\theta_4\theta_5) = \sum_{i=1}^n [y_i - f(x_i, \theta_4\theta_5\theta_3)]^2$ , si  $x_i$ ,  $y_i$  pertenecen al grupo b Se evalúa por regresión no lineal la función  $f(S(\theta_1\theta_2\theta_3\theta_4\theta_5))$  y se obtiene:

S0ti = suma de cuadrados residuales

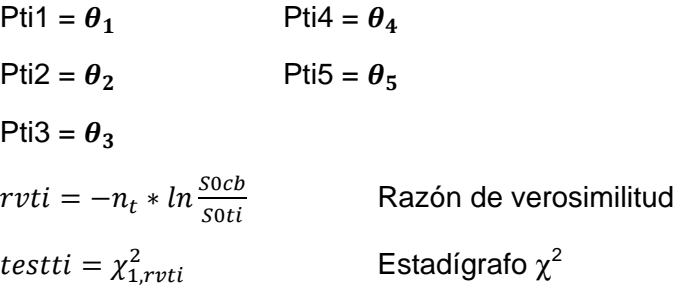

El programa quedó como se ve en la figura 12, en el cual se puede elegir la función de crecimiento, la ponderación o no con la frecuencia, los grupos a comparar y se pueden establecer los valores iniciales de los parámetros para la regresión no lineal.

En un cuadro de texto se muestran las sumas de cuadrados de cada caso, así como el número de iteraciones realizadas para alcanzarlas. Además se genera una tabla de comparación en la cual se muestran los parámetros, la razón de verosimilitud, los grados de libertad y el valor del estadígrafo  $\chi^2$  para cada caso.

También se genera una ventana que contiene la gráfica del modelo con los valores ajustados a los parámetros y se puede guardar en formato de imagen.

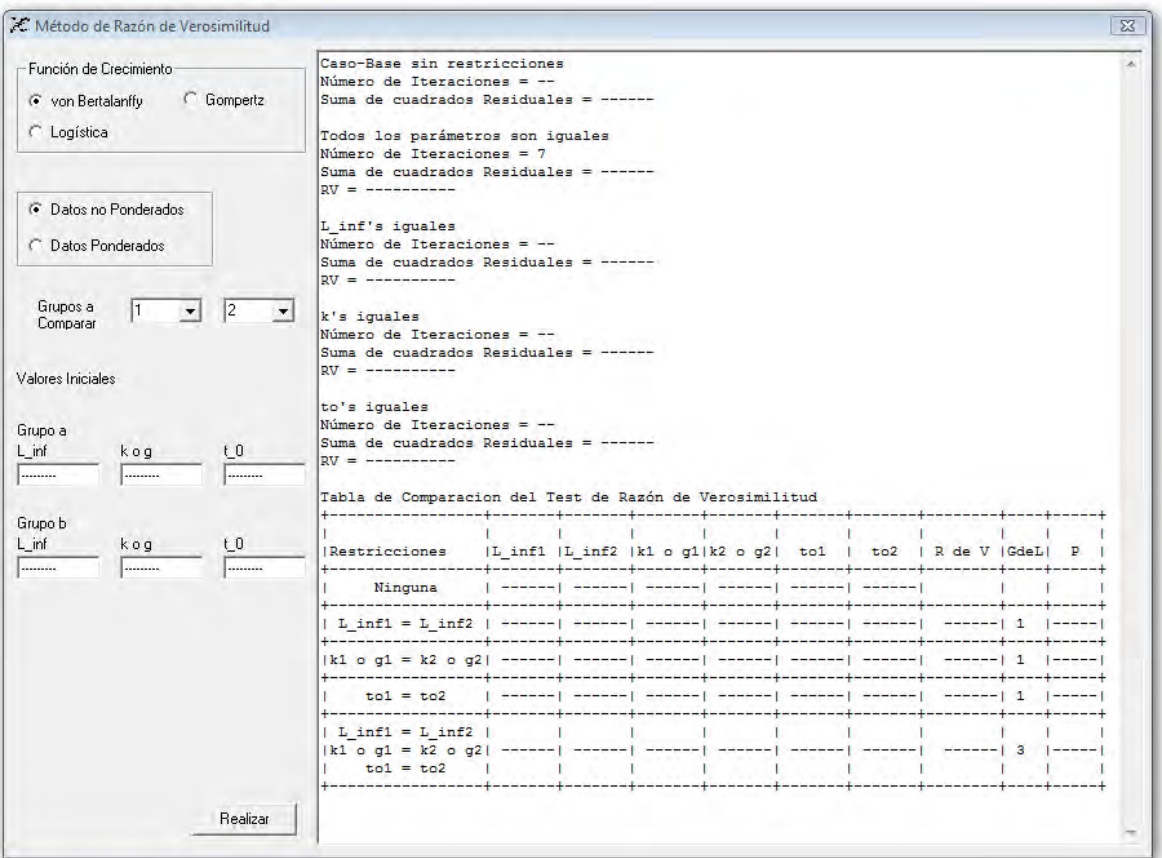

*Figura 12. Método de Razón de Verosimilitud*

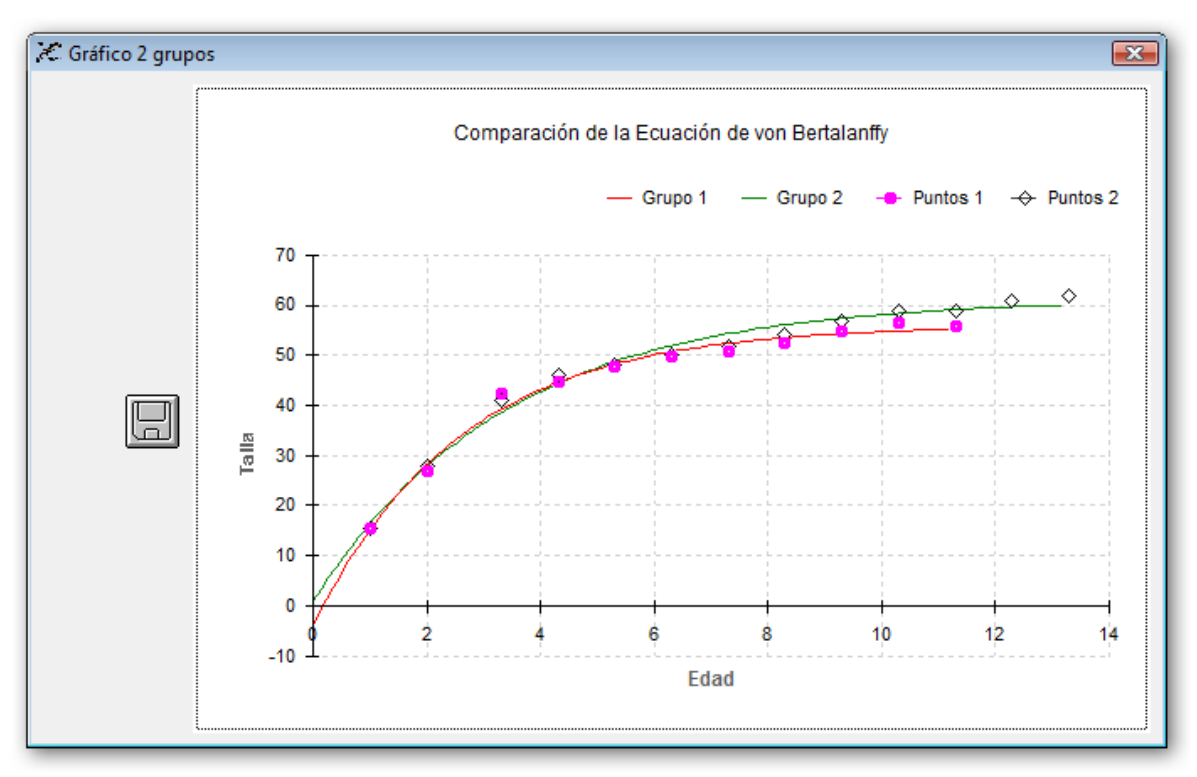

*Figura 13. Gráfico del mMétodo de Razón de Verosimilitud* 

#### **Resultados**

El programa se escribió y se compiló en el lenguaje de programación Visual Basic 6 y se ejecuta en el sistema operativo Windows 95 y posteriores.

El programa consta una serie de procedimientos para analizar el crecimiento: la estimación de los parámetros de las funciones de crecimiento de von Bertalanffy, Gompertz y logística a través de regresión no lineal por el método de Levenberg-Marquardt, la estimación de los parámetros por regresión lineal para la función de von Bertalanffy, y la comparación de dos curvas por el método de la *T<sup>2</sup> de Hotelling* y por Razón de Verosimilitud

Para su ejecución se requiere de la instalación en disco duro. Una vez instalado se localiza en el menú Inicio $\rightarrow$ Programas $\rightarrow$ PAC $\rightarrow$ PAC V. 1.0, y al ejecutarlo se abre una ventana de presentación que puede cerrarse al oprimir el botón Aceptar. Enseguida aparece la pantalla principal del programa con los siguientes menús:

Archivo

Nuevo Estimación de Parámetros T2 de Hotelling Razón de Verosimilitud Abrir Estimación de Parámetros T2 de Hotelling Razón de Verosimilitud Guardar Matriz V-C Salir Estimación de Parámetros Regresión Lineal Regresión no Lineal Comparación de Curvas T2 de Hotelling Método de Bernard Método de Cerrato Razón de Verosimilitud Ayuda Contenido Acerca de

En el menú archivo se encuentran las opciones nuevo y abrir, que permiten realizar esa acción para cada método, además de la opción de guardar la matriz de varianza-covarianza, disponible solo en la regresión no lineal.

Al abrir un archivo, se abre una ventana con una tabla que contiene la información estadística básica de los datos que se cargaron, y con los datos en la memoria es posible aplicar los diferentes métodos.

| Variable   | Obs        | Media     | D. Estándar | Minimo | Máximo |  |
|------------|------------|-----------|-------------|--------|--------|--|
| Edad       | 13         | 7,2538461 | 3,9660255   |        | 13.3   |  |
| Talla      | 13         | 48,695384 | 13,672158   | 15.4   | 61.83  |  |
| Frecuencia | 13         | 372,15384 | 470,19886   | 6      | 1459   |  |
| Archivo    | kimura.csv |           |             |        |        |  |
|            |            |           |             |        |        |  |
|            |            |           |             |        |        |  |

*Figura 14. Ventana con información estadística básica de los datos cargados* 

Para mostrar visualmente la salida de información del programa se usaron los datos de Gómez-Márquez (1994) para la regresión lineal y no lineal, los datos de Bernard (1981) para la *T<sup>2</sup> de Hotelling* y los datos de Kimura (1980) para la razón de verosimilitud. Los valores se encuentran en el Apéndice A.

Para los métodos lineales y no lineales, los datos se pueden cargar desde un archivo de texto (.txt) donde en una línea por muestra se colocan los valores de edad, talla y número de individuos (si existe la información) separando los valores por una coma, un espacio o una tabulación y se deja una línea en blanco al final del archivo, o desde un archivo de valores separados por coma (.csv), que se puede generar en una hoja de cálculo colocando en columnas primero la edad, la talla y al final el número de individuos; en ambos casos las columnas no deben de llevar nombres.

También se creó una rutina que permite la entrada directa de los datos, como se ve en la figura 15. Si no se contara con el número de individuos (frecuencia) se debe colocar el valor de 1.

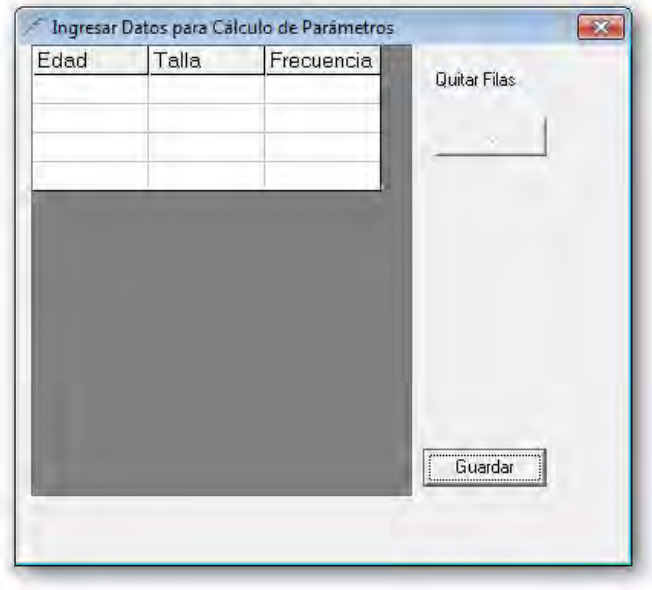

*Figura 15. Ventana de entrada de datos para el cálculo de parámetros* 

Para los métodos lineales, se despliega una ventana en la cual se puede elegir el método para calcular los parámetros (figura 16), se puede visualizar el resultado y se despliega el gráfico correspondiente (figuras 17-20). Además, en el método de Beverton-Holt se también se despliega el gráfico de von Bertalanffy.

|                        |  | Estimación de valores de L inf y k por el Método de Ford-Walford                                                                                                    |  |
|------------------------|--|----------------------------------------------------------------------------------------------------|--|
| Métodos-               |  | Ordenada = $23.329191$ Pendiente = $0.6306843$                                                                                                    |  |
|                        |  |                                                                                                    |  |
| C. Ford-Walford        |  | $\begin{tabular}{lcccc} R cuadrada = & 0.9796568 & \hspace{1.5cm} R cuadrada & Aj= & 0.9593136 \\ L_inf & = & 63.168706 & \hspace{1.5cm} k & = & 0.4609497 \\ \end{tabular}$ |  |
| C Gulland              |  |                                                                                                    |  |
| C Gulland-Holt         |  | Estimación de valores de L inf y k por el Método de Gulland                                                                                                    |  |
|                        |  | Ordenada = $23.329191$ Pendiente = $-0.369315$                                                                                                    |  |
| <b>6</b> Beverton-Holt |  | R cuadrada = $0.9428996$<br>R cuadrada $Aj = 0.8857992$                                                                                                    |  |
| 163                    |  | $L \text{ inf}$ = 63.168706 $k$ = 0.4609497                                                                                                    |  |
| Realizar               |  | Estimación de valores de L inf y k por el Método de Gulland-Holt                                                                                                    |  |
|                        |  | Ordenada = $28.261343$ Pendiente = $-0.445362$                                                                                                    |  |
|                        |  | R cuadrada = $0.9143727$<br>R cuadrada $Aj = 0.8287454$                                                                                                    |  |
|                        |  | $L \text{ inf}$ = 63.457004 $k$ = 0.4453620                                                                                                    |  |
|                        |  | Estimación de valores de k y t 0 por el Método de Beverton-Holt                                                                                                    |  |
|                        |  | Ordenada = $3.8939573$ Pendiente = $-0.470637$                                                                                                    |  |
|                        |  |                                                                                                    |  |
|                        |  | R cuadrada = 0.9961830 R cuadrada Aj= 0.9942745                                                                                                    |  |

*Figura 16. Ventana con los métodos lineales para la función de crecimiento de von Bertalanffy* 

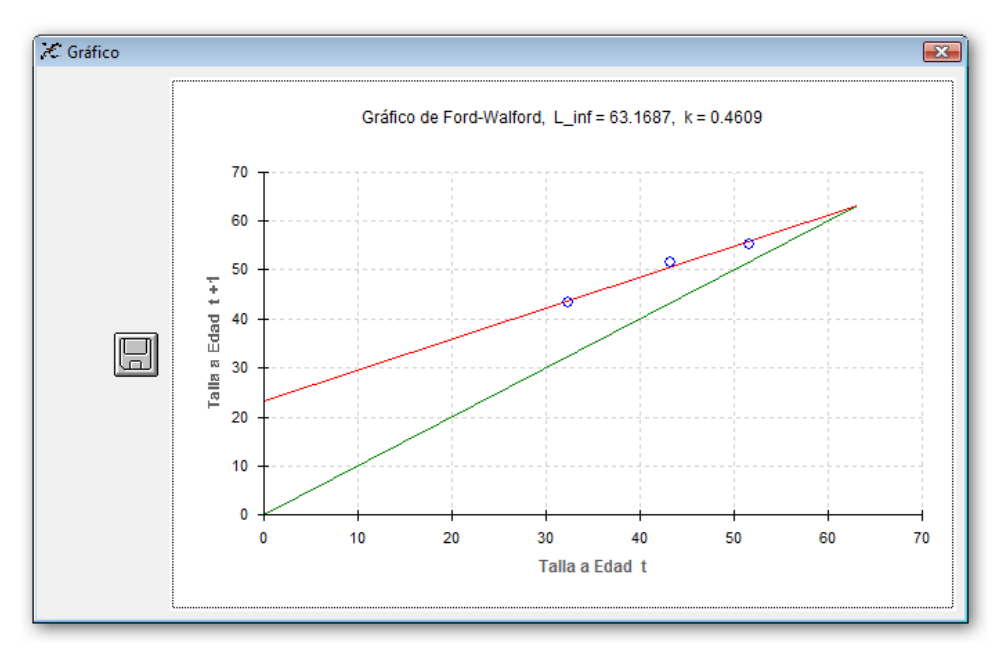

*Figura 17. Ventana con el gráfico de Ford-Walford* 

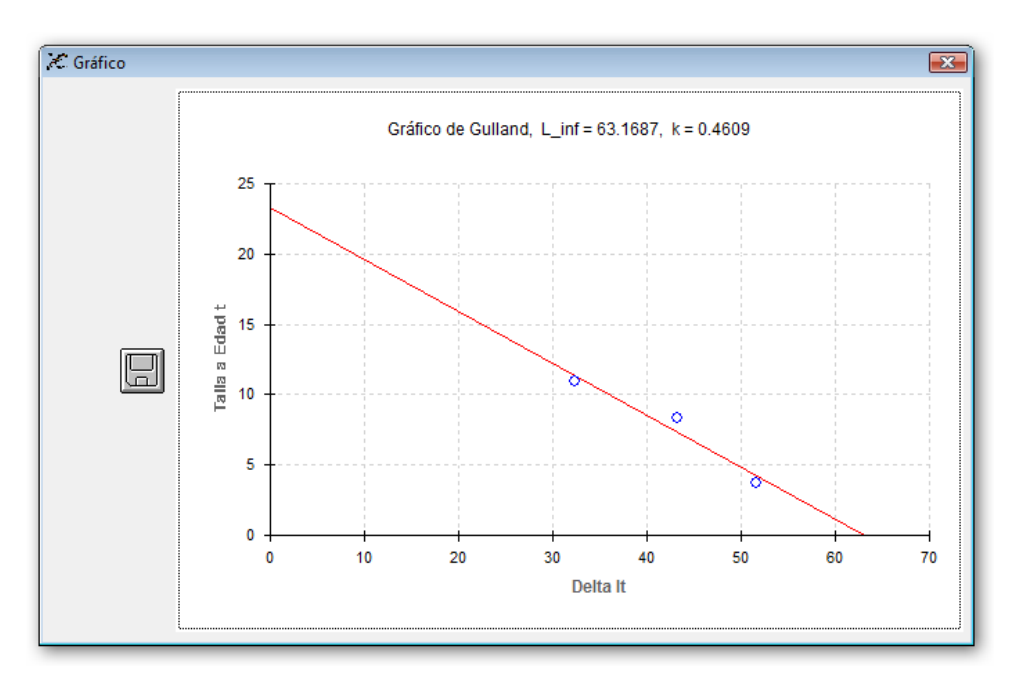

*Figura 18. Ventana con el gráfico de Gulland* 

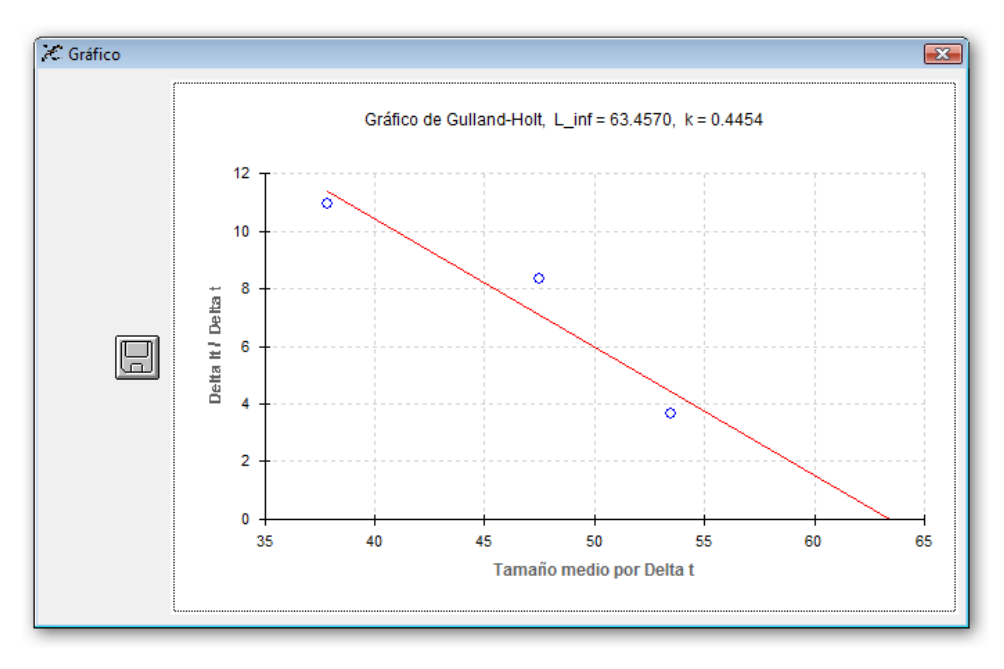

*Figura 19. Ventana con el gráfico de Gulland-Holt* 

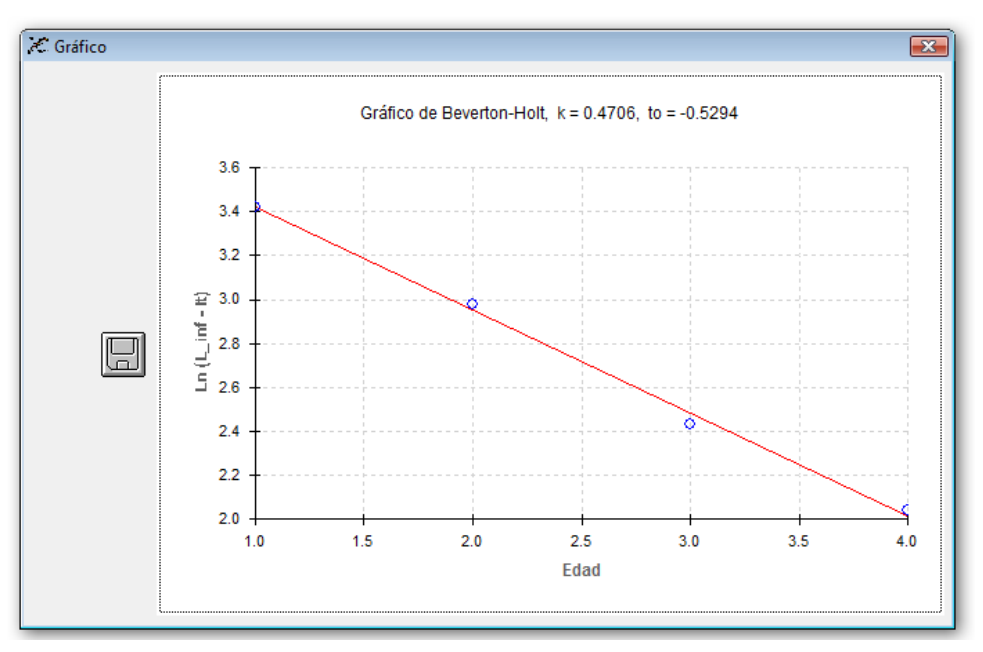

*Figura 20. Ventana con el gráfico de Beverton-Holt* 

En el método no lineal, la ventana (figura 21) cuenta con un cuadro de texto con información referente a los cálculos realizados y tres tablas con los valores de los parámetros calculados, la matriz de varianza-covarianza y la matriz de correlaciones. También se cuenta con la opción de realizar la regresión no lineal con o sin ponderación, dependiendo de si se cuenta con el valor de número de individuos; además, se puede visualizar el gráfico de la función de crecimiento seleccionada (figura 22).

| Iteración<br><b>A</b><br>$Suma de Cuadrados = 0.69304$                                                                                                    |                                                                  |
|----------------------------------------------------------------------------------------------------|------------------------------------------------------------------|
| Número de Obs $=$ 4<br>and the scale of the scale of the scale of the scale of the scale of the scale of the scale of the scale of the scale of the scale of the scale of the scale of the scale of the scale of the scale of the scale of the scale<br>$F(3, 1) = 4160.628$<br>Modelo   8650.4979 3 2883.4993<br>Prob > $F = 0.011396$<br>$R - Cuadrada = 0.999919$ |                                                                  |
| Total   8651.1909   4   2162.7977<br>$Rais MCR = 0.832492$<br>Desv. Res. $= 4.339684$<br>Parámetros                                                                                                    |                                                                  |
| Coeficiente Error_Estándar t P> t                                                                                                    | Intervalo de Confianza 95%                                       |
| Linfi 63.446597 4.2979114 14.76 0.043 8.8364542<br>.<br>La di 0.4603768 0.1169070 3.937 0.158 −1.025068 1.9458221                                                                                                    | 118,05674                                                        |
| Matriz de Varianza-Covarianza<br>I Linf kog t0<br>-----+------------------                                                                                                    |                                                                  |
| L inf   18.472043<br>k o q  -0.490370 0.0136672<br>t 01 -1.059402  0.0310876  0.0763580                                                                                                    |                                                                  |
| Matriz de Correlaciones<br>I Linf<br>kog t0                                                                                                    |                                                                  |
| Linfl 1<br>$k$ o q $-0.975947$<br>$\mathbf{1}$<br>t 01-0.892022 0.9623205                                                                                                    |                                                                  |
|                                                                                                    | Residuo   0.6930441 1 0.6930441<br>$R-Cuadrada$ $A_1 = 0.999679$ |

*Figura 21. Ventana con el método de regresión no lineal para las funciones de crecimiento de von Bertalanffy, Logística y Gompertz* 

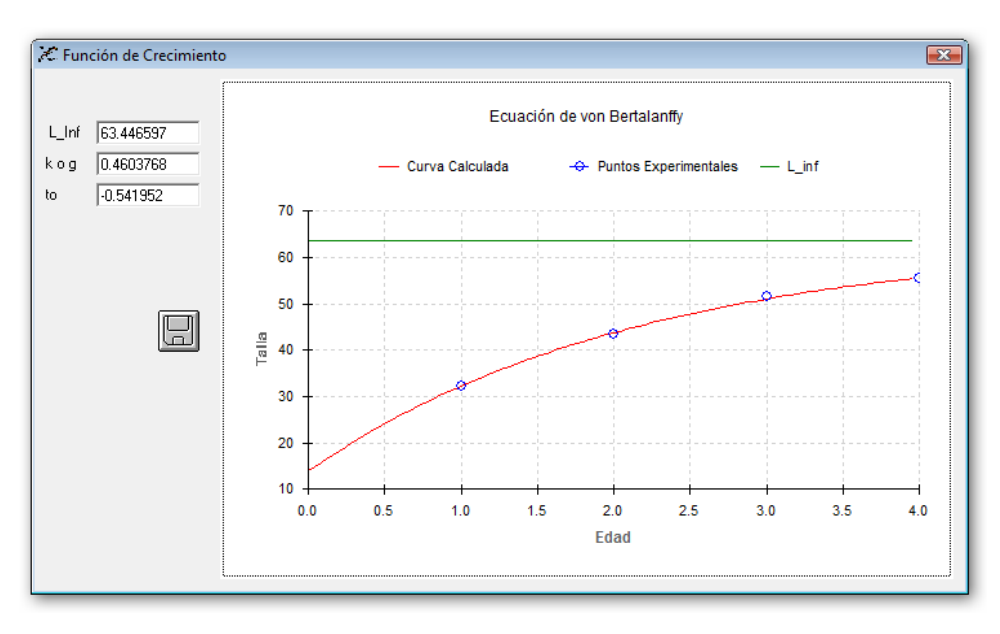

*Figura 22.Ventana con el gráfico de los datos ajustados con la regresión no lineal* 

La entrada de datos en el método de la *T<sup>2</sup> de Hotelling* se hace abriendo los archivos generados en el procedimiento de la regresión no lineal, que contienen la matriz de varianza-covarianza, los parámetros estimados y el número de individuos, además se cuenta con una rutina de entrada de datos como se ve en la figura 23.

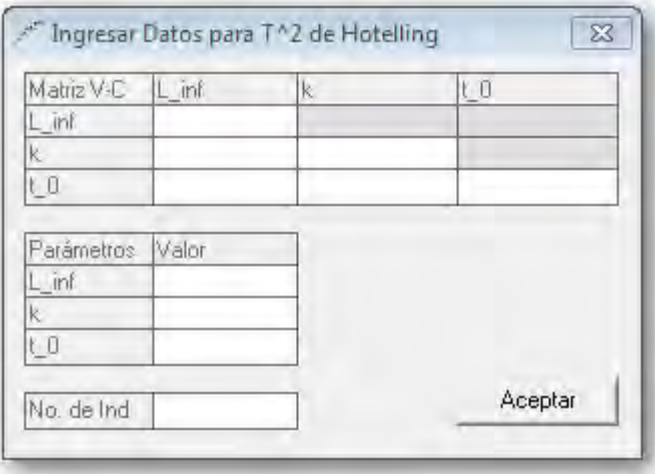

*Figura 23. Ventana de entrada de datos para el cálculo de la T<sup>2</sup> de Hotelling* 

Para el método de la *T<sup>2</sup> de Hotelling* en cualquiera de sus dos procedimientos se despliega una ventana en donde se pueden visualizar las matrices de varianza-covarianza y los resultados de la comparación. Además se puede seleccionar el nivel de significancia para la comparación. De manera preestablecida se usa un nivel del 99% de confianza (figuras 24 y 25).

| C. T^2 de Hotelling (Bernard) |                                                                                  |           | $\mathbf{z}$ |  |  |  |  |
|-------------------------------|----------------------------------------------------------------------------------|-----------|--------------|--|--|--|--|
| Matrices                      | Matriz <sub>1</sub><br>---+-----Matriz de Varianza-Covarianza----+-Parámetros-   |           | ▲            |  |  |  |  |
|                               | 1596.1804<br>505.97<br>т.                                                        |           |              |  |  |  |  |
|                               | $1 -1.18950009$<br>0.09                                                          |           |              |  |  |  |  |
|                               | $-91.0468$ 0.0713 5.7613   $-4.57$                                               |           |              |  |  |  |  |
|                               |                                                                                  |           |              |  |  |  |  |
| Probabilidad                  | Matriz <sub>2</sub>                                                              |           |              |  |  |  |  |
| $\mathbf{r}$<br>99%           | ----+-----Matriz de Varianza-Covarianza----+-Parámetros-                         |           |              |  |  |  |  |
|                               | 1, 294, 7427<br>441.16<br>0.13                                                   |           |              |  |  |  |  |
|                               | $-0.6018$ 0.0013<br>$-32.5704$<br>$0.073$ $4.2296$ $-3.36$                       |           |              |  |  |  |  |
|                               |                                                                                  |           |              |  |  |  |  |
|                               |                                                                                  |           |              |  |  |  |  |
|                               |                                                                                  |           |              |  |  |  |  |
|                               |                                                                                  |           |              |  |  |  |  |
| Resultados                    |                                                                                  |           |              |  |  |  |  |
|                               | Las Funciones de Crecimiento son Diferentes<br>con un Nivel de confianza del 99% |           |              |  |  |  |  |
|                               |                                                                                  |           |              |  |  |  |  |
|                               |                                                                                  |           |              |  |  |  |  |
|                               | $t 0 = 2.98168$ T 0 = 3.44872                                                    |           |              |  |  |  |  |
|                               | Si t 0 <= T 0 se recomienda considerar los intervalos                            |           |              |  |  |  |  |
|                               | de confianza basados en las desigualdades de Bonferroni                          |           |              |  |  |  |  |
|                               |                                                                                  |           |              |  |  |  |  |
|                               | Intervalos de Confianza (Roy-Bose) del 99 %                                      | F Critica |              |  |  |  |  |
|                               |                                                                                  |           |              |  |  |  |  |
|                               | $47.829576 \le L \inf1 - L \inf2 \le 81.790423$                                  | 57,004139 |              |  |  |  |  |
|                               |                                                                                  |           |              |  |  |  |  |
|                               | $-0.058315 \le k1$ o q1 - k2 o q2 $\le -0.021684$                                | 18,663518 |              |  |  |  |  |
|                               |                                                                                  |           | Ξ            |  |  |  |  |
|                               | $-2.444280 \leq 0$ tol - to2 $\leq 0.0242805$                                    | 3.7606450 |              |  |  |  |  |
|                               |                                                                                  |           |              |  |  |  |  |
|                               |                                                                                  |           |              |  |  |  |  |
|                               | Intervalos de Confianza (Bonferroni) del 99 %                                    |           |              |  |  |  |  |
|                               | $50.129150 \le L \inf1 - L \inf2 \le 79.490849$                                  |           |              |  |  |  |  |
|                               |                                                                                  |           |              |  |  |  |  |
| Calcular                      | $-0.055835 \leq k1$ o g1 - k2 o g2 $\leq -0.024164$                              |           |              |  |  |  |  |
|                               |                                                                                  |           |              |  |  |  |  |
|                               | $-2.277128 \le 0$ to $1 - 102 \le 0.142871$                                      |           |              |  |  |  |  |
|                               | m.<br>∢                                                                          |           |              |  |  |  |  |
|                               |                                                                                  |           |              |  |  |  |  |

*Figura 24. Ventana con el método de la T<sup>2</sup> de Hotelling (Bernard, 1981)* 

| C T^2 de Hotelling (Cerrato)        |                                                                                                    | $\mathbf{R}$ |  |  |  |  |
|-------------------------------------|----------------------------------------------------------------------------------------------------|--------------|--|--|--|--|
| <b>Matrices</b>                     | 1596.1804<br>505.97<br>$-1.1895$ 0.0009<br>0.09<br>$0.0713$ $5.7613$ $-4.57$<br>$-91.0468$                                                                                      |              |  |  |  |  |
| Probabilidad<br>99%<br>$\mathbf{v}$ | Matriz <sub>2</sub><br>-+-----Matriz de Varianza-Covarianza----+-Parámetros-<br>  294.7427<br>441.16<br>$1 -0.6018$ 0.0013<br>0.13<br>$0.073$ $4.2296$ $-3.36$<br>$1 - 32,5704$ | Ξ            |  |  |  |  |
| <b>Resultados</b>                   | 1890.9231 -1.7913 -123.6172     0.0027692 0.1405253 0.0322339<br>$0.0022$ $0.1443$    <br>8638.6526 -123.0305<br>2.2758694<br>$9.9909$ $1$ $1$                                  |              |  |  |  |  |
|                                     | $(P2 - P1)' = 64.81 -0.04 -1.21$<br>$T^2 = 11.0921$ $T^2 0.01: 3,139.8469 = 11.9427$                                                                                            |              |  |  |  |  |
|                                     | Las Funciones de Crecimiento no son Diferentes<br>con un Nivel de confianza del 1%                                                                                              |              |  |  |  |  |
|                                     | Prueba Bivariada L inf1=L inf2 ; k1 = k2<br>$T^2_C = 4.86753$ $T^2_0.01: 2, 83.8737 = 9.85114$                                                                                  |              |  |  |  |  |
|                                     | Pruebas Univariadas                                                                                                    |              |  |  |  |  |
| Calcular                            | $T^2 = 2.22131$ $T^2 = 0.01$ ; 1, 105.856 = 6.88051<br>$T^2 = 0.72727$ $T^2 = 0.01$ ; 1, 151.008 = 6.80572                                                                      |              |  |  |  |  |
|                                     | $T^2 = 0.14654$ $T^2 0.01: 1, 152.417 = 6.80411$                                                                                                    |              |  |  |  |  |
|                                     | $\overline{ }$<br>m.                                                                                                    |              |  |  |  |  |

*Figura 25. Ventana con el método de la T<sup>2</sup> de Hotelling (Cerrato, 1990)* 

La entrada de datos para el método de razón de verosimilitud es similar al del cálculo de parámetros, con la diferencia de que se agrega una columna que identifique numéricamente los diferentes grupos de organismos. Se puede ver que cuenta también con una ventana de entrada de datos (figura 26).

|      |       | Ingresar Datos para Máxima Verosimilitud |              |
|------|-------|------------------------------------------|--------------|
| Edad | Talla | Frecuencia Grupo                         | Quitar Filas |
|      |       |                                          |              |
|      |       |                                          | Guardar      |

*Figura 23. Ventana de entrada de datos para el método de razón de verosimilitud* 

Para el método de razón de verosimilitud, la ventana (figura 27) cuenta con un cuadro de texto con los valores de las sumas de cuadrados de cada caso, así como el número de iteraciones realizadas. También cuenta con una tabla de comparación en la que muestra los parámetros, la razón de verosimilitud, los grados de libertad y el valor del estadígrafo χ<sup>2</sup> para cada caso. Además se despliega una ventana que contiene *los datos graficados de los grupos comparados* (figura 28).

| C. Método de Razón de Verosimilitud                                                                                           | $\overline{\mathbf{x}}$                                                                                                    |
|----------------------------------------------------------------------------------------------------|----------------------------------------------------------------------------------------------------|
| Función de Crecimiento<br>C Gompertz<br>C von Bertalanffy<br>C Logística                                                      | Caso-Base sin restricciones<br>Número de Iteraciones = 6<br>Suma de cuadrados Residuales = 48.223<br>Todos los parámetros son iquales<br>Número de Iteraciones = 7                                                                                              |
| C Datos no Ponderados<br>C Datos Ponderados<br>Grupos a<br>$\sqrt{2}$<br>$\mathbf{v}$<br>$\vert \mathbf{v} \vert$<br>Comparar | Suma de cuadrados Residuales = 79.764<br>$RV = 12.0774427$<br>L inf's iquales<br>Número de Iteraciones = 8<br>Suma de cuadrados Residuales = $71.602$<br>$RV = 9.48654413$<br>k's iquales<br>Número de Iteraciones = 7<br>Suma de cuadrados Residuales = 56.336 |
| Valores Iniciales<br>Grupo a<br>L inf<br>k o a<br>$\mathfrak{t}$ 0<br>$\overline{0.1}$<br>500<br>I1.                          | $RV = 3.73189774$<br>to's iquales<br>Número de Iteraciones = 7<br>Suma de cuadrados Residuales = 50.757<br>$RV = 1.22909534$<br>Tabla de Comparación de la Prueba de Razón de Verosimilitud                                                                     |
| Grupo b<br>L inf<br>t <sub>0</sub><br>k o a<br>500<br>$\overline{0.1}$<br>IT.                                                 | ---------------------------------<br>×.<br>т.<br>٠<br> L inf1  L inf2  k1 o q1 k2 o q2  to1   to2   R de V   q1  <br>Restricciones<br>  55.978  61.233  0.3855  0.2962  0.1713  -0.057 <br>Ninguna                                                              |
|                                                                                                    | $L \in L$ infl = L inf2 $\perp$<br> k1 o q1 = k2 o q2  59.294  59.294  0.3204  0.3204  0.0103  0.0103  12.077  3<br>10 0071<br>$\text{tol} = \text{tol}$<br><b>Contract</b>                                                                                     |
|                                                                                                    | L inf1 = L inf2   59.404  59.404  0.2967  0.3374  -0.111  0.0873  9.4865  1   0.002                                                                                                    |
|                                                                                                    | lk1 o a1 = k2 o a2  57.435  60.140  0.3304  0.3304  -0.020  0.0949  3.7318  1   10.053 <br>  56.453  60.767  0.3608  0.3132  0.0570  0.0570  1.2290  1   0.268 <br>$tan1 = tan2$                                                                                |
| Realizar                                                                                                    |                                                                                                    |

*Figura 27. Ventana con el método de Razón de verosimilitud* 

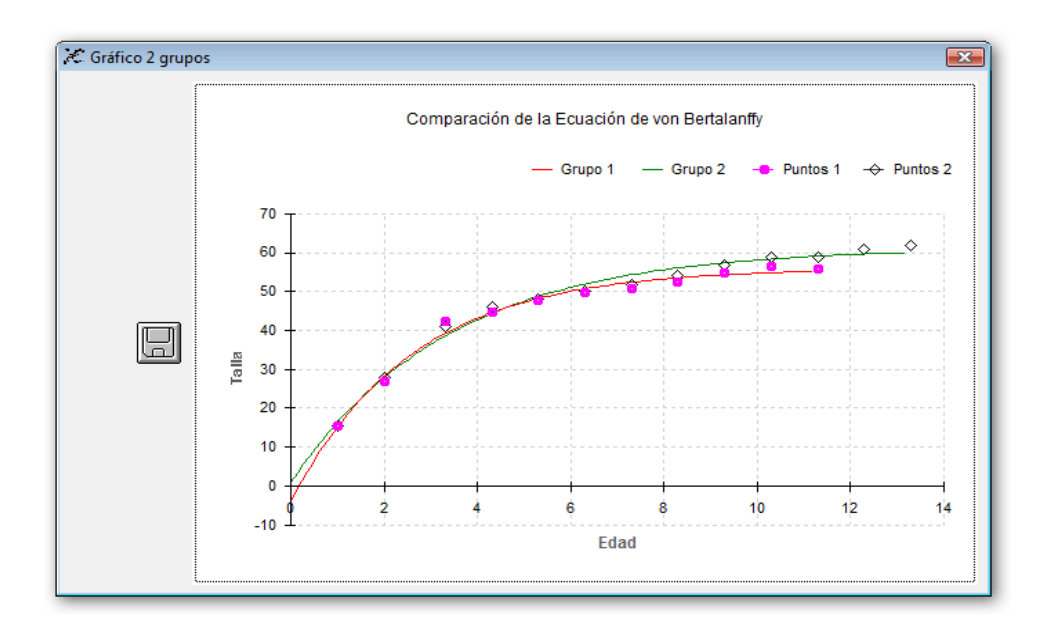

*Figura 28.Ventana con el gráfico de los datos de los grupos comparados en el método de Razón de Verosimilitud* 

En la figura 29 se observa el programa principal que contiene los métodos antes descritos.

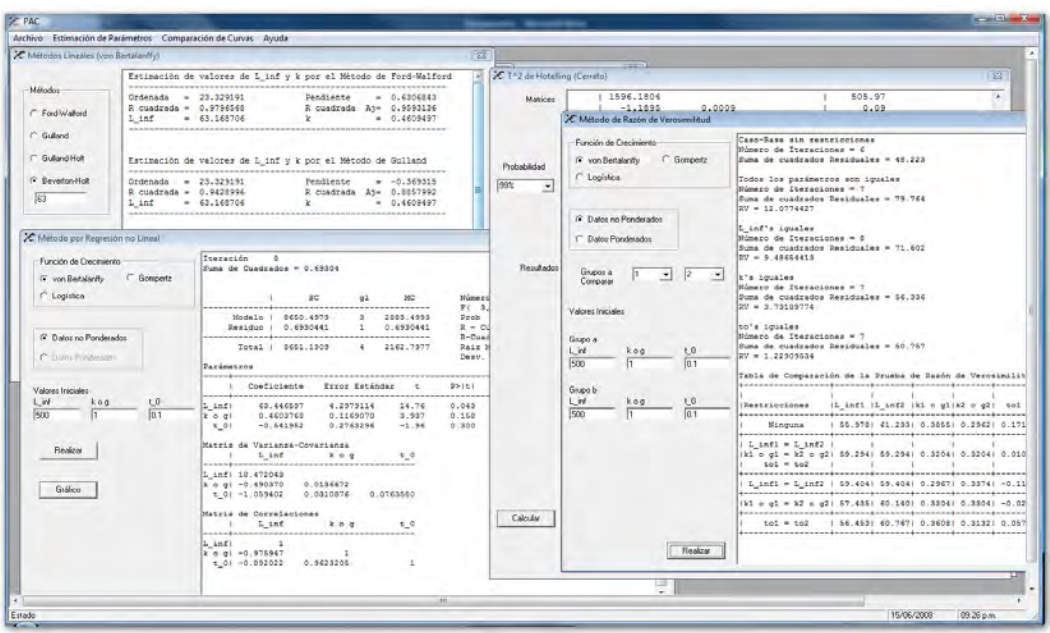

*Figura 29. Ventana principal del programa* 

El programa cuenta también con un archivo de ayuda en el cual se puede consultar información acerca de su uso. Se puede acceder a la ayuda en el Menú Ayuda  $\rightarrow$ Contenido o al pulsar la tecla F1 cuando el programa se encuentre en ejecución. También se encuentra la opción Acerca de…, que abre un cuadro de diálogo con información del programa. Este cuadro tiene dos botones: Aceptar, que cierra el cuadro de información e Información..., que proporciona información del sistema de cómputo utilizado.

La funcionalidad del sistema se probó y validó al comparar los valores obtenidos por los autores con los obtenidos por el programa PAC. Las tablas se generaron con el programa PAC.

Para los datos publicados por Kimura (1980; Apendice A, Tabla A2) se tiene que para las hembras, el resultado de la regresión no lineal es:

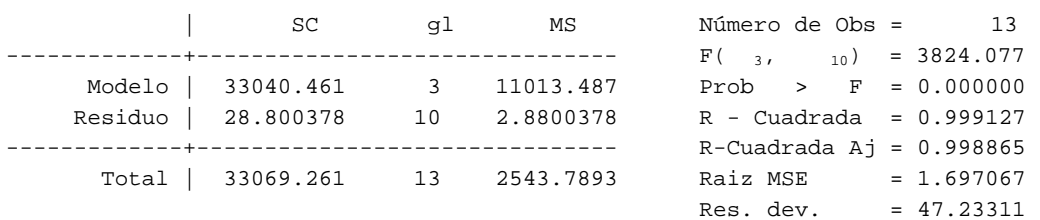

Parámetros

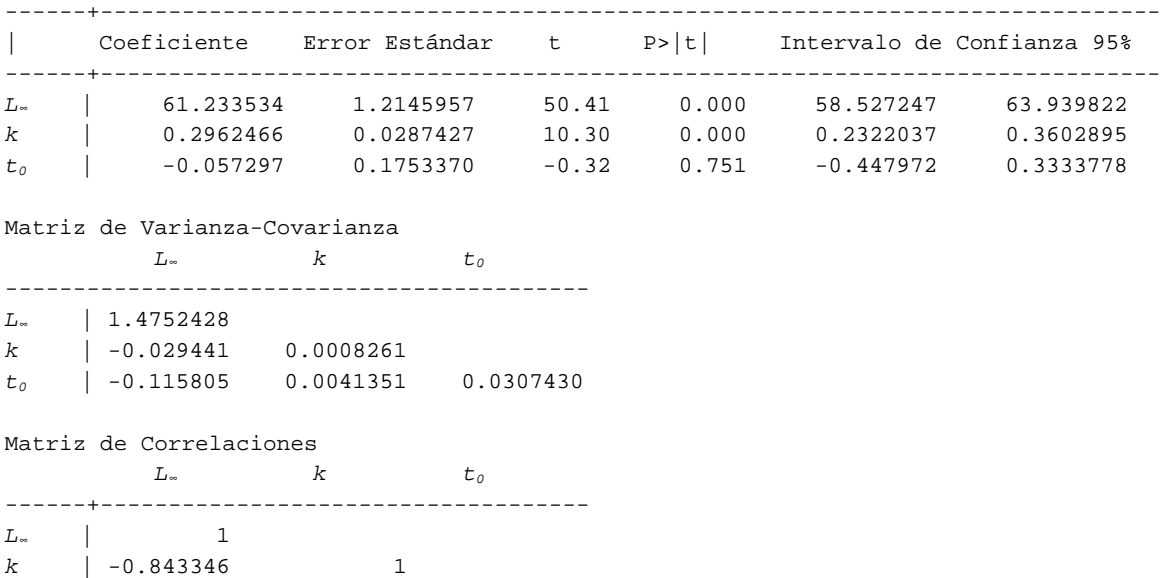

# y por el método de regresión lineal (Ford-Walford)

*t0* | -0.543779 0.8205200 1

Estimación de valores de *L∞* y *k* por el Método de Ford-Walford

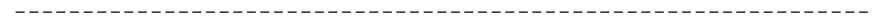

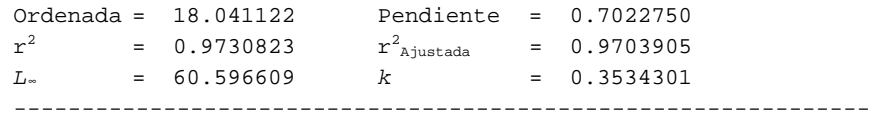

# y para los machos, (Kimura, 1980; Apendice A, Tabla A3):

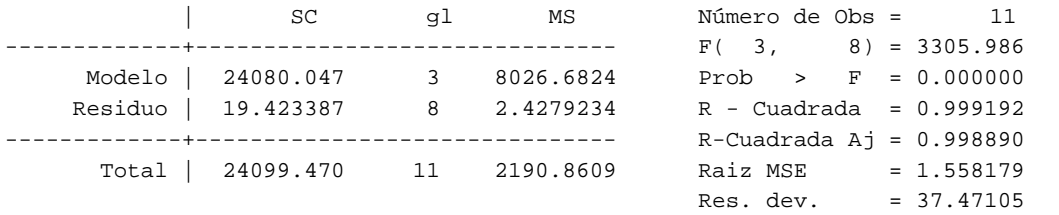

Parámetros

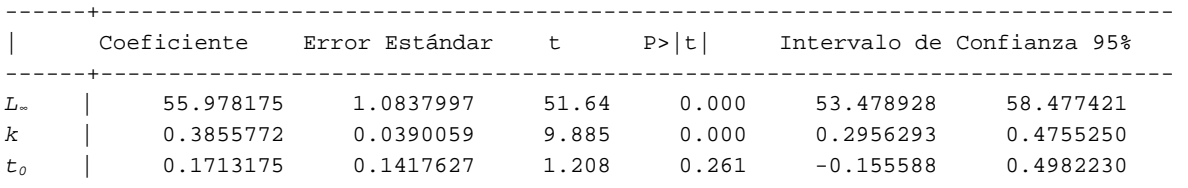

Matriz de Varianza-Covarianza

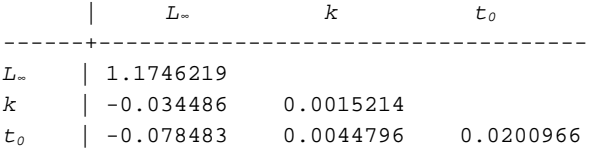

Matriz de Correlaciones | *L<sup>∞</sup> k t0* ------+------------------------------------ *L∞* | 1  $k$  |  $-0.815777$  1 *t<sub>0</sub>* | -0.510816 0.8101314 1

y por el método de regresión lineal (Ford-Walford)

Estimación de valores de *L∞* y *k* por el Método de Ford-Walford --------------------------------------------------------------- Ordenada = 19.380828 Pendiente = 0.6529895  $r^2$  = 0.9363618  $r^2$ Ajustada = 0.9284070 *L∞* = 55.850852 *k* = 0.4261941 ---------------------------------------------------------------

Para la comparación con la  $T^2$  de Hotelling por medio del procedimiento propuesto por Bernard (1981), se usaron los datos publicados por Bernard (1981; Tabla A4 yA5), y: Machos

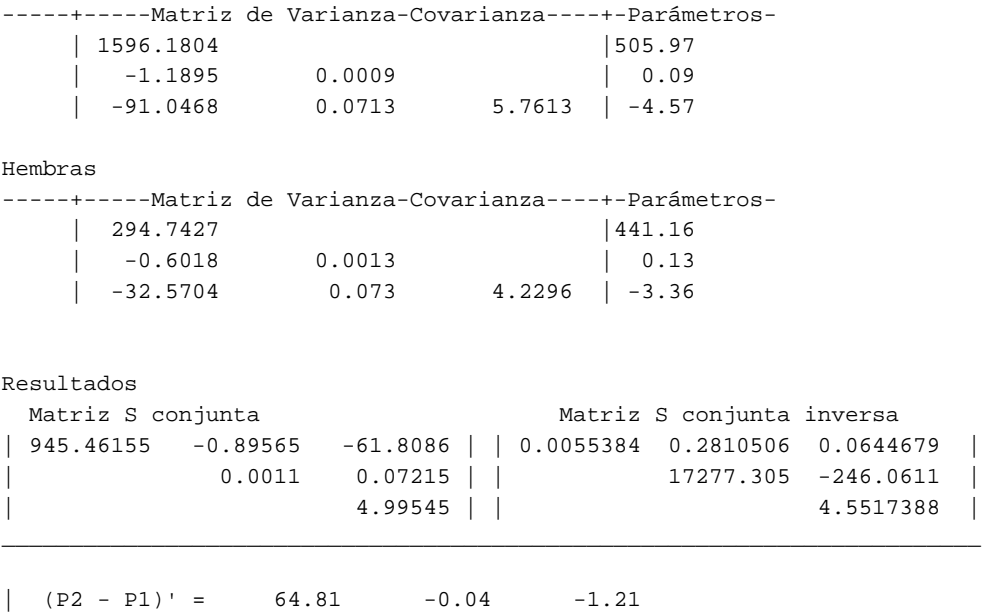

 $\_$  . The contribution of the contribution of  $\mathcal{L}_1$  ,  $\mathcal{L}_2$  ,  $\mathcal{L}_3$  ,  $\mathcal{L}_4$  ,  $\mathcal{L}_5$  ,  $\mathcal{L}_6$  ,  $\mathcal{L}_7$  ,  $\mathcal{L}_8$  ,  $\mathcal{L}_9$  ,  $\mathcal{L}_1$  ,  $\mathcal{L}_2$  ,  $\mathcal{L}_3$  ,  $\mathcal{L}_4$  ,  $\mathcal{L}_5$  ,  $\mathcal{L}_$ 

 $\_$  . The contribution of the contribution of the contribution of  $\mathcal{L}_1$ 

 $T^2 = 865.1831$   $T^2$ <sub>0.99: 3,152</sub> = 11.8937  $F$ <sub>0.99: 3,152</sub> = 3.9131

Las Funciones de Crecimiento son Diferentes con un Nivel de confianza del 99% Intervalos de Confianza del 99 % F Crítica 47.829576 <= *L∞*1 - *L∞*2 <= 81.790423 57.004139 -0.058315 <= *k*1 - *k*2 <= -0.021684 18.663518  $-2.444280 \le t_01 - t_02 \le 0.024280$  3.760645

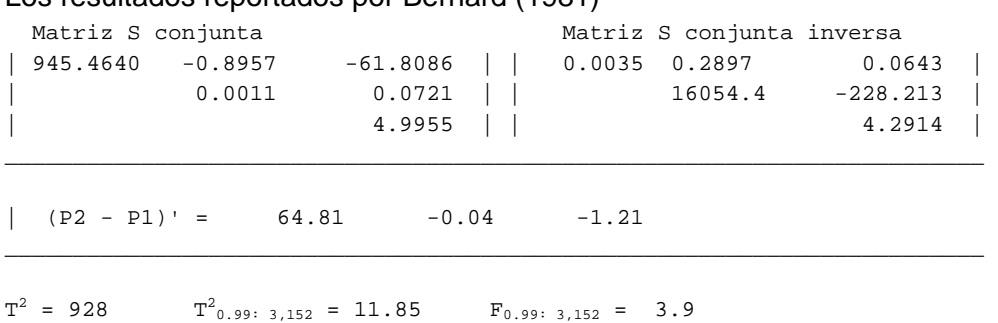

 $\_$  . The contribution of the contribution of  $\mathcal{L}_1$  ,  $\mathcal{L}_2$  ,  $\mathcal{L}_3$  ,  $\mathcal{L}_4$  ,  $\mathcal{L}_5$  ,  $\mathcal{L}_6$  ,  $\mathcal{L}_7$  ,  $\mathcal{L}_8$  ,  $\mathcal{L}_9$  ,  $\mathcal{L}_1$  ,  $\mathcal{L}_2$  ,  $\mathcal{L}_3$  ,  $\mathcal{L}_4$  ,  $\mathcal{L}_5$  ,  $\mathcal{L}_$ 

#### Los resultados reportados por Bernard (1981)

Las Funciones de Crecimiento son Diferentes con un Nivel de confianza del 99%

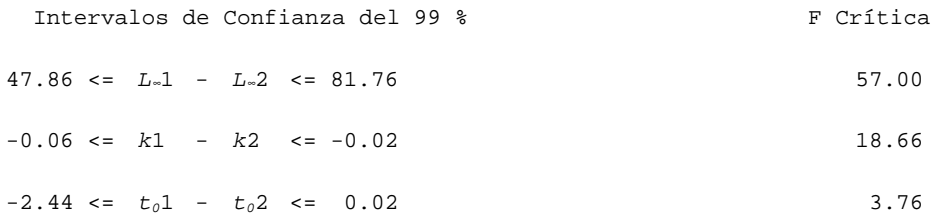

Y para el procedimiento propuesto por Cerrato (1990) usando los datos de Bernard (1981; Tabla A4 yA5)

Machos -----+-----Matriz de Varianza-Covarianza----+-Parámetros- | 1596.1804 |505.97  $\begin{array}{|c|c|c|c|c|c|} \hline \rule{0.2cm}{0.2cm} & -1.1895 & \quad \quad & 0.0009 & \quad \quad & \quad \quad & 0.09 \ \hline \end{array}$ | -91.0468 0.0713 5.7613 | -4.57

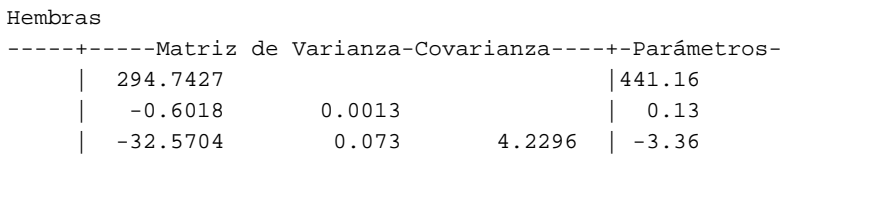

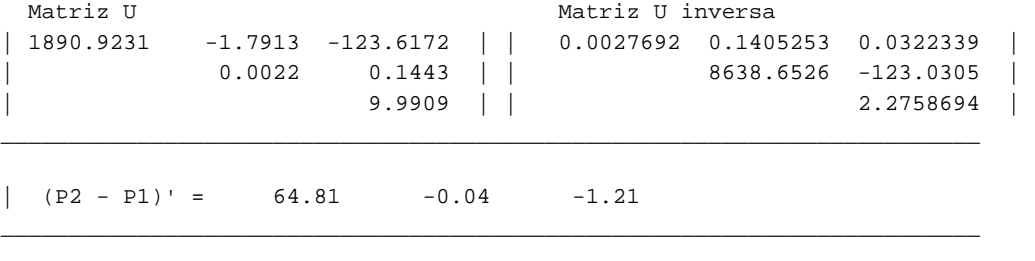

 $\_$  . The contribution of the contribution of  $\mathcal{L}_1$  ,  $\mathcal{L}_2$  ,  $\mathcal{L}_3$  ,  $\mathcal{L}_4$  ,  $\mathcal{L}_5$  ,  $\mathcal{L}_6$  ,  $\mathcal{L}_7$  ,  $\mathcal{L}_8$  ,  $\mathcal{L}_9$  ,  $\mathcal{L}_1$  ,  $\mathcal{L}_2$  ,  $\mathcal{L}_3$  ,  $\mathcal{L}_4$  ,  $\mathcal{L}_5$  ,  $\mathcal{L}_$ 

 $T^2$  = 11.0921  $T^2$ <sub>0.01: 3, 139.8469</sub> = 11.9427

Las Funciones de Crecimiento no son Diferentes con un Nivel de confianza del 1%

Prueba Bivariada *L∞*1 = *L∞*2 ; *k*1 = *k*2

 $T^2$ <sub>c</sub> =4.86753  $T^2$  $T<sup>2</sup>_{0.01:2, 83.8737} = 9.85114$ ========================================================================

 $\_$  . The contribution of the contribution of  $\mathcal{L}_1$  ,  $\mathcal{L}_2$  ,  $\mathcal{L}_3$  ,  $\mathcal{L}_4$  ,  $\mathcal{L}_5$  ,  $\mathcal{L}_6$  ,  $\mathcal{L}_7$  ,  $\mathcal{L}_8$  ,  $\mathcal{L}_9$  ,  $\mathcal{L}_1$  ,  $\mathcal{L}_2$  ,  $\mathcal{L}_3$  ,  $\mathcal{L}_4$  ,  $\mathcal{L}_5$  ,  $\mathcal{L}_$ 

Pruebas Univariadas

Caso-Base sin restricciones

 $T^2$  = 2.22131  $T^2$ <sub>0.01</sub>: 1, 105.856</sub> = 6.88051 -----------------------------------------------  $T^2 = 0.72727$   $T^2_{0.01:1,151.008} = 6.80572$ -----------------------------------------------  $T^2 = 0.14654$   $T^2$  $T<sup>2</sup>$ <sub>0.01</sub>: 1, 152.417</sub> = 6.80411 -----------------------------------------------

En la comparación de curvas por el método de razón de verosimilitud para los datos publicados por Kimura (1980; Apendice A, Tabla A2) el programa reporta:

Suma de cuadrados Residuales = 48.223 Todos los parámetros son iguales Suma de cuadrados Residuales = 79.764 RV = 12.0774427 *L∞*'s iguales Suma de cuadrados Residuales = 71.602 RV = 9.48654413 *k*'s iguales Suma de cuadrados Residuales = 56.336 RV = 3.73189774 *t0*'s iguales Suma de cuadrados Residuales = 50.757 RV = 1.22909534

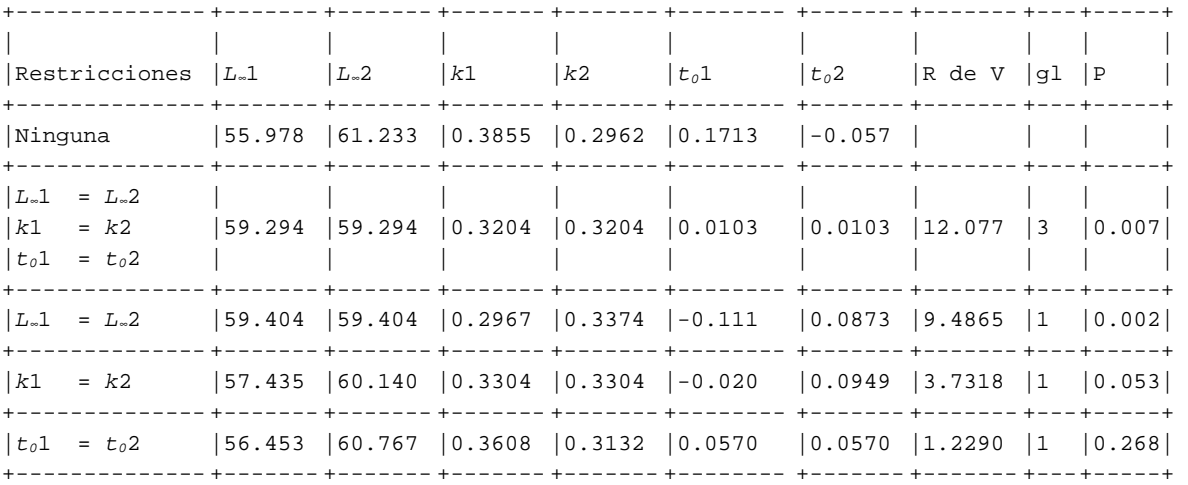

Tabla de Comparación del Test de Razón de Verosimilitud

# Kimura (1980) reporta: Caso-Base sin restricciones Suma de cuadrados Residuales = 48.22 Todos los parámetros son iguales Suma de cuadrados Residuales = 79.76 RV = 12.08 L\_inf's iguales Suma de cuadrados Residuales = 71.60  $RV = 9.49$ k's iguales Suma de cuadrados Residuales = 56.34  $RV = 3.74$ to's iguales Suma de cuadrados Residuales = 50.76  $RV = 1.23$ +-------------- +------- +------- +------- +------- +-------- +------- +------- +--- +-----+

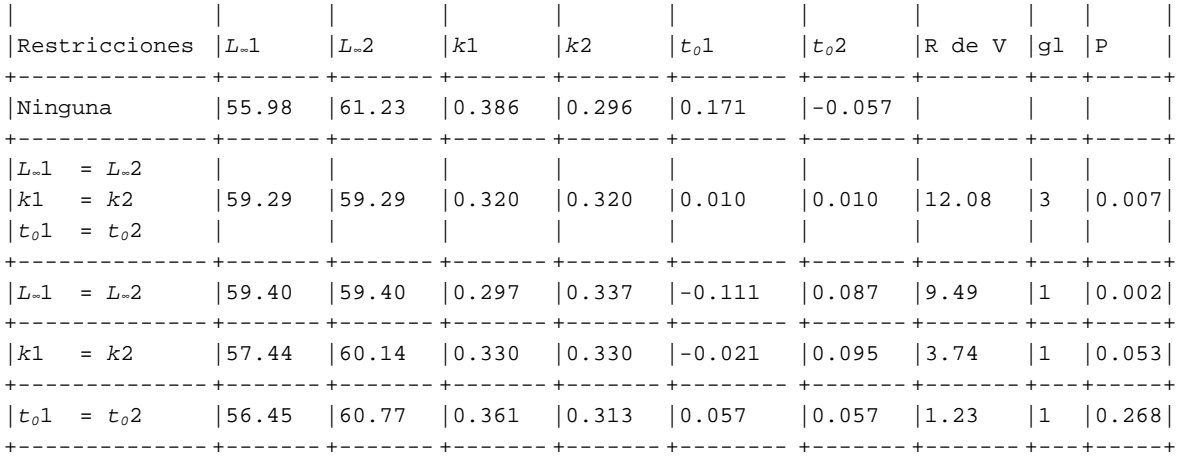

### **Análisis de Resultados.**

Para los datos de *Merluccius productus* tomados de Kimura (1980; Apendice A, Tabla A2), al comparar los resultados obtenidos con el programa PAC con los resultados obtenidos por el autor a través del método lineal de Ford-Walford y el método de regresión no lineal, se tiene que:

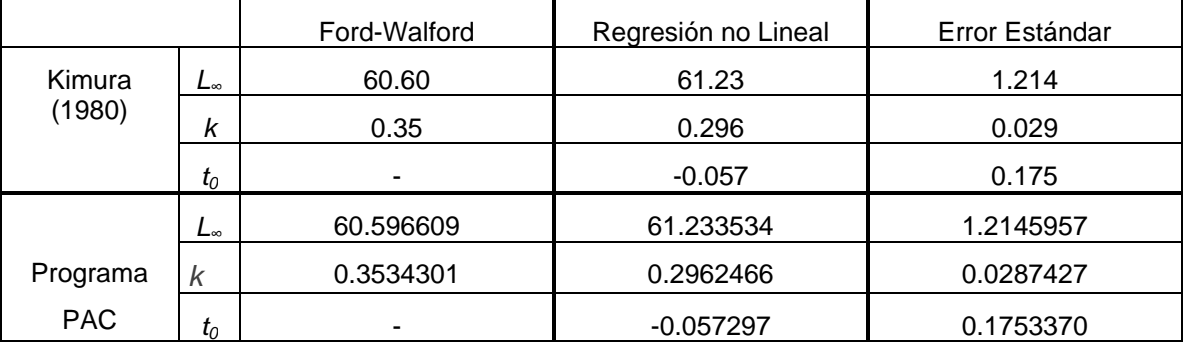

Para las hembras:

y para los machos:

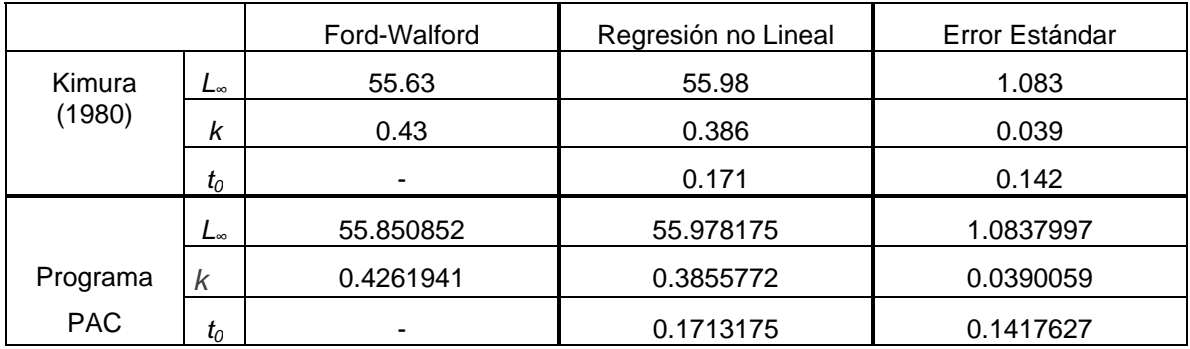

En ambas tablas se observa que no hay diferencias.

Los resultados obtenidos con el programa PAC por los métodos lineales tradicionales, además de compararse con los reportados por los autores, se contrastaron con el programa Stata (que también aplica los mismos métodos) y no resultaron diferencias significativas; con relación al método no lineal, se comparó con los programas Stata y LFSA, llegando a los mismos resultados, a pesar del método numérico utilizado, ya que los programas Stata y LFSA usan el método de Gauss-Newton y el programa PAC utiliza el método de Levenberg-Marquardt, que presume de ser un método superior.

Los métodos lineales son fáciles de utilizar y dan valores aproximados bastante buenos, además los datos que se requieren se pueden obtener de diversas fuentes lo que facilita su utilización. Sin embargo, por diversas causas es posible que no se cuente con una completa determinación de los grupos de edad, por lo que dichos métodos pierden su utilidad, pues es necesario que las edades que se incluyan en el análisis sean consecutivas y el intervalo de tiempo en que se tomaron sea el mismo.

También cabe mencionar que la regresión no lineal con ponderación ajusta mejor los datos que la no ponderada, debido a que se usa el número de individuos o frecuencia de cada componente como factor de peso, por lo que considera la representación de cada grupo, a diferencia de los métodos tradicionales, en donde todos los componentes tienen el mismo peso.

La ventaja del método de regresión no lineal es que permite la estimación de los tres parámetros de manera simultánea, además de que se obtiene la matriz de varianzacovarianza y la suma de cuadrados residuales, que se toman como base para los siguientes análisis estadísticos multivariados.

En el caso de la *T<sup>2</sup> de Hotelling* por el procedimiento de Bernard (1981), para los datos de *Sebastes alutus* tomados de Bernard (1981; Tabla A4 yA5) se obtuvo:

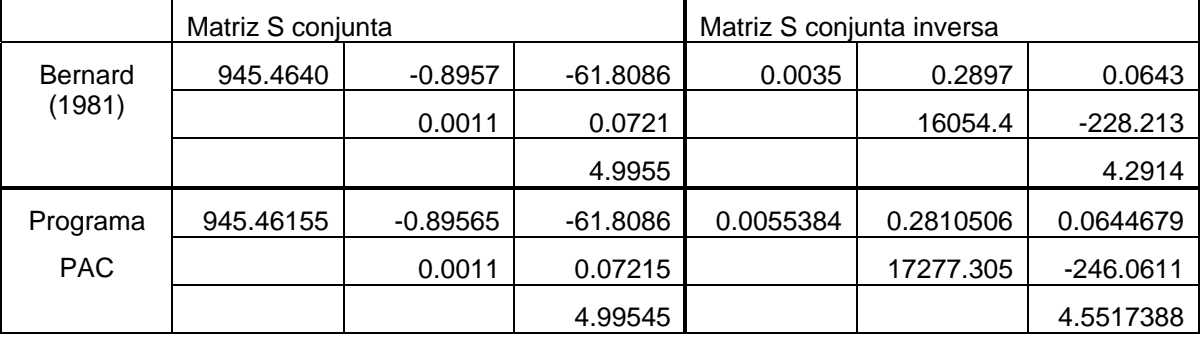

Con respecto a los valores de  $T^2$  el autor reporta

$$
T^2 = 928 \qquad T^2_{0.99:3,152} = 11.85
$$

Mientras que con el programa se tiene que

 $T^2 = 865.1831$   $T^2$  $T_{0.99 \cdot 3.152}^2$  = 11.8937

En el caso de los intervalos de confianza de Roy Bose y los valores críticos de F, no hubo diferencia significativa

Se observa una diferencia en los valores de la matriz de varianza-covarianza conjunta y su inversa, probablemente porque el autor no reportó una mayor precisión numérica que permitiera mayor rigor en los cálculos, por lo que el valor de *T<sup>2</sup>* también se vio afectado, sin embargo, la conclusión sigue siendo la misma, el análisis multivariado muestra que los machos y las hembras crecen de manera diferente, ya que la *T2* calculada es considerablemente superior que el valor de  $T^2$  crítica. Los intervalos de confianza simultáneos de las diferencias en los parámetros que no contienen al cero corresponden a *L∞* y *k*, por lo que estos son los que afectan de manera importante la diferencia entre los dos grupos de peces. Cuando se ordenan los valores de F critica (57.00>18.66>3.76Æ *L∞*>*k*>*t0*), el parámetro que corresponde al mayor, es el más significativo.

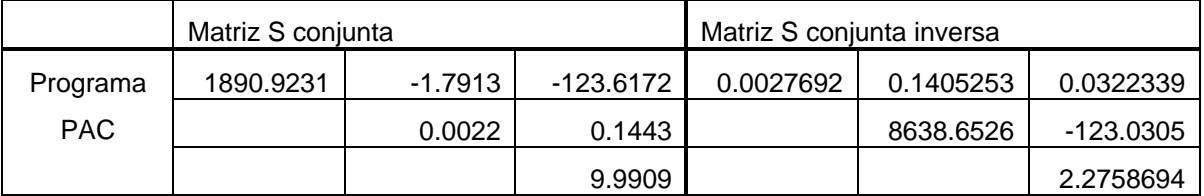

Con los mismos valores aplicados al procedimiento de Cerrato (1990) se obtuvo:

Y los valores de *T<sup>2</sup>*

 $T^2 = 11.0921$   $T^2$  $T_{0.993}^{2}$  3, 139.8469 = 11.9427

Lo que indica que, a diferencia del método de Bernard (1981), las funciones de crecimiento no son diferentes.

Una posible explicación de estas diferencias son los supuestos sobre los que trabajan ambos métodos. De acuerdo con Cerrato (1990) se deben de tomar algunas consideraciones con respecto al método de Bernard (1981). Primero, Bernard (1981) basa su prueba en *n-1* en vez de *n-3* grados de libertad. Al igual que en cualquier problema de regresión, los grados de libertad deberían decrecer conforme al número de parámetros estimados. En segundo lugar, en el proceso de combinación de las matrices de covarianza y el cálculo de *T<sup>2</sup>* , Bernard (1981) básicamente reduce la matriz de varianza covarianza conjunta por un factor proporcional al tamaño de muestra, las matrices de covarianza asintóticas se calculan de los productos cruzados de los errores estándar, de tal forma que las reducciones no son apropiadas. Finalmente Bernard (1981) asume una estructura de covarianza común, esto es, asume que las varianzas y los tamaños muestrales son iguales y combina las dos matrices, a diferencia de Cerrato (1990), que asume el equivalente multivariado de la prueba *t* para el caso de varianzas desconocidas y diferentes.

|               | Restricciones                   | Razón de<br>Verosimilitud | P     |
|---------------|---------------------------------|---------------------------|-------|
| Kimura (1980) | $L_{\infty}1$<br>$=L_{\infty}2$ | 12.08                     | 0.007 |
|               | k1<br>$= k2$                    |                           |       |
|               | $t_0$ 1<br>$= t02$              |                           |       |
|               | $L_{\infty}1$<br>$=L_{\infty}2$ | 9.49                      | 0.002 |
|               | k1<br>$= k2$                    | 3.74                      | 0.053 |
|               | $t_0$ 1<br>$=$ t <sub>0</sub> 2 | 1.23                      | 0.268 |
| Programa      | $L_{\infty}1$<br>$=L_{\infty}2$ | 12.077                    | 0.007 |
| <b>PAC</b>    | k1<br>$= k2$                    |                           |       |
|               | $t_0$ 1<br>$= t02$              |                           |       |
|               | $L_{\infty}1$<br>$=L_{\infty}2$ | 9.4865                    | 0.002 |
|               | k1<br>$= k2$                    | 3.7318                    | 0.053 |
|               | $t_0$ 1<br>$= t02$              | 1.2290                    | 0.268 |

Para el método de Razón de Verosimilitud se reportó:
Se puede ver que los resultados son prácticamente iguales.

Los resultados indican que entre sexos hay una diferencia significativa en *L<sup>∞</sup>* (P=0.002), una dudosa diferencia en *k* (P=0.05) y diferencia no significativa en *t*<sub>0</sub> (P=0.268). En general se puede decir que ambas curvas presentan una diferencia significativa (P=0.007).

## **Conclusiones**

En el presente trabajo se deja ver la importancia de la implementación de una serie de programas que, en su conjunto, permiten realizar de manera rápida y eficiente el estudio del crecimiento de especies ícticas. Estos métodos, hasta hace no mucho tiempo poco utilizados por la comunidad científica dedicada al trabajo biológico-pesquero, suponen una alternativa interesante a los paquetes estadísticos existentes, ya que permiten el cálculo de parámetros y la comparación de grupos de peces de una manera relativamente sencilla, lo que se traduce en un ahorro de tiempo y permite al investigador únicamente avocarse a la interpretación de los datos.

En este trabajo de tesis se tomó como base en primer lugar, la programación del algoritmo iterativo de Levenberg-Marquardt para diseñar la estructura de estimación de los parámetros de las funciones de crecimiento no lineales, ya que dicho algoritmo ha demostrado su habilidad para evitar quedar atrapado en mínimos locales, lo que lo hace ideal para la resolución de problemas de regresión. En segundo lugar, la programación de las rutinas de algebra matricial para realizar las pruebas de la  $T^2$  de Hotelling, de tal forma que al integrar estos elementos con la programación de distribuciones de probabilidad dan como consecuencia una serie de resultados con información estadística muy completa.

El estudio realizado durante este trabajo de tesis permite, por tanto, realizar las siguientes conclusiones:

El paquete desarrollado en el lenguaje de programación de Visual Basic estima los parámetros de las funciones de crecimiento de von Bertalanffy, Gompertz y Logística a través de la lectura de archivos de datos de edad-talla o edad-talla-número de individuos, por medio del algoritmo de Levenberg-Marquardt, un procedimiento de regresión no lineal que permite obtener de manera simultánea los tres parámetros de las funciones, además de la matriz de varianza-covarianza, la matriz de correlaciones, los errores estándar de los parámetros, el coeficiente de determinación y la suma cuadrada de los residuos, asimismo, para la estimación de los parámetros de las funciones de crecimiento de von Bertalanffy contiene los métodos lineales de determinación más usados. También permite comparar entre curvas de crecimiento de un mismo tipo por medio del método estadístico multivariado de la *T<sup>2</sup>* de Hotelling, con base en las matrices de varianza-covarianza derivadas del cálculo de los parámetros por regresión no lineal; y la comparación por el método de razón de verosimilitud de propuesto por Kimura (1980), en el cual se realizan varios procesos de regresión no lineal para calcular la suma cuadrada de los residuos.

La ventaja del programa es que reúne los métodos más comúnmente usados en la Biología Pesquera para el estudio del crecimiento, y cabe destacar que el programa tiene la posibilidad de sufrir agregados en un futuro, ya que la modularizacion del código del programa permite realizarlo de una manera relativamente sencilla.

Se eligió el lenguaje de programación Visual Basic ya que proporciona herramientas para el diseño visual de la aplicación, lo que permite enfocarse sólo en el código de los métodos; se prefirió sobre otros lenguajes ya que está diseñado tanto para programadores como para no programadores, aunque cabe mencionar que otros lenguajes como FORTRAN o C++ son más poderosos, pero más complicados si no se es programador. No obstante, con respecto a la regresión no lineal, la programación fue ardua debido a que al consultar la bibliografía relacionada no se encontró información acerca de métodos numéricos (la base del método de Levenberg-Marquardt) en dicho lenguaje, por lo que se recurrió a información de rutinas similares dispuestas en los lenguajes C++, Fortran y Turbo Pascal, y traducirla a código de Visual Basic.

Estos procedimientos se probaron y contrastaron con datos publicados y en todos los casos, a excepción del método de la T<sup>2</sup> de Hotelling propuesto por Bernard (1981), los resultados fueron esencialmente los mismos a los reportados por los autores, quienes utilizaron diversos programas computarizados.

El programa tiene como finalidad ser una herramienta en los estudios de dinámica poblacional de especies ícticas y otros organismos acuáticos, ya que uno de los parámetros poblacionales que más información produce es el de crecimiento. Los estudios relacionados con la determinación de la edad y su velocidad de crecimiento proporcionan datos de biología de la especie y en forma directa permiten medir: disponibilidad y composición de la población en una zona determinada, efectos del crecimiento sobre la variación de densidad de la población, grados óptimos de captura y conocimiento sobre el efecto de las condiciones ambientales en la población, también pueden servir para establecer fenómenos de densodependencia, stress y disminución de la talla debido a la densidad. En algunos casos se utilizan estudios de crecimiento para dar una medida cuantitativa en trabajos cuyo objetivo es determinar la cantidad y calidad del alimento (González, 1986), ya que un aumento en la disponibilidad éste último produce aceleración en la tasa de crecimiento, desarrollo temprano de la madurez y aumento en la fecundidad de los individuos. El paquete que se desarrolló es una contribución para los investigadores de pesquerías y reúne en un solo ambiente, los procedimientos más importantes para estimar y comparar los parámetros de las funciones de crecimiento de von Bertalanffy, Gompertz y Logística.

## **Literatura Citada**

Allen, K. R. 1966. A method of fitting growth curves of the von Bertalaffy type to observed data. J Fish. Res. Board Can., 23: 163-179

Beamish, R. J. 1973. Determination of age and growth of populations of the white sucker *Castostomus commersoni* exhibiting a wide range in size at maturity. J. Fish. Res. Board Can. 30: 607-616

Beltran, J. J., W. T. Butts, T. A. Olson and M. Koger. 1992. Growth patterns of two lines of Angus cattle selected using predicted growth parameters. J Anim Sci. 70: 734-741

Bernard, D. R. 1981. Multivariate analysis as a means of comparing growth in fish. Canadian Journal of Fisheries and Aquatic Sciences, 38: 233-236.

Beverton, R. J. H., and S. J. Holt. 1957. On the dynamics of the exploited fish populations. Fisheries Investigation of Ministry of Agriculture and Fisheries and Food Great Britain (2 Sea Fisheries). Vol. 19.

Bhattacharya, C. G. 1967. A simple method of resolution of a distribution into Gaussian components. Biometries 23: 115-135.

Brett, J. R. 1979. Enviromental Factors and Growth. In: Hoar, W.S. and D.J. Randall (eds.). Fish Physiology. Vol VIII. Academic Press: 599-675.

Brown, J. E., H. A. Fitzhugh and T. C. Cartwright. 1976. A Comparison of Nonlinear Models for Describing Weight-Age Relationships in Cattle. J. Anim Sci. 42: 810-818

Carlander, D. K. 1969. Handbook of Freshwater Fishery Biology. Ames, The Iowa State University Press 476 pp.

Carlander, D. K. 1987. A history of scale age and growth studies of North American freshwater fish: 3-14. En: Summerfelt C.R. y H.E. Gordon, (editores). Age and Growth of fish. Iowa State University Press.

Cassie, R. M. 1950. Analysis of polymodal frequency distribution by the probability paper method. N. Z. Sci. Rev. 8: 89-91.

Cassie, R. M. 1954. Some uses of probability paper for the graphical analysis of polymodal frequency distributions. Aust. J. Mar. Freshw. Res. 5: 513-522.

Cerrato, R. M. 1990. Interpretable statistical tests for growth comparisons using parameters in the von Bertalanffy equation. Canadian Journal of Fisheries and Aquatic Sciences, 47: 1416–1426.

Chale-Matsau, J. R., A. Govender and L. E. Beckley. 2001. Age growth and retrospective stock assessment of an economically extinct sparid fish, *Polysteganus undulosus*, from South Africa. Fisheries Research, 51(2001): 87-92.

Chapman, D. G., and D. S. Robson. 1960. The Analysis of Catch Curve. Biometrics 16: 354-368

Chapman, D. G. 1961. Statistical problems in dynamics of exploited fisheries populations. Proceedings 4th Berkeley Symposium on Mathematics Statistics and Probability. Cont. Biol. And Prob. Med. 4: 153-168.

Everhart, W. H. and W. D. Youngs. 1981. Principles of Fishery Science. Segunda edición. Cornell University Press. 350 p.

García, S. y L. Le Reste. 1986. Ciclos vitales, dinámica, explotación y ordenación de las poblaciones de camarones peneidos costeros. FAO Doc. Téc. Pesca, (203):180 p.

Gómez, L.H. 1997. Estadística experimental aplicada a las ciencias Agrícolas. Universidad Nacional de Colombia. Sede Medellín; 571 p.

Gómez-Márquez, J. L. 1994. Métodos para Determinar la Edad en los Organismos Acuáticos. FES Zaragoza, UNAM. México.

González, B. A. 1986. Elaboración de una propuesta para determinar edad y crecimiento en especies de clima tropical y pesquerías de tipo artesanal. Tesis Profesional Facultad de Ciencias, UNAM. 103p.

Gulland, J. A. 1971. Manual de métodos para la evaluación de las poblaciones de peces. Editorial Acribia, Zaragoza. 193 p.

Gulland, J. A., and S. J. Holt. 1959. Estimation of growth parameters for data at unequal time intervals. Journal Counseil CIEM, 25(1): 47-49.

Gulland, J. A. and A. A. Rosenberg. 1992. A review of length-based approaches to assessing fish stocks. FAO Fish. Tech. Pap., (323): 102 pp

Haddon, M. 2001. Modelling and Quantitative Methods in Fisheries. Chapman & Hall. USA.

Harding, J. F. 1949. The use of probability paper for the graphical analysis of polymodal frequency distributions. J. Mar. biol. Ass. U.K. 28: 141-153.

Hasselblad, V. 1966. Estimation of parameters for a mixture of normal distributions. Technometrics. 8: 431-444.

Headrick, M. R., and F. J. Margraf. 1982. Comment on multivariate analysis as a means of comparing growth in fish. Canadian Journal of Fisheries and Aquatic Sciences 39:529- 530.

Kimura, D. K. 1980. Likelihood methods for the von Bertalanffy growth curve. Fishery Bulletin, 77(4): 765-776.

King, M. 1995. Fisheries Biology, Assessment and Management. Fishing News Books.

Kiviste, A., J. G. Álvarez González, A. Rojo y A. D. Ruiz González. 2002. Funciones de crecimiento de aplicación en el ámbito forestal. Monografías INIA: Forestal nº 4. Madrid, 190 p.

Lopez, S., J. France, W. J. Gerrits, M. S. Dhanoa, D. J. Humphries and J. Dijkstra. 2000. A generalized Michaelis-Menten equation for the analysis of growth. J. Anim Sci. 78: 1816- 1828.

MacDonald, P. D. M., and T. J. Pitcher. 1979. Age groups from size frequency data: a versatile and efficient method of analyzing distribution mixtures. Journal of the Fisheries Research Board of Canada 36, 987-1001.

Moreau, J. 1987. Mathematical and biological expression of growth in fishes: Recent trends and further developments. In: R.C. Summerfelt y G. E. Hall (Eds.), The Age ad Growth of Fish: 81-113. Iowa State University Press, Ames.

Nobre, P. R. C., I. Misztal, S. Tsuruta, J. K. Bertrand, L. O. C. Silva and P. S. Lopes. 2003. Analyses of growth curves of Nellore cattle by multiple-trait and random regression models. J. Anim Sci. 81: 918-926

Oliveira, H. N., R.B. Lôbo and C. S. Pereira. 1994. Relationships among growth curve parameters, weights and reproductive traits in Guzera beef cows. Proc. 5th Congr. Genet. Apl. Livest. Prod. Guelph, 19: 189-192.

Pauly, D. 1981. The relationship between gill surface area and growth performance in fish: a generalization of von Bertalanffy's theory of growth. Meeresforsh./Rep. Mar. Res. 28(4):251-282.

Pauly, D., and J. F. Caddy, 1985. A modification of Bhattacharya's method for the analysis of mixtures of normal distributions. FAO Fish. Circ. 781: 16.

Pauly, D. 1987. Fisheries research and the demersal fisheries of South-east Asia. In: Fish Population Dynamics: the Implications for Management, ed. J. A. Gulland, 329-348. Chichester, John Wiley and Sons.

Pereiro, A. J. 1982. Modelos al uso en dinámica de poblaciones marinas sometidas a explotación. Inf. Téc. Inst. Esp. Oceanog. No.1: 21-57.

Petersen, C. G. J. 1892. Fiskenes biologiske forhold i Holbaek Fjord, 1890-91. Beret.Danm.Biol.St., 1890(1)1: 121-183 (en Danés).

Pinheiro, J. C. and D. M. Bates. 2000. Mixed-Effects Models in S and S-PLUS. New York: Springer-Verlag. Berlin: 2000. 528 p.

Ricker, W. E. 1958. Handbook of computations for biological statistics of fish populations. Bull.Fish.Res.Board Can., (119):300 p

Ricker, W. E. 1975. Computation and Interpretation of biological Statistics of Fish Populations. Department of the environment fisheries and marine service. (199):203-233.

Ricker, W. E. 1979. Growth rates and models. In: W. S. Hoar, D. J. Randall, and J. R. Brett (Eds.) 677-743. Fish Physiology, volume VIII. Bioenergetics and growth. Academic Press, New York.

Royce, F. W. 1972. Introduction to the Fishery Sciences. Academic Press: 196-252.

Salgado–Ugarte, I. H., J. Martínez–Ramírez, J. L. Gómez–Márquez and B. Peña– Mendoza. 2000. Some Programs for Growth Estimation in Fisheries Biology. Stata Technical Bulletin 53: 35 – 47.

Salgado–Ugarte, I. H., J. L. Gómez–Márquez y B. Peña–Mendoza. 2005. Métodos actualizados para análisis de datos biologico-pesqueros. FES Zaragoza, UNAM. México..

Silliman, R. P. 1967. Analog computer models of fish populations. Fishery Bulletin, 66: 31- 46.

Schnute, J. and D. Fournier. 1980. A new approach to length-frequency analysis: growth structure. Canadian Journal of Fisheries and Aquatic Sciences 37, 1337-1351.

Sparre, P. y S. C. Venema. 1997. Introducción a la evaluación de recursos pesqueros tropicales. Parte 1. Manual. FAO Documento Técnico de Pesca, 306.1. Rev. 2. Roma, FAO: 420 p.

Ursin, E. 1968. A mathematical model of some aspects of fish growth, respiration and mortality. Journal of the Fisheries Research Board of Canada, 24: 2355-2453.

von Bertalanffy, L. 1938. A quantitative theory of organic growth (Inquiries on growth laws. II). Human Biol. 10: 181-213.

Weatherley A. H. y H. S. Gill. 1987. The biology of fish growth. Academic Press: 1-21; 209-242.

Weymouth, F. W., H. C. McMillin and H. Willis. 1931. Latitude and Relative Growth in the Razor Clam, *Siliqua Patula*. Jour. Exp. Biol. 8(3):228-249.

Wootton, R. J. 1990. Ecology of Teleost Fishes. Chapman and Hall. Fish and Fisheries Series 1: 159-195.

## **Apéndice A**

Los siguientes datos se tomaron de Gómez–Márquez (1994) que corresponden a la población del charal (*Chirstoma jordani Woolman*) de la presa Taxhimay, Edo de México.

| Edad | Talla Media (mm) |
|------|------------------|
|      | 32.36            |
|      | 43.30            |
|      | 51.65            |
|      | 55.33            |

Tabla A1. Edad y talla media de la población de charal

Datos tomados de Kimura (1980).correspondientes a hembras de *Merluccius productus*, capturadas en California, Oregon y Washington de 1965 a 1969.

Tabla A2. Edad, talla media y tamaño de muestra de la población de hembras de *Merluccius productus*

| Edad (años)    | Talla Media (cm) | Tamaño de muestra |
|----------------|------------------|-------------------|
|                | 15.4             | 385               |
| $\overline{2}$ | 28.03            | 36                |
| 3.3            | 41.18            | 17                |
| 4.3            | 46.2             | 135               |
| 5.3            | 48.23            | 750               |
| 6.3            | 50.26            | 1073              |
| 7.3            | 51.82            | 1459              |
| 8.3            | 54.27            | 626               |
| 9.3            | 56.98            | 199               |
| 10.3           | 58.93            | 97                |
| 11.3           | 59               | 44                |
| 12.3           | 60.91            | 11                |
| 13.3           | 61.83            | 6                 |

Datos tomados de Kimura (1980) correspondientes a machos de *Merluccius productus*, capturados en California, Oregon y Washington de 1965 a 1969.

| Edad (años)    | Talla Media (cm) | Tamaño de muestra |
|----------------|------------------|-------------------|
|                | 15.4             | 385               |
| $\overline{2}$ | 26.93            | 28                |
| 3.3            | 42.23            | 13                |
| 4.3            | 44.59            | 83                |
| 5.3            | 47.63            | 628               |
| 6.3            | 49.67            | 1134              |
| 7.3            | 50.87            | 1761              |
| 8.3            | 52.3             | 432               |
| 9.3            | 54.77            | 93                |
| 10.3           | 56.43            | 21                |
| 11.3           | 55.88            | 8                 |

Tabla A3. Edad, talla media y tamaño de muestra de la población de machos de *Merluccius productus*

Datos tomados de Bernard (1981) correspondientes a hembras de *Sebastes alutus*, capturados en Columbia River en 1977.

Tabla A4. Matriz de varianza-covarianza y parámetros de la población de hembras de *Sebastes alutus*

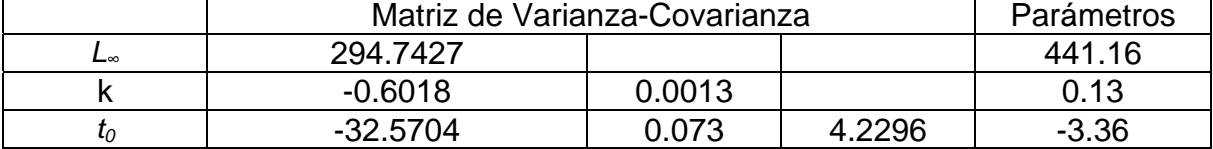

Datos tomados de Bernard (1981).correspondientes a machos de *Sebastes alutus*, capturados en Columbia River en 1977.

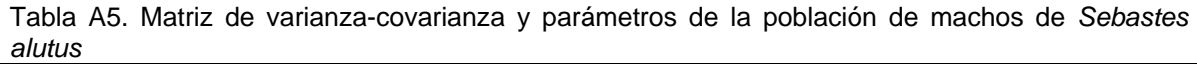

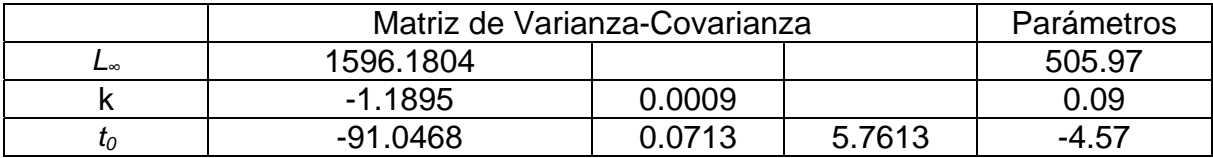